# **Unit 4: Inference: Conclusions with Confidence**

## **Chapter 10: Introduction to Inference**

## **10.1A: Estimating with Confidence**

**Statistical Confidence**: - the repeatability and the accuracy of a sampling proportion from a large population.

- is based on the central limit theorem and the resulting population will be normal.
- **Confidence Intervals**: consists of a symmetrical area around the centre, and indicates the mean  $(\mu)$  along the margin of error.

**Margin of Error**  $(m)$ **: - the amount of accuracy around the mean.** 

- **Confidence Level**: the level of assurance from a statistical report as represented by the symmetrical area around the centre.
	- always expressed in percent, but can be expressed in fraction or decimal (95% confidence, or 19 times out of 20, or  $C = 0.95$  – commonly known as Level C).

**Critical Value (***z***\*)**: - the *z*-score needed on the upper side of the mean to achieve the confidence level.

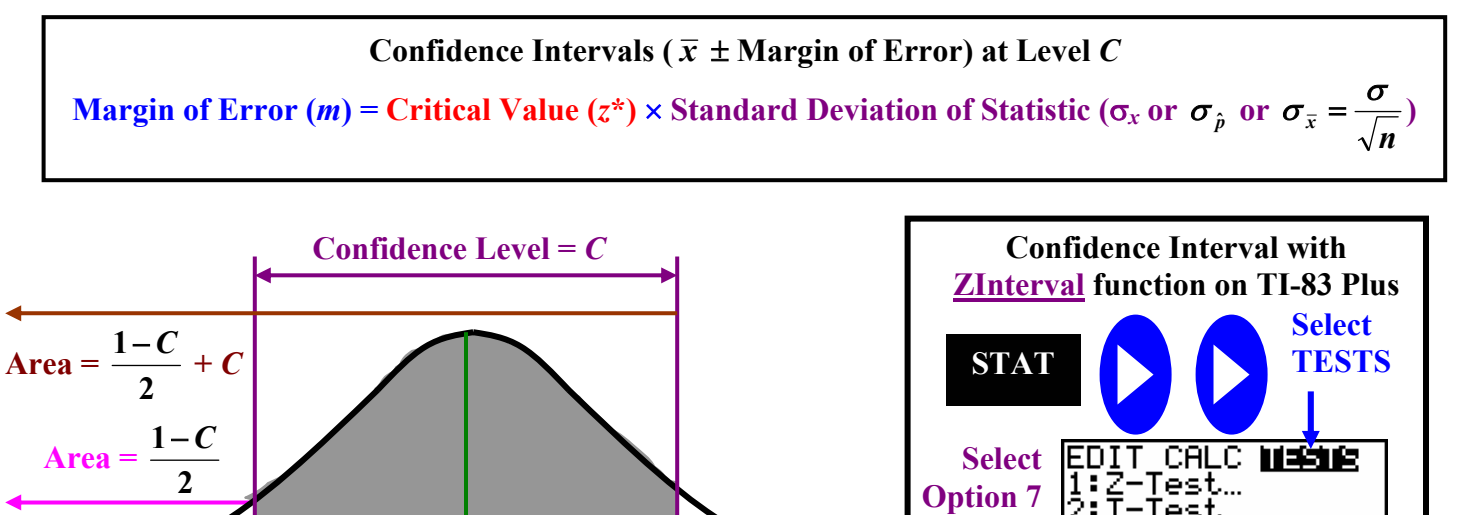

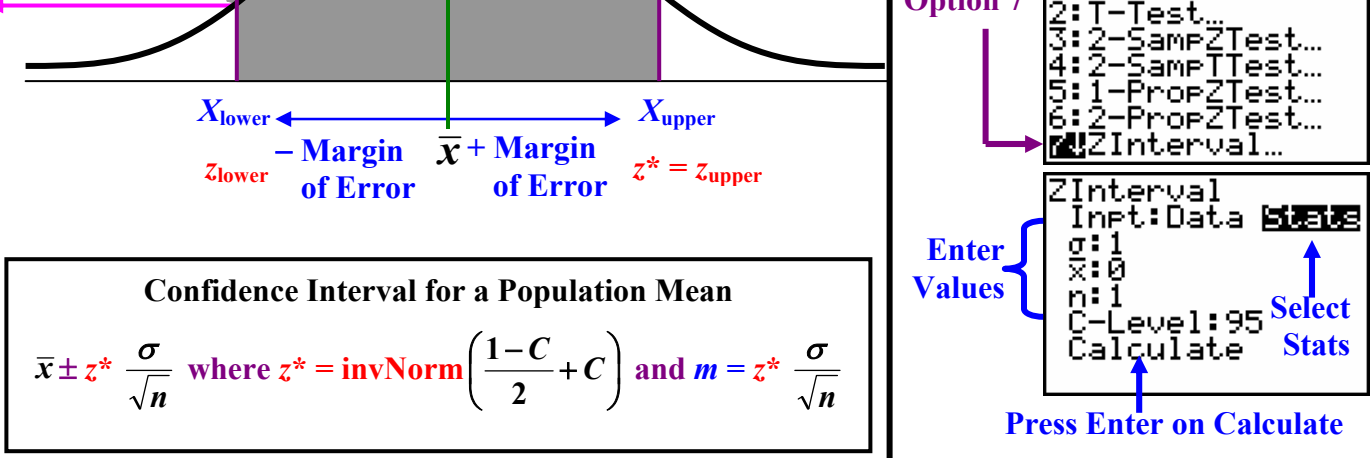

**Copyrighted by Gabriel Tang B.Ed., B.Sc. Page 121.**

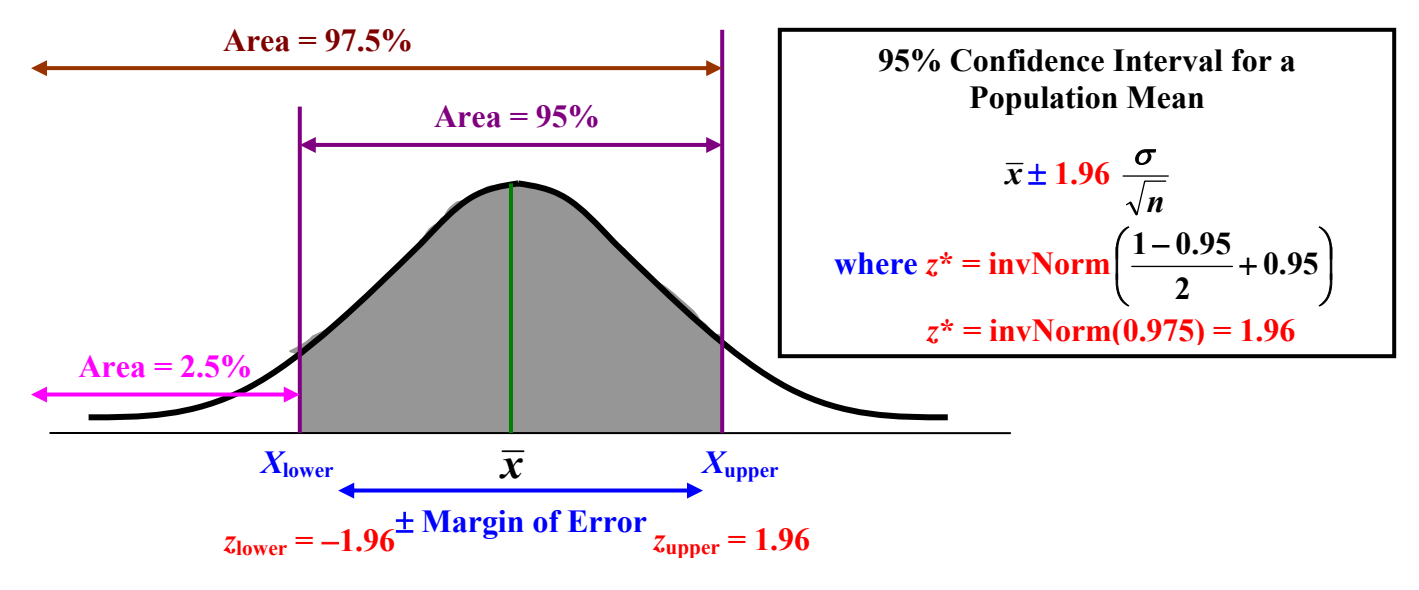

**Example 1**: Taken from a large population, a sample size of 130 has  $\bar{x} = 72.5$  and  $\sigma = 5.24$ , draw the distribution that indicates a 90% confidence level and state the confidence interval. Report your final answer in complete sentences.

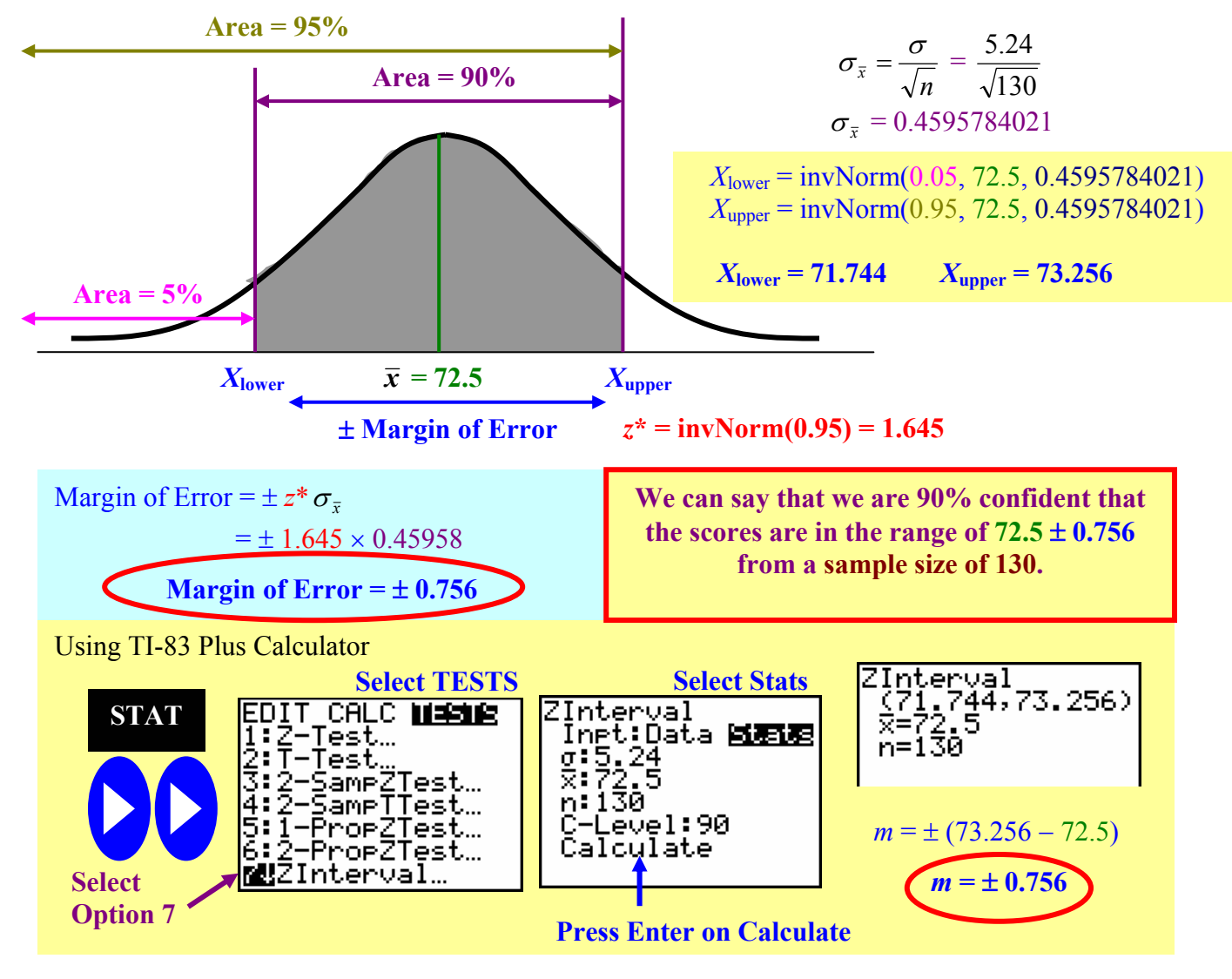

**Page 122. Copyrighted by Gabriel Tang B.Ed., B.Sc.**

**Example 2**: From a large population, a random survey of 1000 people, 852 of them believe that the government should regulate the electricity industry. If the standard deviation,  $\sigma = 11.22$ , draw the distribution that indicates 95% confidence level and state the confidence interval. Report your final answer in complete sentences.

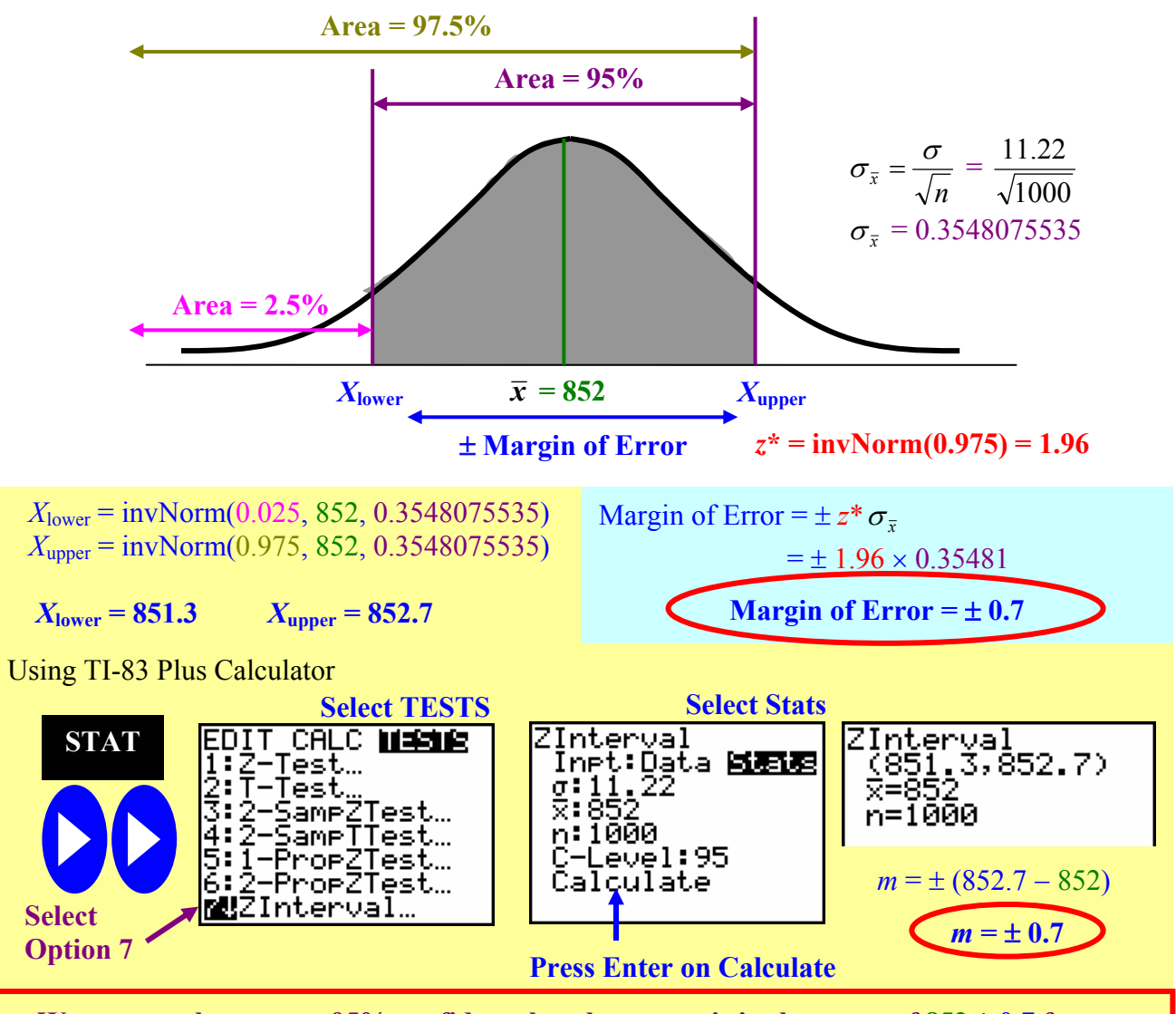

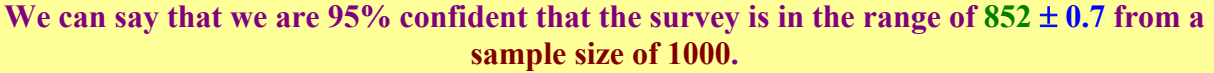

**10.1A Assignment pg. 512**−**513 #10.1 and 10.3; pg. 518**−**519 #10.5 and 10.7** 

## **10.1B: Behaviours of Confidence Interval and Sample Size**

#### **Behaviours of Confidence Interval and Sample Size**

**1.** A decrease in  $z^*$  lowers the margin of error (increasing accuracy), but the level  $C$  decreases (less **reliable**). This is because the area of the curve gets smaller as  $\pm z$  from the mean shrinks.

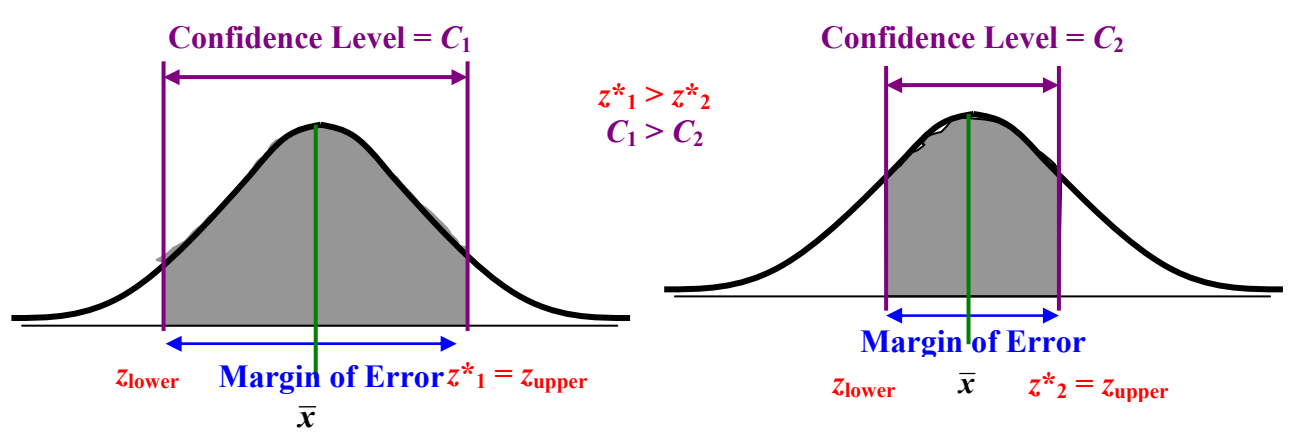

**2. As** σ **decreases, so will the margin of error (increasing accuracy)** because there is less variation within the sample.

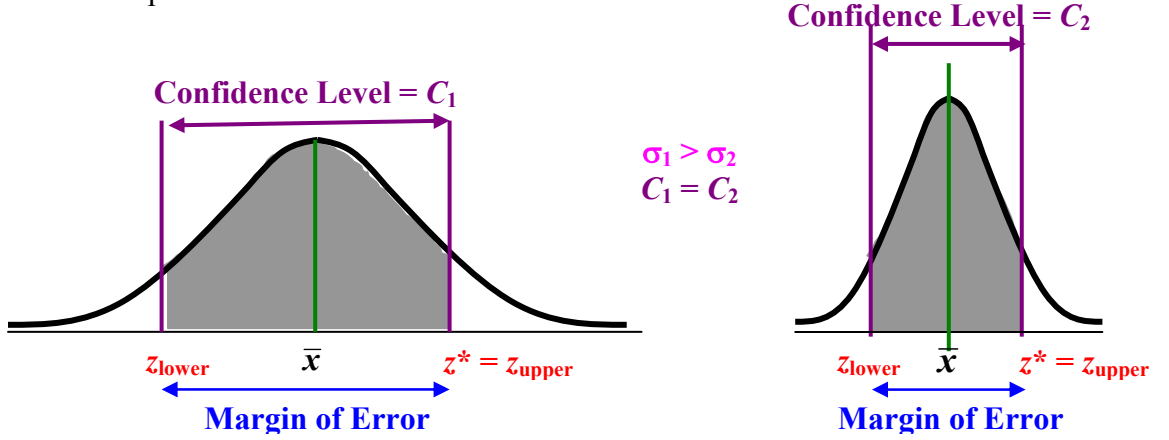

**3.** As *n* increases, the margin of error decreases (increasing accuracy). This is due  $m \sqrt{v} = z^*$ to the law of large numbers – as *n* gets larger, the sample becomes the population. *n* ↑ σ

**Sample Size for Desired Margin of Error**: - to calculate the **sample size (***n***) needed to yield a specific margin of error (***m***)**, **we have to know the standard deviation of the population (**σ**)** and the **confidence interval** (so we can find *z***\***).

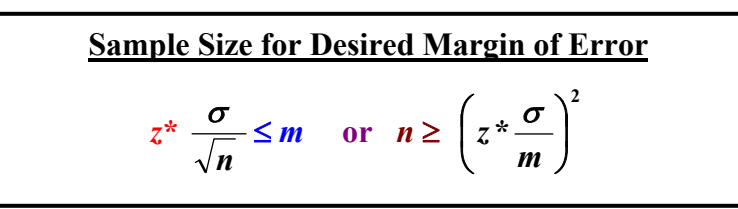

**Page 124. Copyrighted by Gabriel Tang B.Ed., B.Sc.**

**Example 1**: For a margin of error of  $\pm$  0.02 with 95% confidence interval, what will be the sample size needed if the standard deviation of the population is 0.0325?

$$
m = 0.02 \qquad \sigma = 0.0325
$$
\n
$$
C = 0.95 \qquad n \ge \left(z * \frac{\sigma}{m}\right)^2 \qquad n \ge \left(1.95996 \times \frac{0.0325}{0.02}\right)^2 \qquad n \ge 10.144
$$
\n
$$
n = ? \qquad n = 11 \text{ (always ROUND UP!)}
$$

#### **Cautious Notes about Confidence Interval**

- **1.** The data **MUST be a Simple Random Sample of a Population**.
- **2.** The Confidence Interval formula is **ONLY appropriate for Simple Random Sample Design**. Other more complex sampling methods like multistage and stratified Samplings have confidence intervals using different formulas.
- **3.** The **Standard Deviation of the Population,** σ**, and the Sample Size,** *n***, must be known**.
- **4. Outliers can greatly affect confidence interval** due to its strong effect on the mean.
- **5. Small Sample Size couple with Non-Normal Distribution** can make confidence interval **different than the true** *C***.**
- **6. Do NOT use the word "probability" to describe confidence interval**. **The confidence interval,** *C***, describes only the PROPORTION of repeated samples that fall within the margin of error**.

#### **10.1B Assignment**

**pg. 521**−**522 #10.9 and 10.11; pg. 523**−**524 #10.13; pg. 526 #10.17; pg. 528**−**529 #10.19 and 10.21** 

## **10.2A: Tests of Significance**

- **<u>Significance Test</u>: a test that asks the question, "is the Sampling Mean**  $(\bar{x})$  **of some Statistical Significance from the Population Mean**  $(\mu_0 -$  **population mean being tested against)?**"
- **Statistical Significant**: when the **Sampling Mean is Far Enough Away from the Population Mean** that we can **conclude the Sampling result is NOT Reflective of the Population.** (It is likely due to some other reason for the difference other than chance alone.)
- **Test Statistics**: the sampling statistics (usually the **Sampling Mean** and **Sampling Standard Deviation**), that is being tested for statistical significance against a population parameter (usually the Population Mean).
- **Example**: The male population of United States has a average life expectancy of 79 years of age in 2002. A survey of 30 male fire fighters that have passed away in 2002 has a mean life expectancy of 65 years of age. Is the mean life expectancy of fire fighters statistically significant from that of the country's population?
- *P***-Value** (*p*): the probability (area under the normal curve) between the Sampling Mean and positive or negative infinity.
	- **when** *P***-Value is LESS than a Statistically Significant Level (**α**) we usually set** α ≤ **0.05, then the sampling mean is deemed statistically significant from the population mean.**

**Normal Curves describing Statistical Significance**

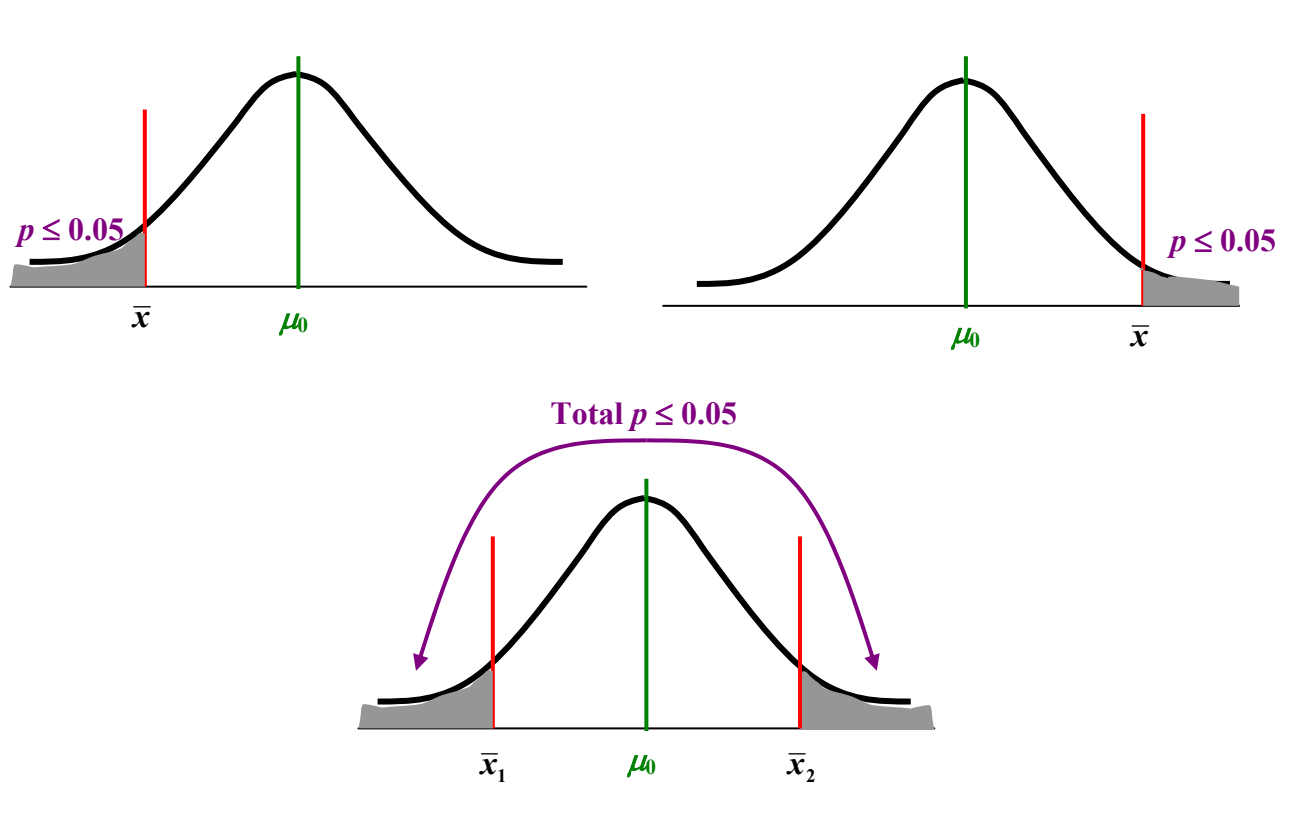

## **Page 126. Copyrighted by Gabriel Tang B.Ed., B.Sc.**

#### **Three Steps of the Significance Test:**

- **1. Stating Hypothesis:** 
	- **a.** Null Hypothesis  $(H_0)$ : the hypothesis that assumes the **sampling mean is NOT Significantly**

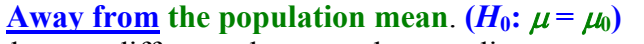

- that any difference between the sampling mean and the population mean is just by chance.

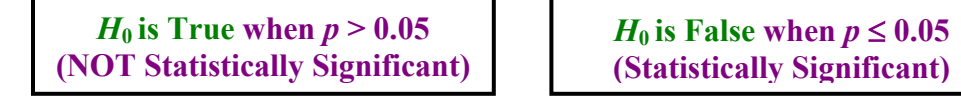

- **b. Alternative Hypothesis (** $H_a$ **)**: the hypothesis that assumes the **sampling mean IS Significantly** Away from the population mean.  $(H_a: \mu > \mu_0)$ , or  $H_a: \mu < \mu_0$ , or  $H_a: \mu \neq \mu_0$ 
	- **i. One-Sided Alternative**: when the alternative hypothesis describes the sampling means that are greater than or less than the population's mean.

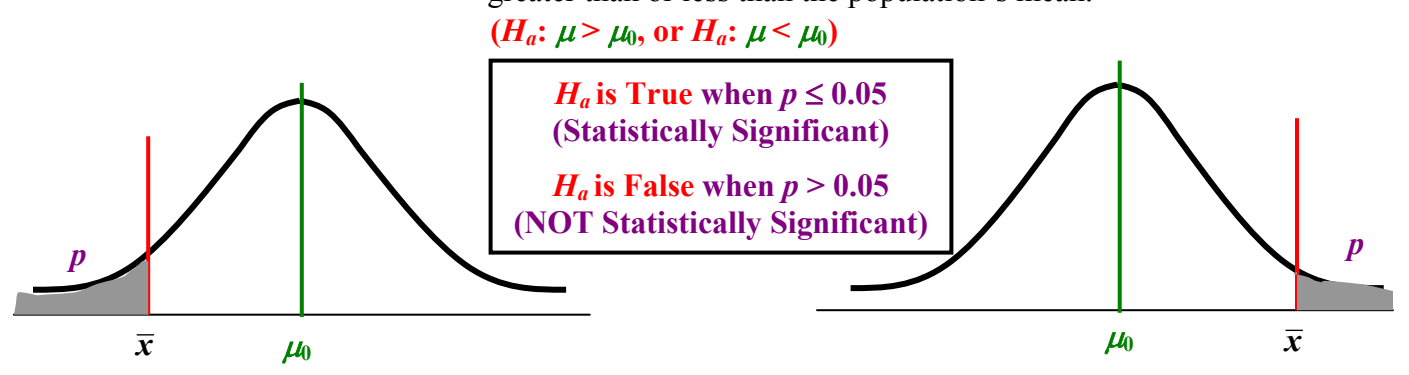

**ii. Two-Sided Alternative**: - when the alternative hypothesis describes the sampling means that are greater than and less than (away from) the population's mean.

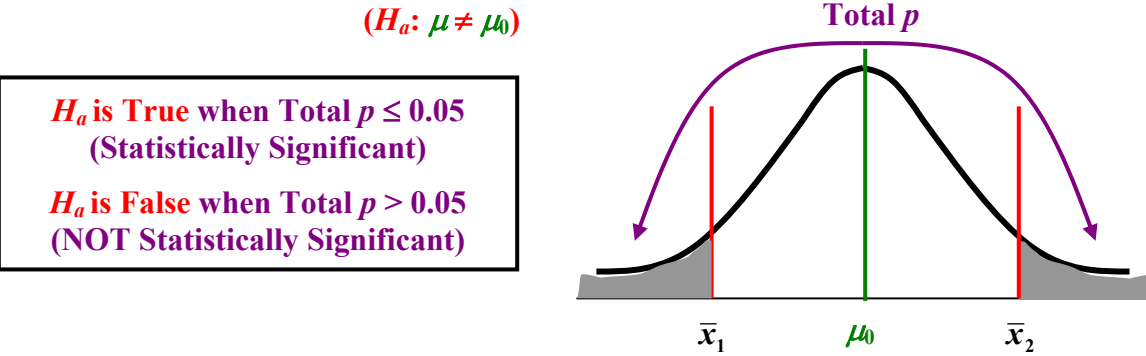

**2. Test Statistics**: - sometimes the individual scores are given, so the calculation of the sampling mean  $(\bar{x})$  becomes necessary.

- in any event, we will need sampling standard deviation,  $\sigma_{\bar{x}} = \frac{\sigma}{\sqrt{n}}$  $\sigma_{\overline{x}} = \frac{\sigma}{\sqrt{n}}$ 

**3.** *P***-Value**: - calculate *P***-Value** by using **normalcdf function** in TI-83 Plus or looking it up **from the Table.** 

#### **Copyrighted by Gabriel Tang B.Ed., B.Sc. Page 127.**

**Example 1**: The mean SAT scores last year was 1000 with a standard deviation of 152. Five students wrote the SAT last year and its mean was 1323 with the maximum score being 1600. Is this good evidence that the five students scores were well above average of the population? (State the hypothesis. Calculate the test statistics and *P*-value. Draw a Normal curve to supplement your conclusion.)

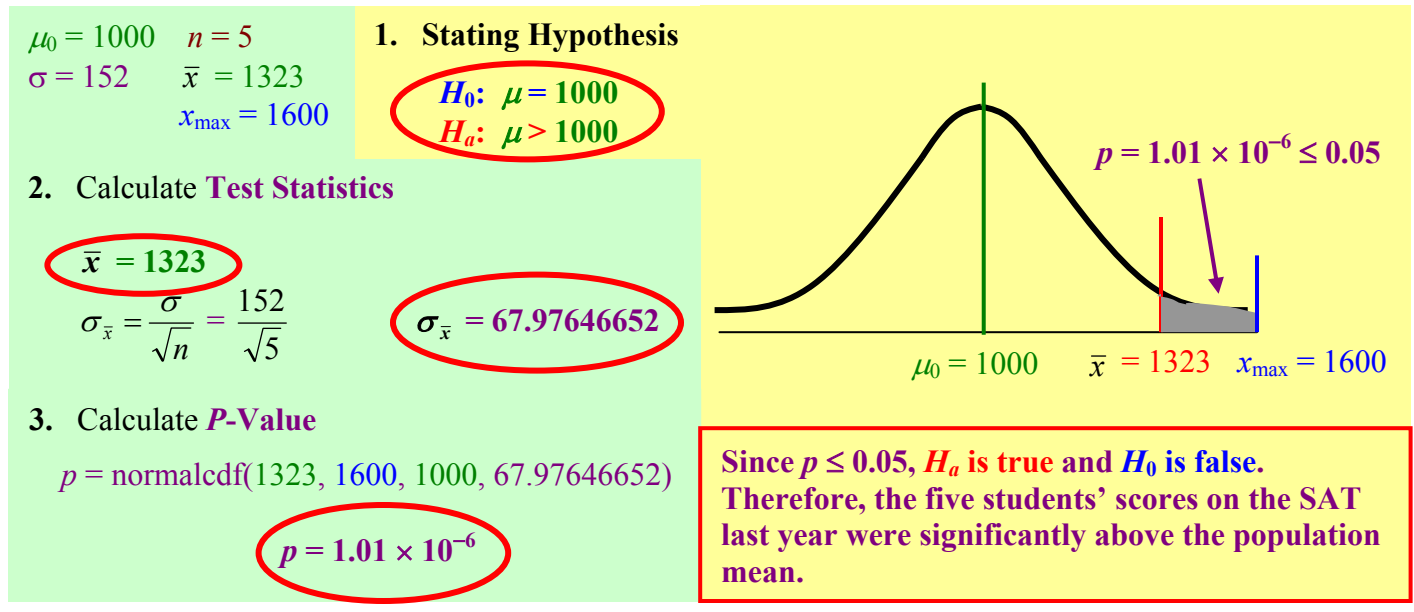

**Example 2**: A candy bar company makes a product that has a net mean weight of 150 g with a standard deviation of 2.1 g. The quality controller randomly selected 10 candy bars throughout the day and measured their weights shown below. Do the sampling data provide sufficient evidence that the assembly line is not producing the required weight of 150 g per candy bar?

148 g, 155 g, 149 g, 154 g, 155 g, 147 g, 146 g, 148 g, 150 g, 156 g

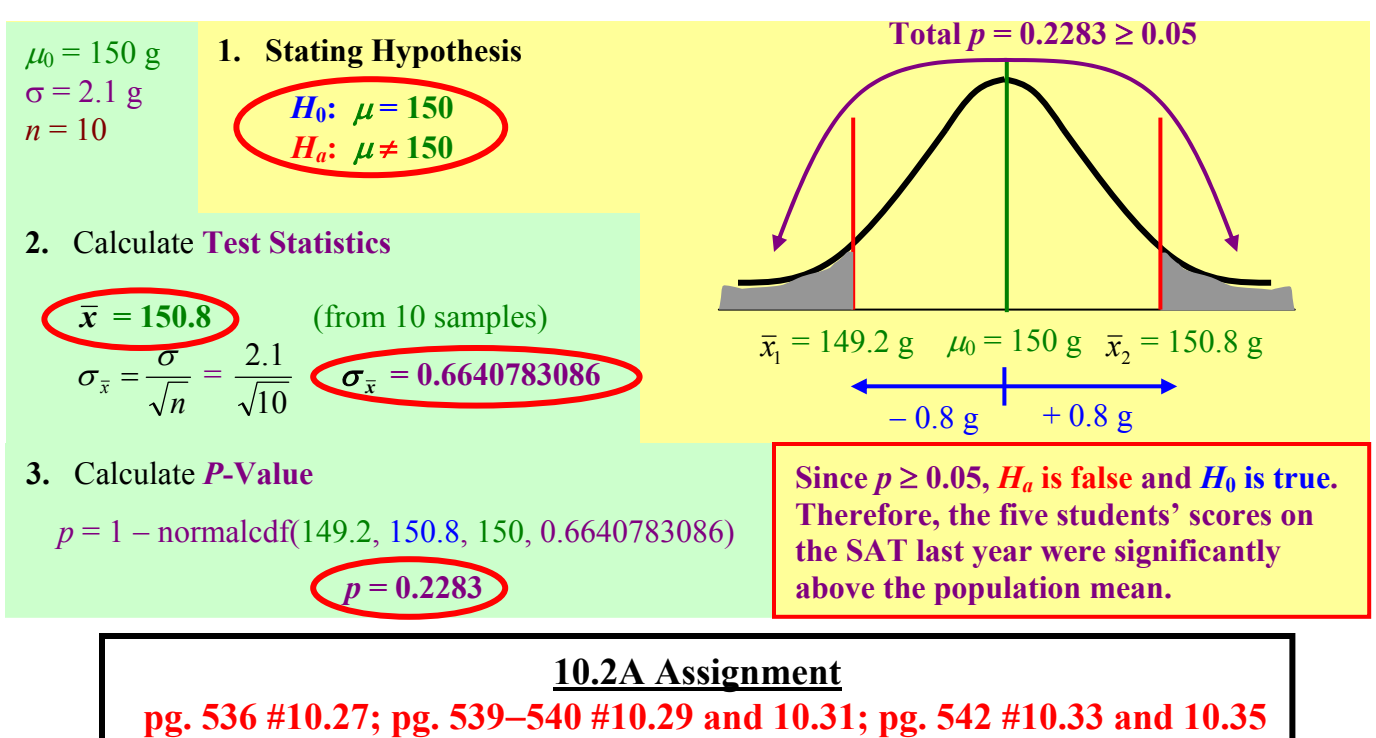

**Page 128. Copyrighted by Gabriel Tang B.Ed., B.Sc.**

## **10.2B: Test for Population Mean, Fixed Significance Level and Confidence Intervals**

**One-Sample** *z***-Test**: - a significance test comparing the sample mean from a single random variable after it has converted to a *z*-score with the population mean as  $z = 0$ .

**One-Sample** *z***-test statistics**  $(z_{\overline{x}})$ : - when the sample mean from a single variable is converted to a *z*-score for the comparison with the population mean using the sample standard deviation.

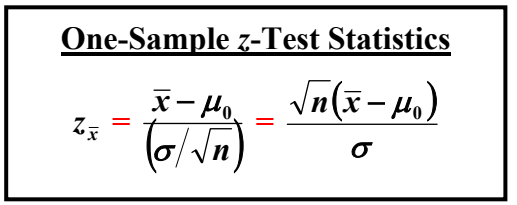

**Three Steps of One-Sample** *z***-Test for a Population Mean:**

- **1. State the Hypothesis (** $H_0$ **:**  $\mu = \mu_0$  **and**  $H_a$ **).**
- **2. Calculate the One-Sample** *z***-test statistics.**
- **3. Determine the** *P***-Value.**

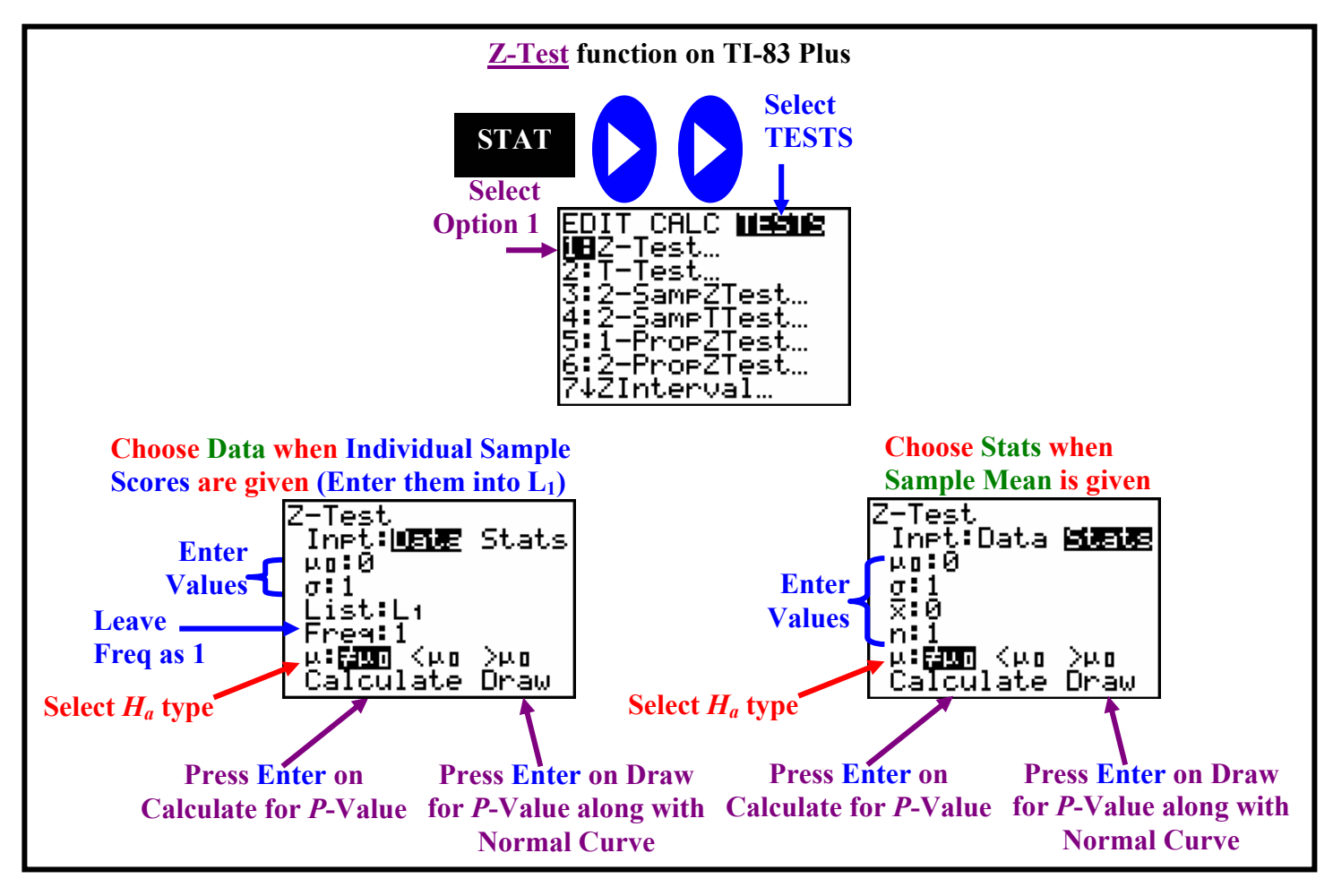

**Copyrighted by Gabriel Tang B.Ed., B.Sc. Page 129.**

#### **Fixed Significance Level One-Sample** *z***-Tests for a Population Mean**

**Given a fixed significance level,** α**, the CONCLUSION can be drawn after** *z***-test is performed.** 

- **1. If**  $p \leq \alpha$ , then  $H_a$  is True (Statistically Significant)
- **2. If**  $p > \alpha$ **, then**  $H_0$  **is True (NOT Statistically Significant)**

**Example 1**: A recent news article stated that 48% of dogs and cats kept as pets are overweight. It referenced the finding from the *Journal of American Veterinary Medical Association* along of the standard deviation of 5.87%. After reading the article, a local veterinarian randomly sampled 20 pets in her care and found that 9 of them were overweight. Using the significance level of 0.02, does this evidence suggest the pets under her care are significantly healthier than that of the population?

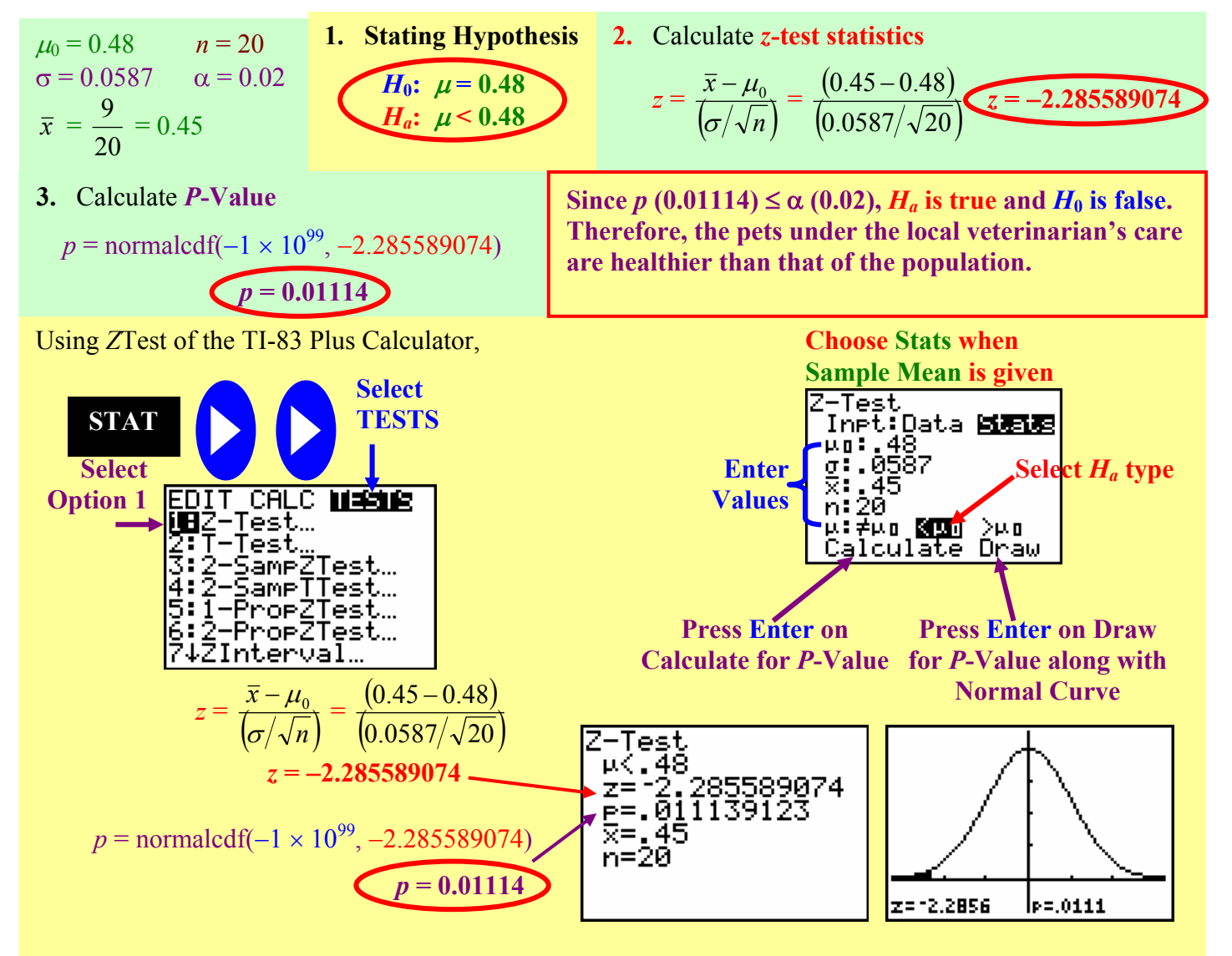

**Example 2**: A leading auto manufacturer claimed that a popular version of its mini-van was available in California for an average price of \$24,000 with a standard deviation of \$800. A consumer group doubted the report and survey 10 recent purchase of the min-van in order to dispute the claim. The purchase prices were as follows

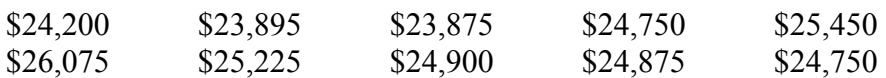

Using the significance level of 0.01, does this evidence suggest the sample taken by the consumer group is significantly different than the manufacturer's claim?

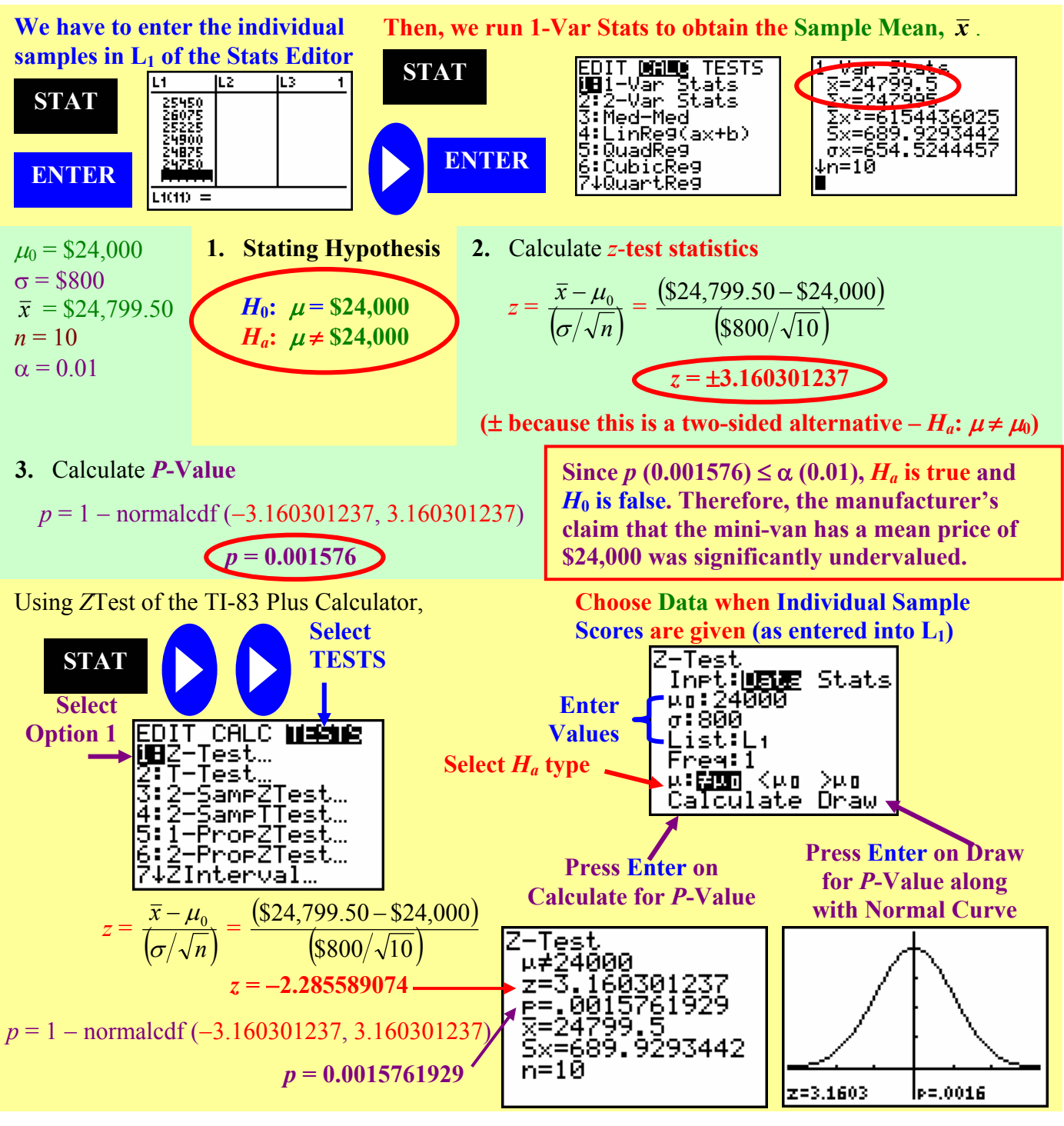

**Copyrighted by Gabriel Tang B.Ed., B.Sc. Page 131.**

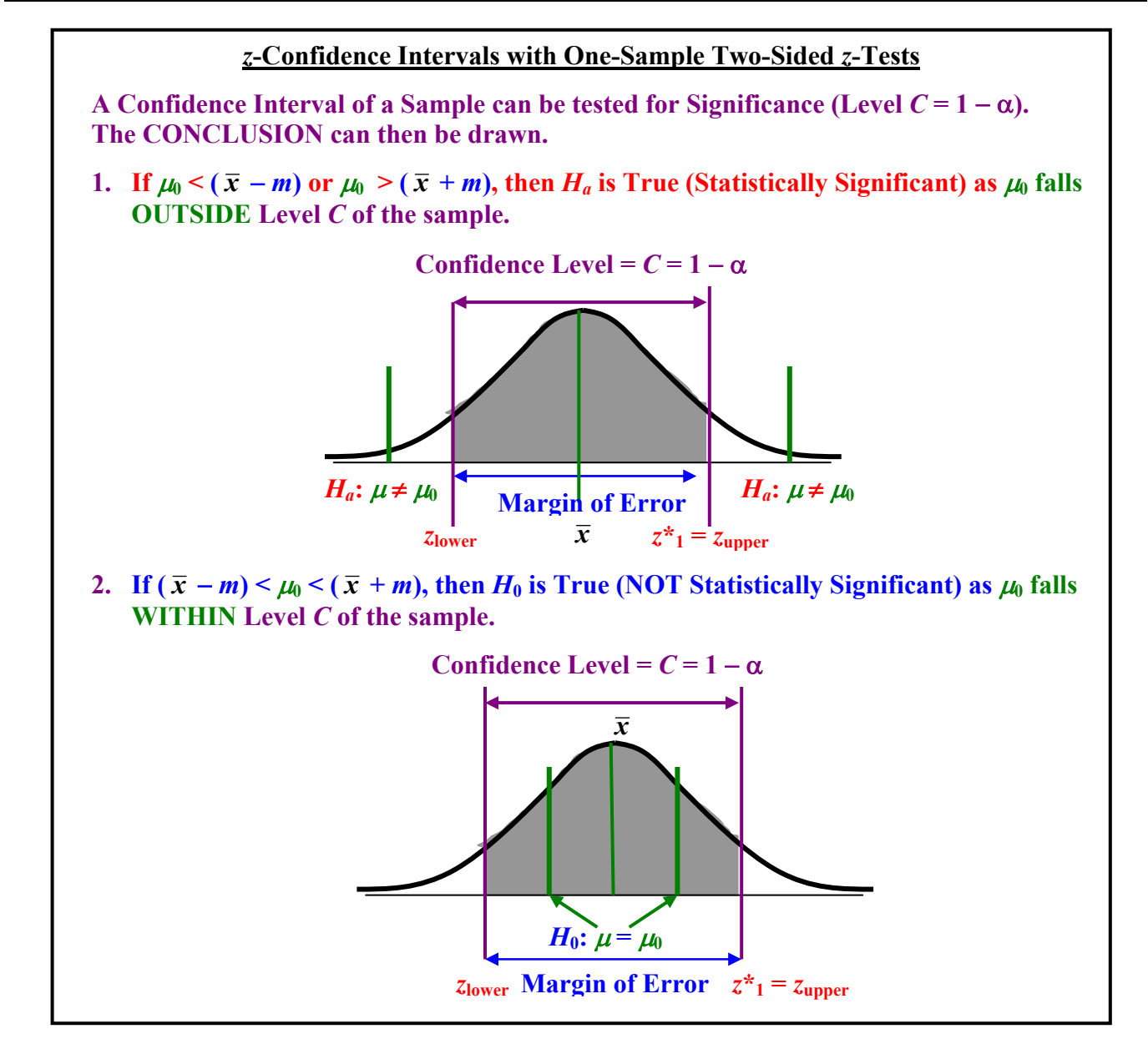

**Example 3**: A drug company sampled 30 pills from 30 different bottles and have found the dosage has a confidence interval of 148 mg  $\pm$  4 mg at Level *C* = 0.98. The dosage for each pill is labelled 150 mg. Are the pills sampled have a significantly different dosage than the label?

Confidence Interval at 148 mg  $\pm$  4 mg has a range of (144 mg, 152 mg) at Level  $C = 0.98$  $(\alpha = 1 - C = 0.02)$ . Since  $\mu_0 = 150$  mg is WITHIN this range, the sample of 30 pills is NOT Significantly Different at level  $\alpha = 0.02$  than what is stated on the label.

## **10.2B Assignment**

**pg. 549 #10.39; pg. 553 #10.41; pg. 555 #10.44; pg. 557**−**559 #10.47, 10.49, 10.53. 10.55 and 10.57** 

## **10.3: Using Significance Tests**

**Purpose of Calculating** *P***-Value: - to provide evidence against the null hypothesis**  $(H_0)$ **.** 

**Purpose of Setting a Level of Significance (**α**)**: - to make decision or take action **if the evidence reaches** 

**a certain pre-set standard**. - **CANNOT be use ONLY to describe the Strength of the evidence**, other descriptions such correlation coefficient, confidence interval or *P*-Value must also be present to support the case.

#### **Choosing a Level of Significance**

- **1.** The tradition significance level is at  $\alpha = 0.05$ . However, we can choose level lower than 0.05 depending on the situation.
- **a. Plausibility of**  $H_0$ **:** the **stronger the assumption, the smaller**  $\alpha$  needs to be to provide evidence for  $H_a$ .
- **b.** Consequences of Rejecting  $H_0$ : the more serious are the consequences for accepting  $H_a$ , the **smaller**  $\alpha$  is needed to convince the case for  $H_a$ .
- **2.** Because choosing  $\alpha$  can be subjective, *P***-Value should always be stated** to let others decide other  $\alpha$ .
- **3. The strength of the evidence lies in the** *P***-Value**. **The judgement of "significant" versus "insignificant" depends on the setting of** α **level by an individual**.
- **4. Statistical Significance is NOT the same as Practical Significance**. **Large Sample Size** (means smaller sample standard deviation -  $\sigma_{\bar{x}} = \frac{\sigma}{\sqrt{n}}$  $\sigma_{\bar{r}} = \frac{\sigma}{\sqrt{r}}$ ) can cause tiny deviations from the null hypothesis

**significant**.

- **5. Low Significance Level does NOT imply a definite strong association between two variables**. It only means there is strong evidence of some association. In other words, *P***-Values can merely "Suggestive", and NOT Conclusive.**
- **6. Beware of Outliers, which can affect the means of the population and sample**.
- **7. Always provide Confidence Interval as well as the** *P***-Value**.
- **8. Significance test gives no meaning when surveys are badly designed surveys** because they produce invalid results.

**Example**: The *Hawthorne Effect* results in more desirable outcome due to the subjects' knowledge that they are being tested and measured against a known standard.

- **9. Multiple Analyses (testing many hypotheses simultaneously) without any controlled variables gives no meaning to significance test**. This is because you can only evaluate evidence between the population and sample mean of one variable at a time.
- **10. Real evidence can be taken seriously if and only if a hypothesis is stated, a reliable and randomized survey or controlled experiment is carried out, and finally the data is tested for significance**.

**10.3 Assignment pg. 563 #10.59; pg. 565 #10.61; pg. 567 #10.63 and 10.65** 

**Copyrighted by Gabriel Tang B.Ed., B.Sc. Page 133.**

## **10.4: Inference as Decisions**

**Acceptance Sampling**: - the purpose and the end result of a sampling is make a decision to either accept or reject *H*<sub>0</sub>.

> - a **significance level is decided BEFORE** the sampling is carried out. (This is very different than simply stating the *P*-value and let the user of the statistics decide on the significance level **AFTER** the sampling.)

**Error Probabilities**: - the probabilities of error made rejecting one hypothesis over another. - most commonly result from the inherit inaccuracy common in all measuring devices.

- **1. Type I Error** ( $\alpha$ ): an error made when **we reject** *H***<sub>0</sub> or accept** *H***<sub>a</sub> when in fact** *H***<sub>0</sub> is true** (sometimes refer to as *"false negative"*). - **equals to the significance level of any fixed level tests**.
- **2. Type II Error** ( $\beta$ ): an error made when **we accept**  $H_0$  or reject  $H_a$  when in fact  $H_a$  is true (sometimes refer to as *"false positive"*).
	- a **new standard of acceptance (** $H_a$  **or updated**  $H_0$ **) is usually set. It is then measured against the pre-set significance level of the old**  $H_0$ **.**

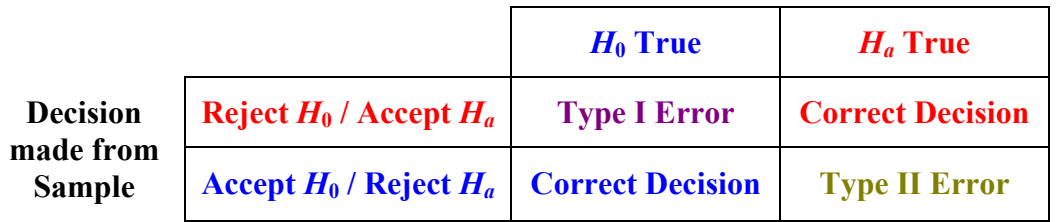

#### **Actual Truth about Population**

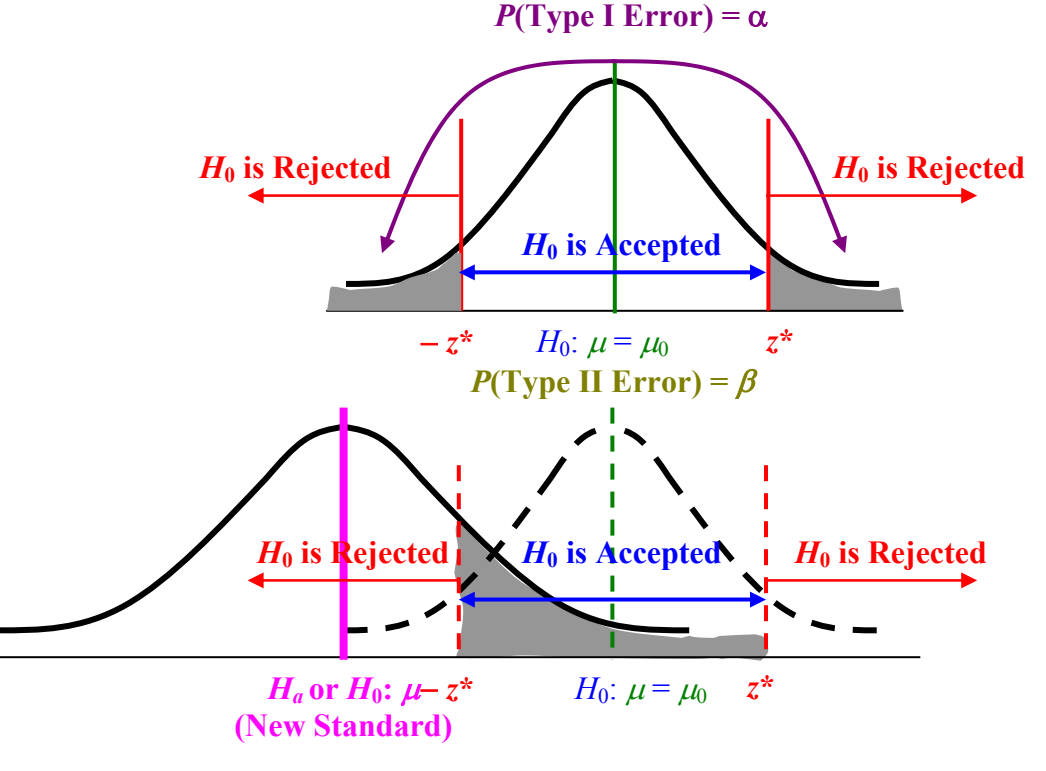

- **Power**: the probability that a fixed level  $\alpha$  significance test will reject  $H_0$  when a particular alternative value of the parameter is true (supposing  $H_a$  is correct).
	- $\cdot$  **the complement of a type II error (1 −**  $\beta$ **).**
	- a **high probability of power means the test is NOT sensitive enough to detect the** *Ha* **case**.

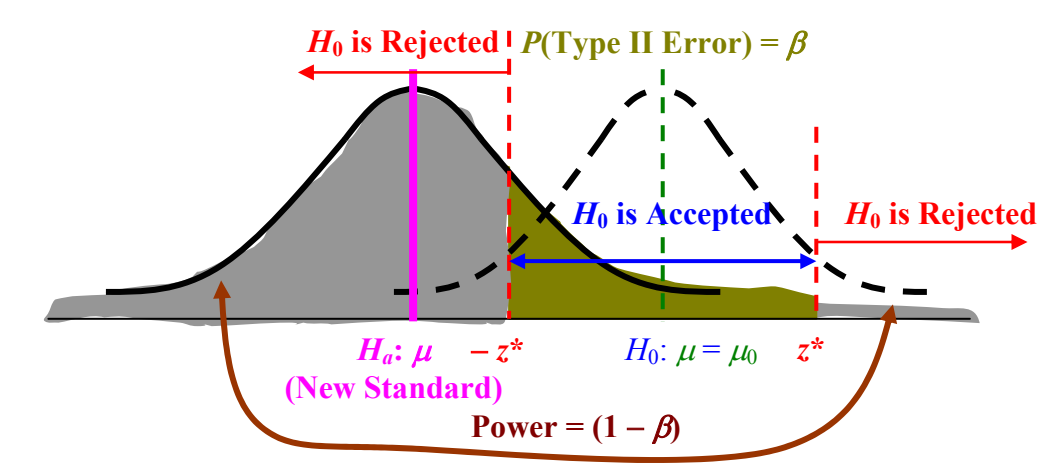

**Example 1**: There had been many controversies regarding the accuracy of polygraph tests used in criminal investigations. A polygraph typically measures five bodily functions. They are thoracic respiration, abdominal respiration, blood pressure / pulse rate, muscular movement / pressure, and galvanic skin response. The magnitudes of these responses presumably indicate whether the subject is telling the truth. Five experienced polygraph examiners were given a set of 40 records, 20 from innocent subjects and 20 from guilty ones. Each subject had been asked five questions. On the basis of each question, the examiner was to make a summary judgement: "innocent" or "guilty". The results are shown below:

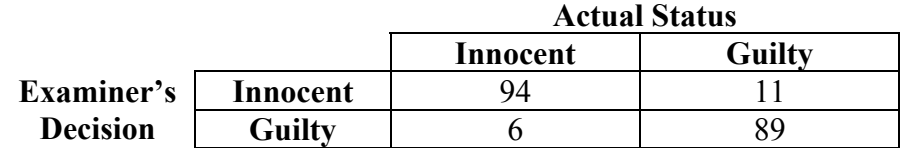

Describe the Type I and Type II errors in this context. What are the their respective error probabilities?

We assume that people are asked to take a polygraph test when they claim they are innocent but there is a reason to believe they are guilty. Hence  $H_0$  is true when the subject is Innocent and  $H_a$  is true when the subject is Guilty.

**Type I Error: When examiners decide that subjects are guilty when in fact they are innocent. Type II Error: When examiners decide that subjects are innocent when in fact they are guilty.**

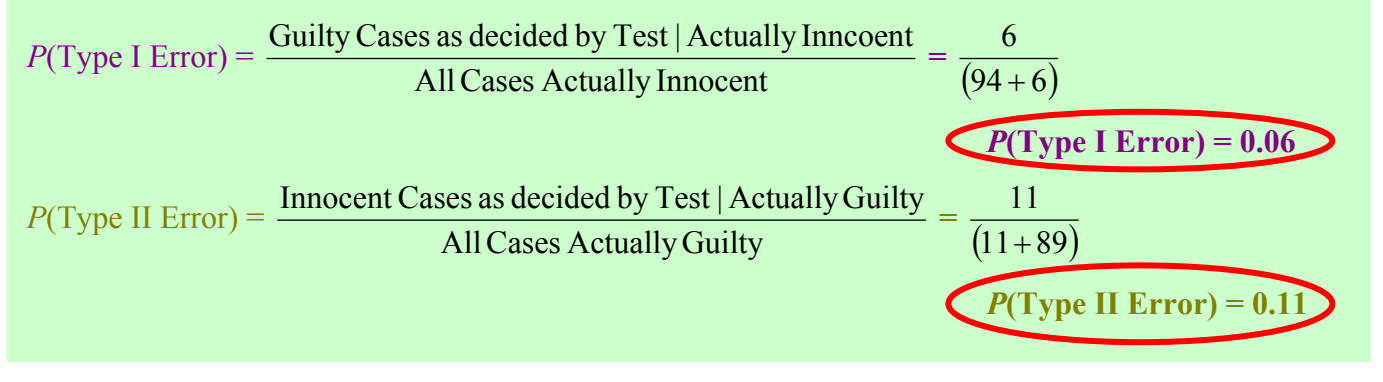

**Copyrighted by Gabriel Tang B.Ed., B.Sc. Page 135.**

## Unit 4: Inference: Conclusions with Confidence Statistics AP

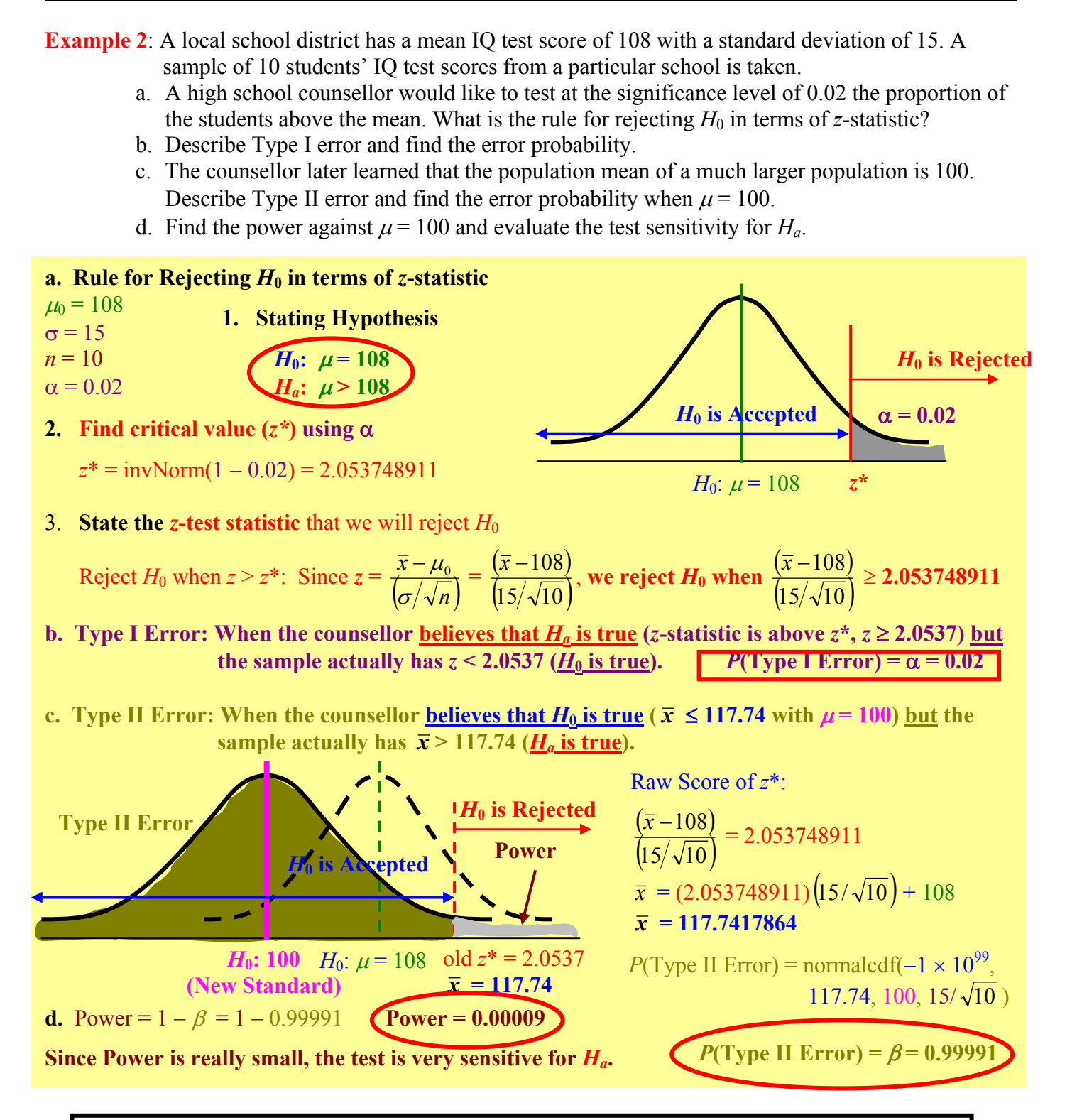

**10.4 Assignment pg. 572**−**573 #10.66 to 10.68; pg. 575**−**576 #10.69 and 10.71; pg. 578 #10.73** 

**Chapter 10 Review**

**pg. 580**−**582 #10.77 to 10.79, 10.81, 10.83 and 10.85** 

**Page 136. Copyrighted by Gabriel Tang B.Ed., B.Sc.**

## **Chapter 11: Inference for Distributions**

## **11.1A: Inference for the Mean of a Population**

#### **Assumptions for Inference about a Mean:**

- **1.** The data from our survey is from a **Simple Random Sample of size** *n* **from a Normal Population**.
- **2. In reality, we do NOT know the exact** mean  $(\mu)$  and standard deviation ( $\sigma$ ) of the population. This is because to find the exact population mean and standard deviation requires one to do a census of the entire population. If the population is large, then it becomes an extremely difficult and time-consuming task. Therefore, any population mean and standard deviation stated as reference are either theoretical (as in the case of normal approximation to a binomial distribution), or from previous surveys taken.

**Standard Error**: - the standard deviation of a statistics as **estimated** from the sample data.

- instead of 
$$
\sigma_{\bar{x}} = \frac{\sigma}{\sqrt{n}}
$$
, **standard error** =  $\frac{s}{\sqrt{n}}$ 

- *t***–Distribution**: **the distribution as using standard error** as the standard deviation which is defined the **degree of freedom**.
	- like the *z***-distribution** (Normal Distribution) with actual or pretend population mean and standard deviation (*z* **stands for** *z***-score**).

**Degrees of Freedom (** $df$ **):** - equal to  $(n - 1)$ . It is the same degree of freedom in the standard deviation

formula, 
$$
s = \sqrt{\frac{\sum (x_i - \overline{x})^2}{(n-1)}}
$$
.

 - measures the number of ways to compare with the sample mean based on the size of the sample.

**One-Sample** *t***-Statistic**: - the *t*-distribution of a sample using one random variable.

**One-Sample t-Statistics**  

$$
t_{\overline{x}} = \frac{\overline{x} - \mu}{\left(s_{\overline{x}} / \sqrt{n}\right)}
$$
 with  $(n - 1)$  degrees of freedom  $(df)$ 

**Characteristics of** *t***-Distribution**:

- **1.** It has a **similar shape to the Standard Normal Curve** (**symmetric about 0 and bell-shaped**).
- **2.** The **Spread is bigger than the Standard Normal Curve.** The **probability** (area under the curve) is **bigger at the tails and less at the center** compared to the normal distribution.
- **3.** As the **degree of freedom increases**, **the shape of the** *t***-distribution approaches the normal curve**. This is because of the law of large numbers, where the sample mean and sample standard deviation will approach the true population mean and standard deviation.

## **Copyrighted by Gabriel Tang B.Ed., B.Sc. Page 137.**

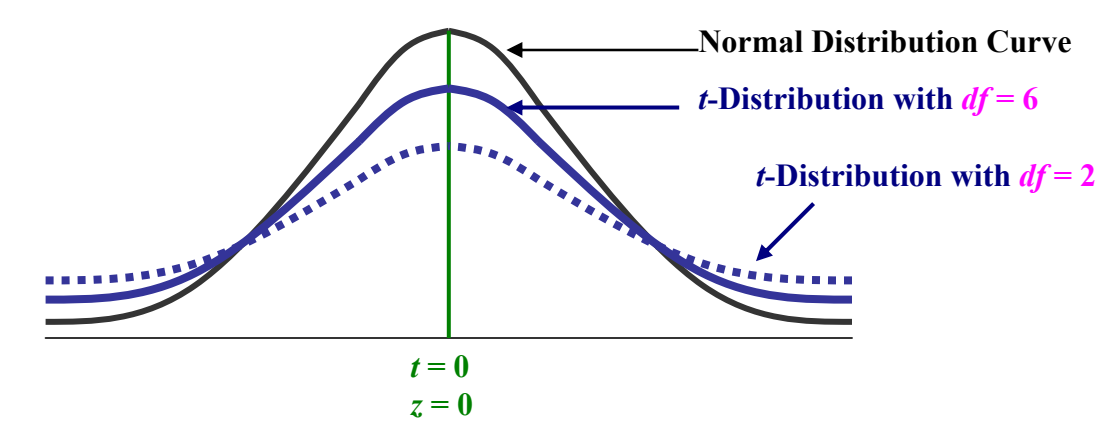

*t***-Confidence Interval**: - as in confidence level of *z*-distribution, this is **an interval that shows the level of assurance** from a statistical report **as represented by the symmetrical area around the centre of a** *t***-distribution**.

**Critical Value (***t***\*)**: - the *t***-score** needed on the upper side of the mean to achieve the confidence level.

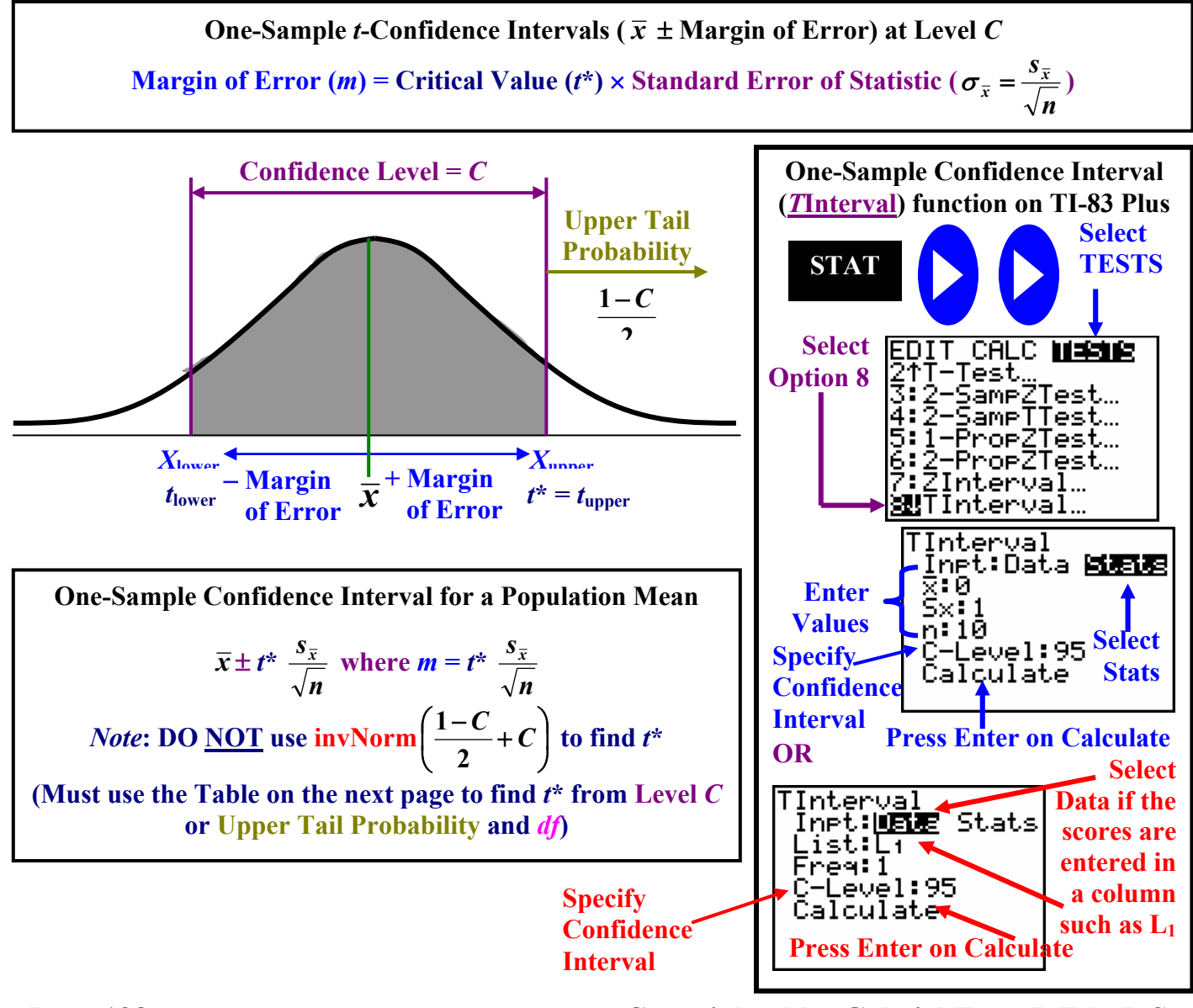

**Page 138. Copyrighted by Gabriel Tang B.Ed., B.Sc.**

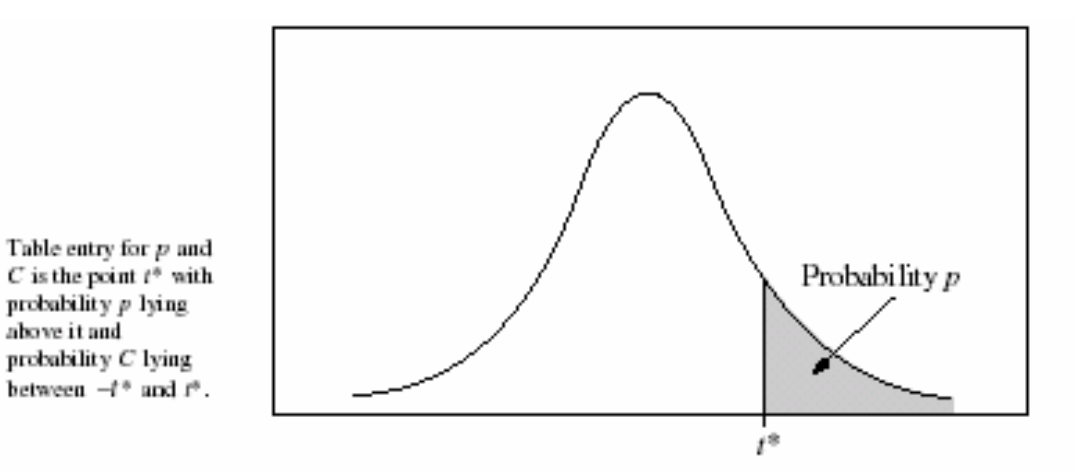

Table B t distribution critical values

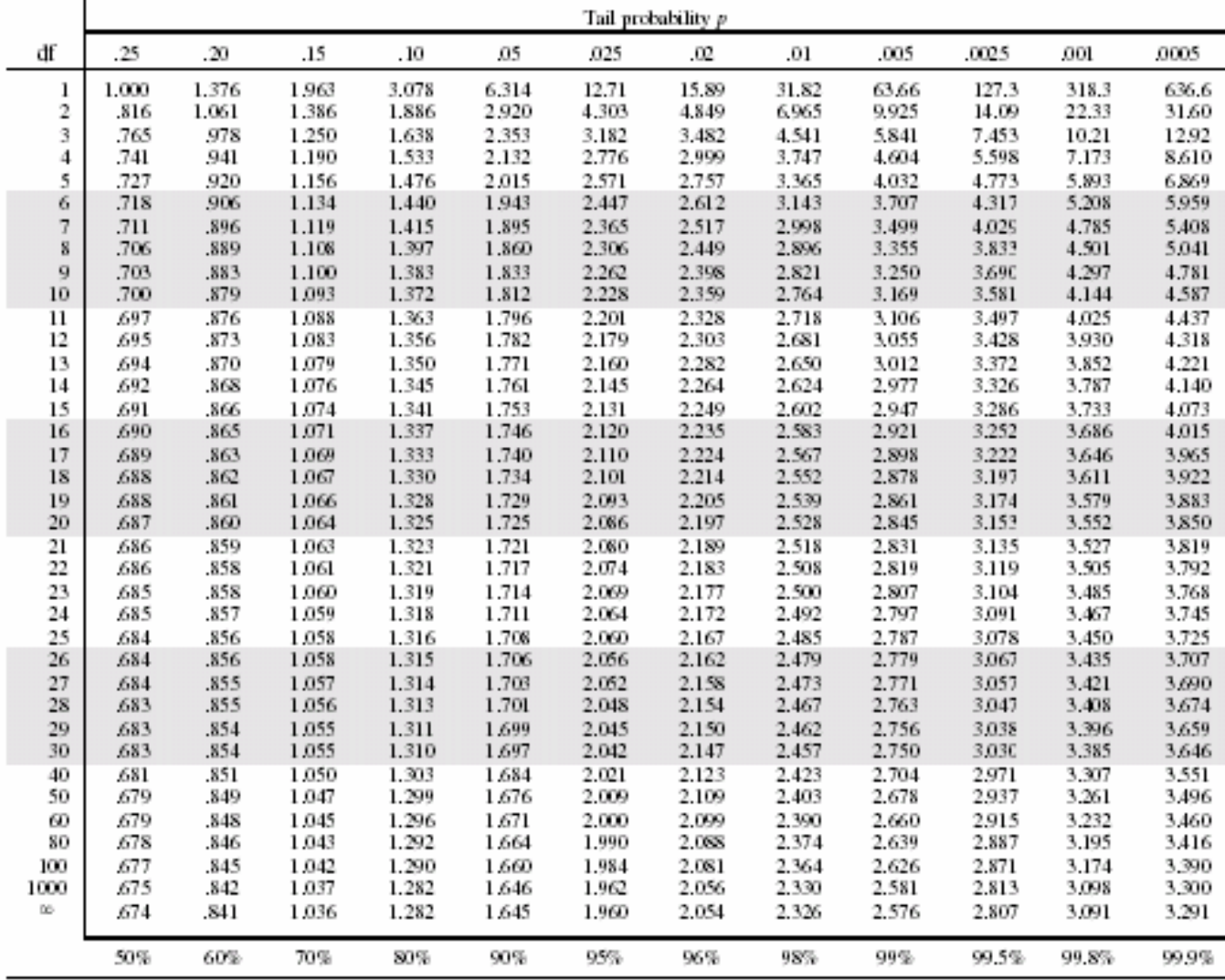

Confidence level  $C$ 

#### **Copyrighted by Gabriel Tang B.Ed., B.Sc. Page 139.**

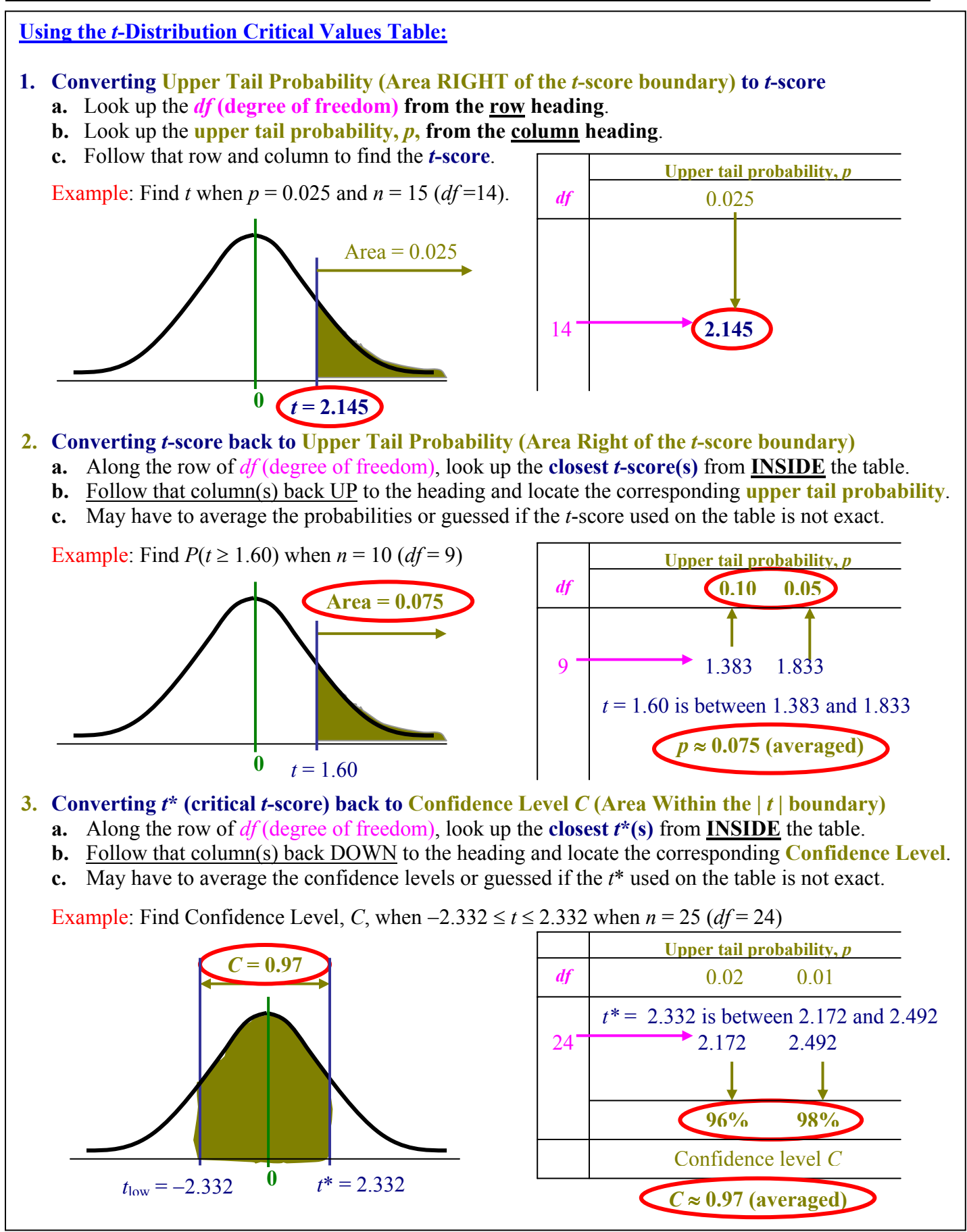

**Page 140. Copyrighted by Gabriel Tang B.Ed., B.Sc.**

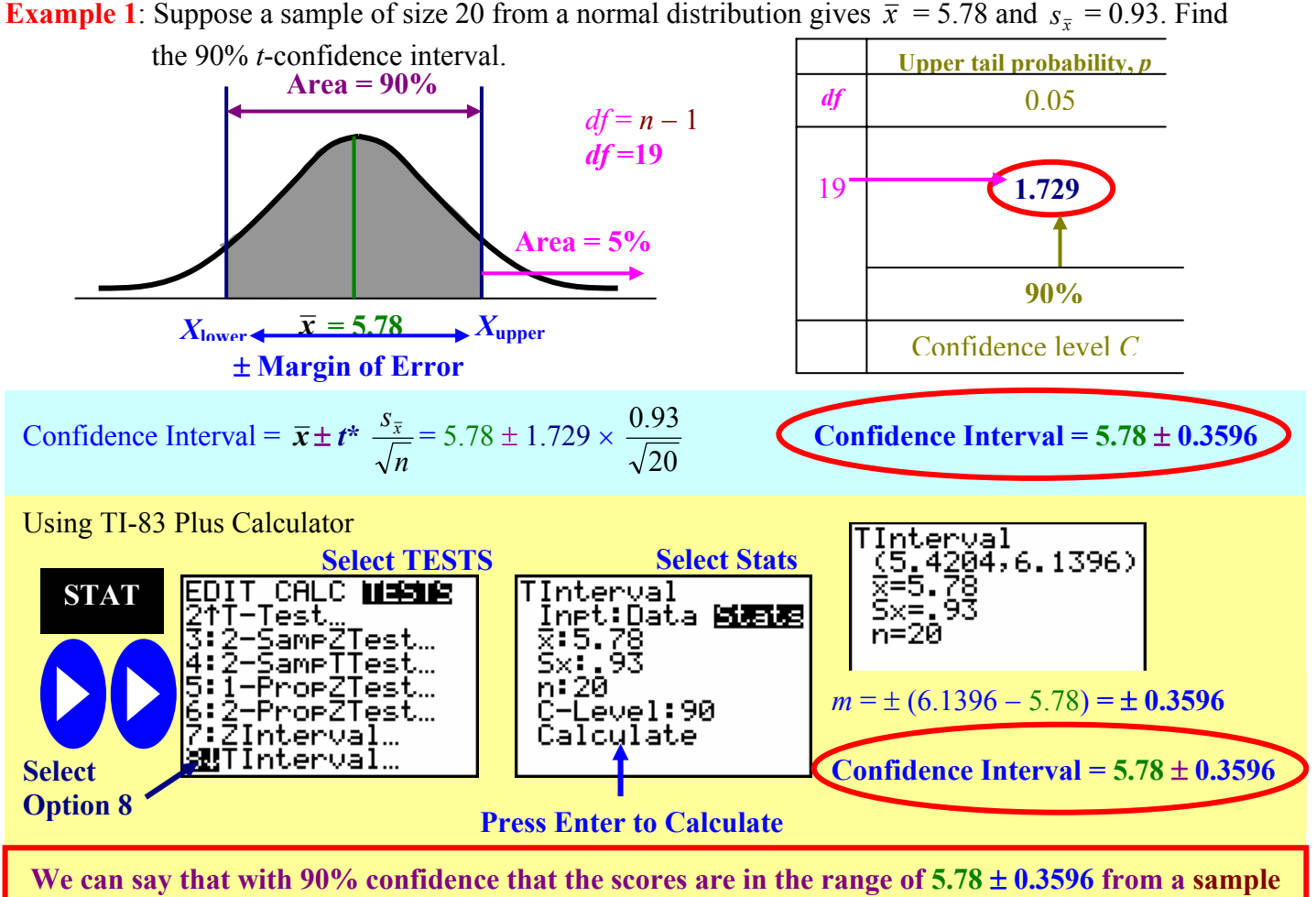

**size of 20.**

**Example 2**: Staffs from 15 different hospitals participated in a surveillance program to monitor the number of patients experiencing adverse reactions to prescribed medication. The percentages for the 15 hospitals are listed below. Find the 97% *t*-confidence interval for the percentage of patients that developed adverse reactions with prescribed medication.

5.8 5.3 4.5 3.9 4.6 5.4 7.9 8.2 6.9 5.7 4.6 6.3 8.4 4.6 7.3

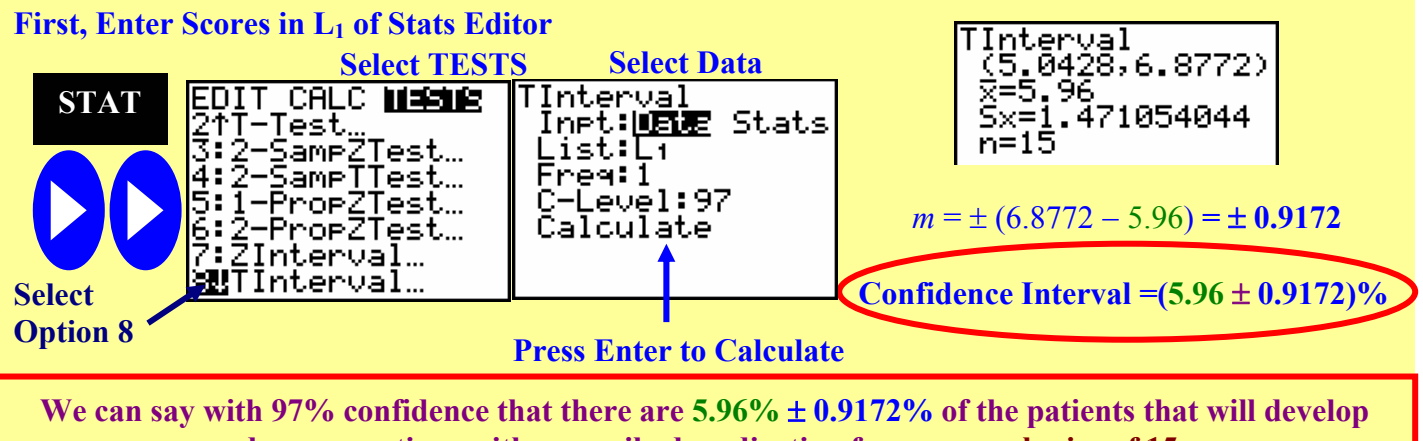

**adverse reactions with prescribed medication from a sample size of 15.** 

**Copyrighted by Gabriel Tang B.Ed., B.Sc. Page 141.**

## **Unit 4: Inference: Conclusions with Confidence Statistics AP**

**One-Sample** *t***-Test**: - a significance test comparing the sample mean after it has converted to a *t*-score with the population mean  $(\mu_0)$  as  $t = 0$ .

#### **Three Steps of One-Sample** *t***-Test for a Population Mean:**

- **1. State the Hypothesis (** $H_0$ **:**  $\mu = \mu_0$  **and**  $H_a$ **).**
- **2. Calculate the One-Sample** *t***-test statistics.**
- **3. Determine the** *P***-Value.**

**One-Sample** *t-***Test Statistics**  $t_{\overline{x}} = \frac{\overline{x} - \mu_0}{\left( s_{\overline{x}} / \sqrt{n} \right)}$ *x*  $\frac{-\mu_0}{\sqrt{2}} = \frac{\sqrt{n(\bar{x}-\mu_0)}}$  $s_{\overline{x}}$  $\frac{n(\bar{x} - \mu_0)}{n}$  with  $(n - 1)$  degrees of freedom  $(df)$ 

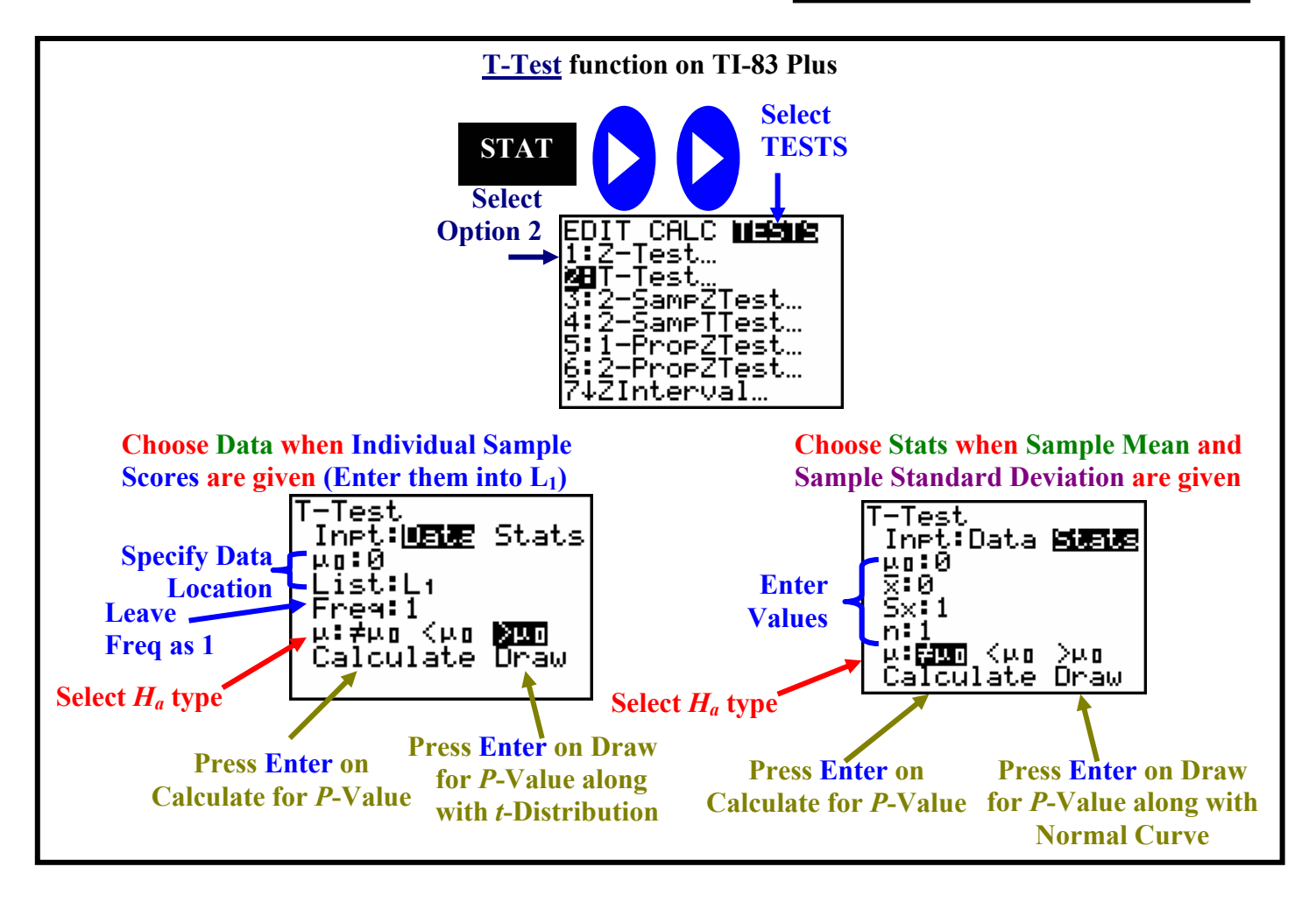

**Fixed Significance Level One-Sample** *t***-Tests for a Population Mean**

**Given a fixed significance level,** α**, the CONCLUSION can be drawn after** *t***-test is performed.** 

- **1. If**  $p \leq \alpha$ , then  $H_a$  is True (Statistically Significant)
- **2. If**  $p > \alpha$ **, then**  $H_0$  **is True (NOT Statistically Significant)**

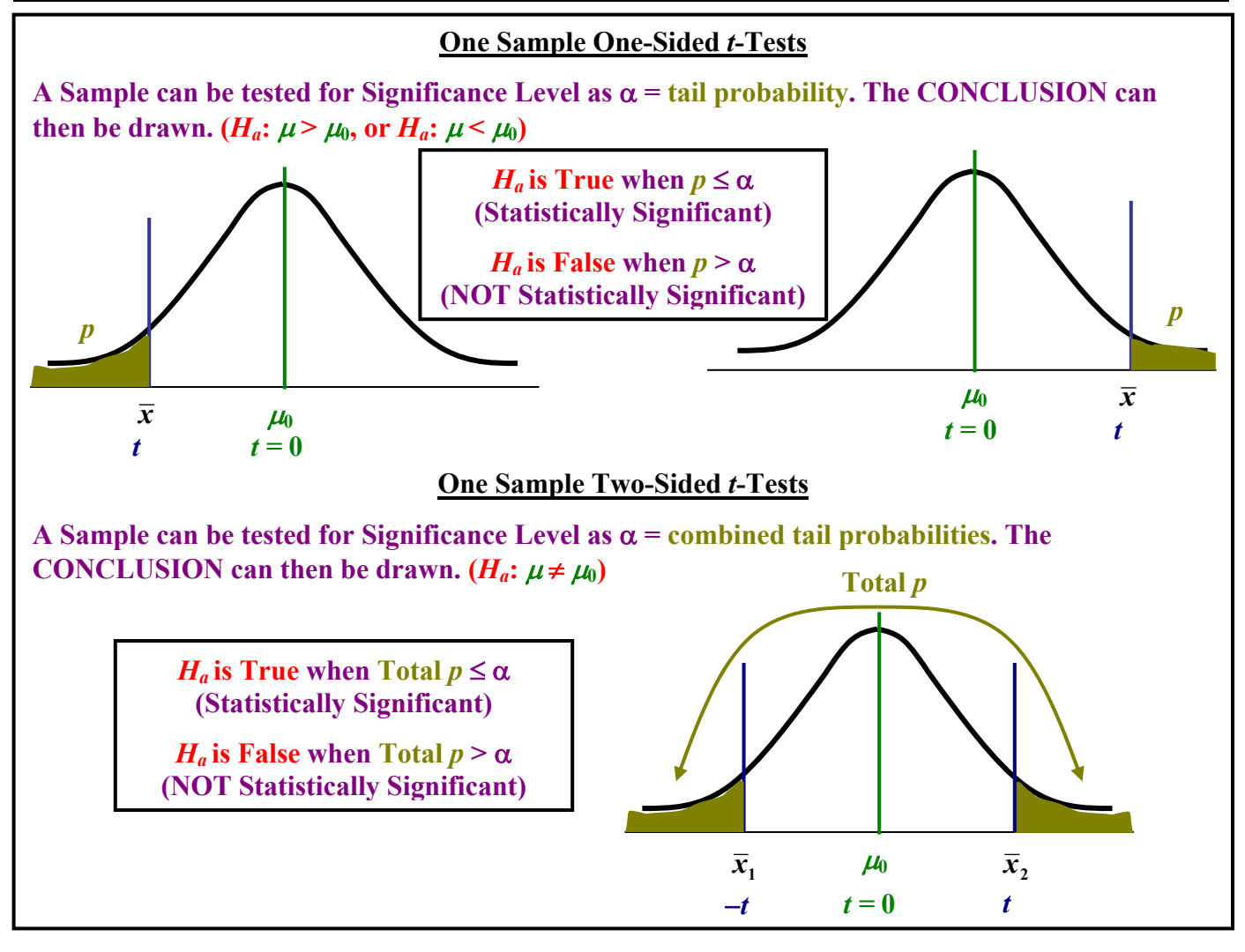

#### *t***-Confidence Intervals with One Sample Two-Sided** *t***-Tests**

**A Confidence Interval of a Sample can be tested for Significance (Level**  $C = 1 - \alpha$ **). The CONCLUSION can then be drawn.** 

- 1. If  $\mu_0 < (\bar{x} m)$  or  $\mu_0 > (\bar{x} + m)$ , then  $H_a$  is 2. If  $(\bar{x} m) < \mu_0 < (\bar{x} + m)$ , then  $H_0$  is **True** (Statistically Significant) as  $\mu_0$  falls **OUTSIDE Level** *C* **of the sample.**
	- **True (NOT Statistically Significant) as μ**<sup>0</sup> **falls WITHIN Level** *C* **of the sample.**

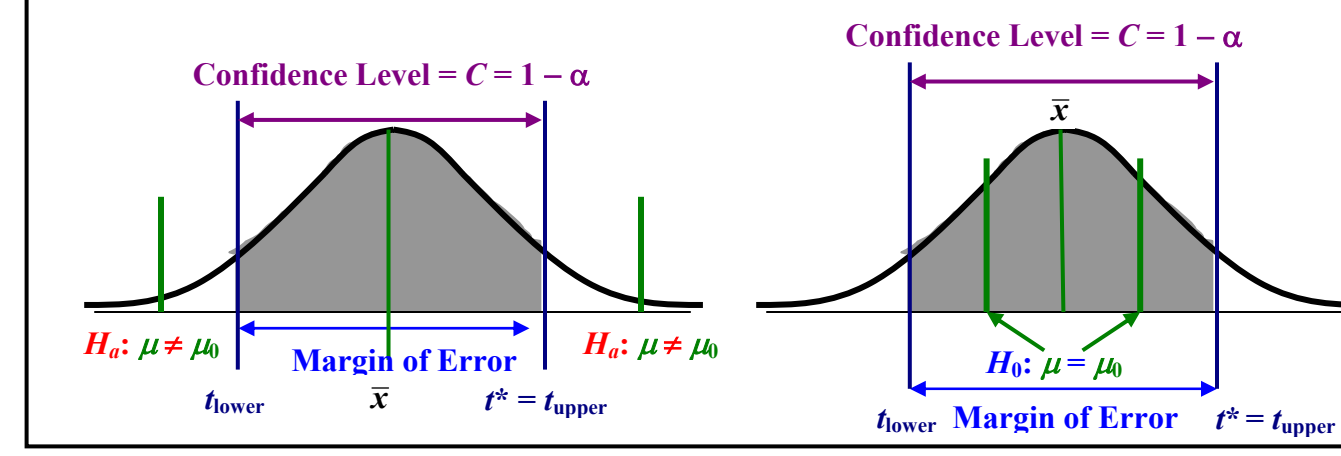

**Copyrighted by Gabriel Tang B.Ed., B.Sc. Page 143.**

**Example 3**: Lead content measurements (in mg/L) taken at eight California wineries are listed below. The recommended maximum level of lead set by the US government is 0.20 mg/L. Can we conclude that wineries, on the average, exceed the government limit with a significance level of 0.05?

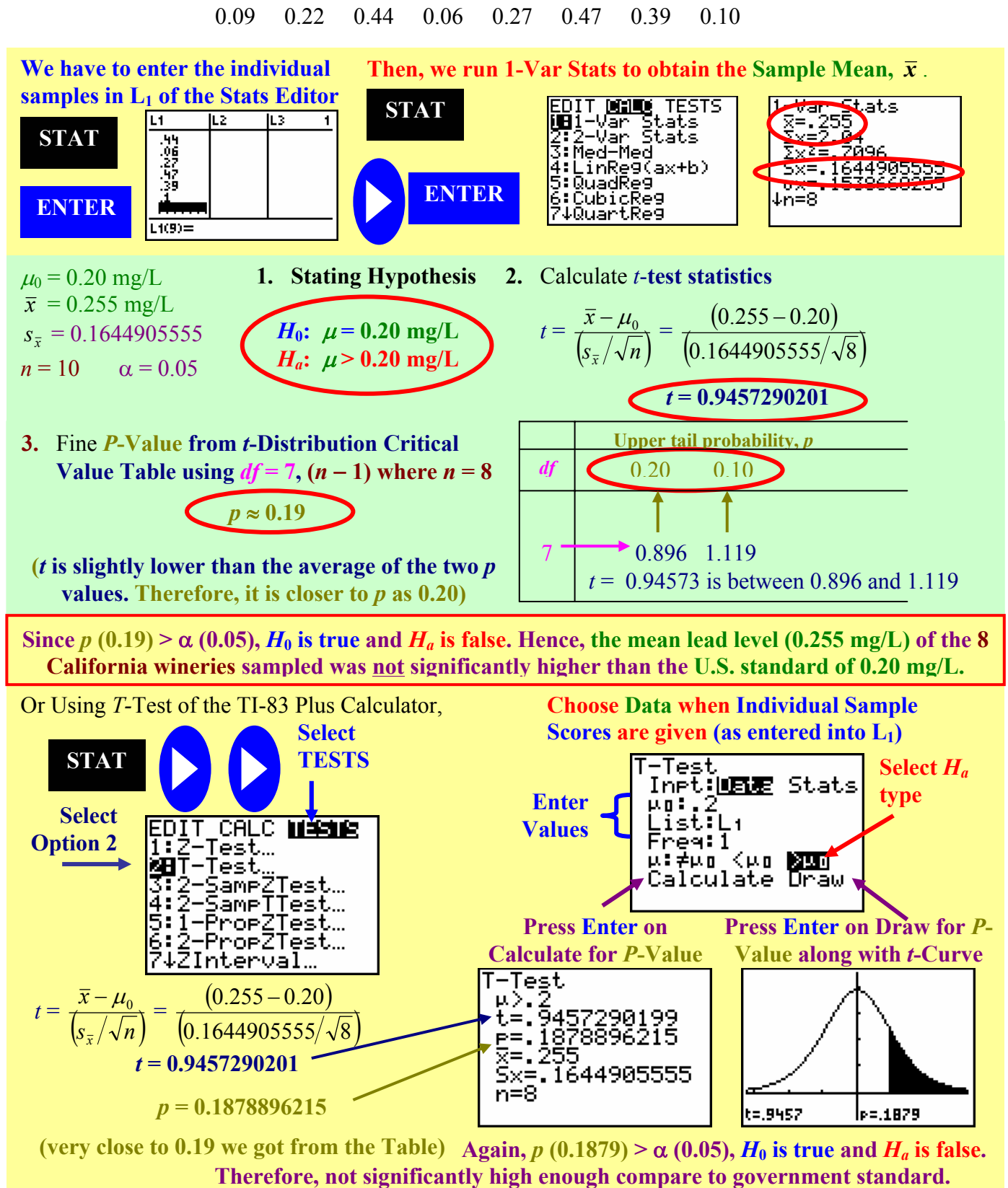

**Page 144. Copyrighted by Gabriel Tang B.Ed., B.Sc.**

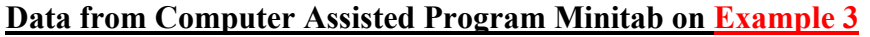

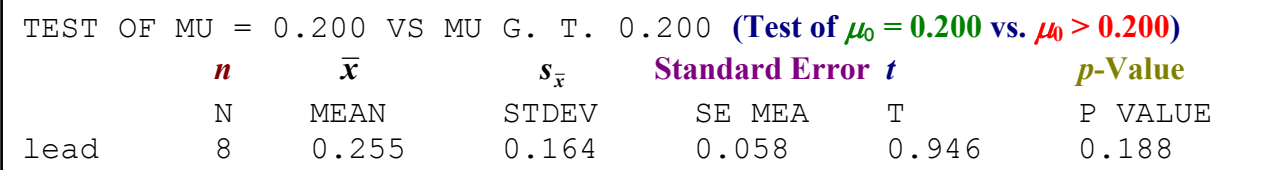

**Example 4**: *The Statistical Abstract of the United States* in 2000 reported that the average stay for delivering baby was 3.2 days. At Manoa Community Hospital in Honolulu, records show that a random sample of 10 women delivering babies has a sample mean stay of 2.6 days and a sample standard deviation of 0.82. Using a 5% level of significance to test the claim the population average length of stay at Monoa Community Hospital is different than the national average.

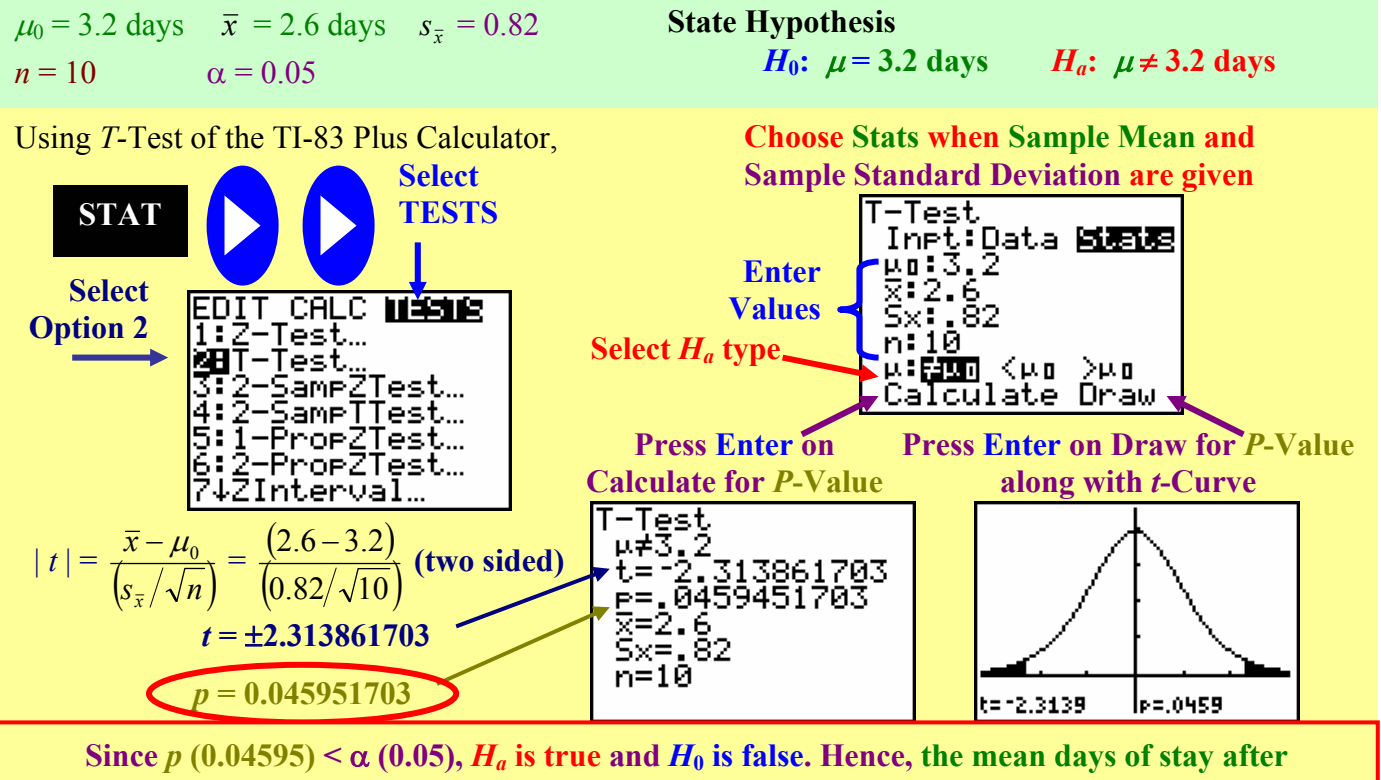

**delivering babies at Manoa Community Hospital (2.6 days) of the 10 patients sampled was significantly different than the national average of 3.2 days.** 

**Matched Pairs** *t***-Procedure**: - a *t*-procedure can be applied to matched pairs design (where a treatment are given to subjects with before and after measurements taken).

- the raw data would be the difference between the "after" measurement and the "before" measurement.
- **Example**: An author of a "Fast Mental Math" book tested a small number of subjects before they read her book and after they have learned her "fast" way of mental math. The differences between the test scores are analyzed with the **one-sample** *t***-distribution**.

**Copyrighted by Gabriel Tang B.Ed., B.Sc. Page 145.**

## Unit 4: Inference: Conclusions with Confidence Statistics AP

**Example 5**: ABC Driving School claims that students who received their instructions do significantly better on their driving test. A sample of 16 students was tested before and after instructions were given by the school. Evaluate the claim made by the school at the 5% significance level.

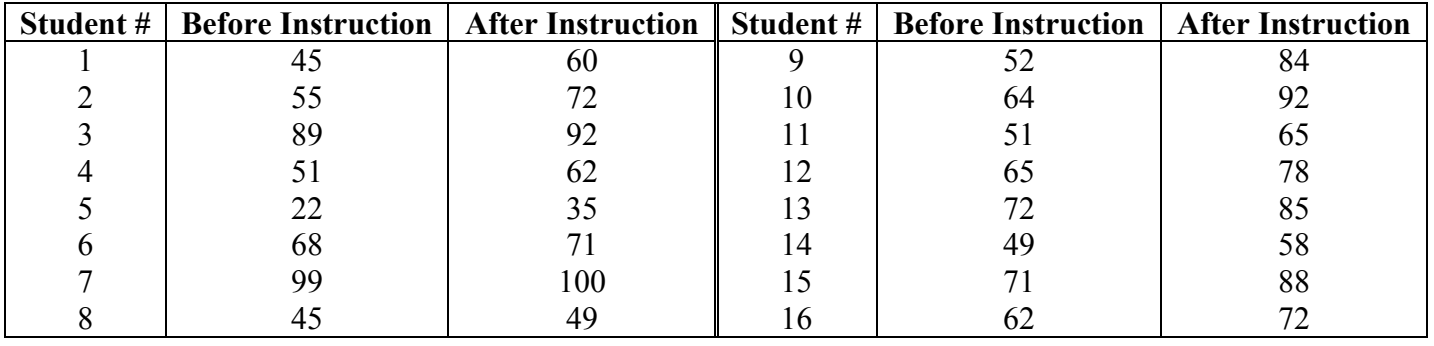

**Since this is a before and after scenario and each subject is tested twice, we consider it as a matched pairs design. Hence, the difference in the scores must be obtained for the one-sample** *t***-procedure.** 

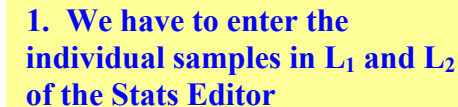

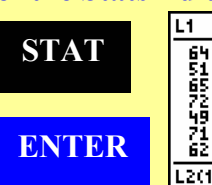

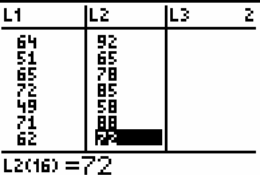

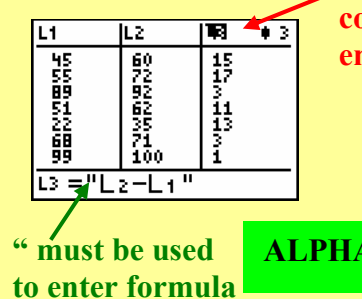

**Enter L<sub>3</sub>** = "L<sub>2</sub>  $-$  L<sub>1</sub>"  $\bigcup$  Cursor must be on the **column heading before entering formula** 

**ALPHA**

**MEM " +**

**Student # | Difference in Scores (After – Before) | Student # | Difference in Scores (After – Before)** 1  $+15$   $+32$ 2  $+17$   $10$   $+28$  $3 \t+3 \t+3 \t+11 \t+14$ 4  $+11$   $+12$   $+13$  $5 \t +13 \t +13$   $13 \t +13$ 6  $+3$   $+3$   $14$   $+9$  $7 \t\t +1$   $15 \t+17$ 8  $+4$   $+4$   $16$   $+10$ 

**Then, we run 1-Var Stats L<sub>3</sub> to obtain the Sample Mean of the difference,**  $\bar{x}$  $_D$ **.** 

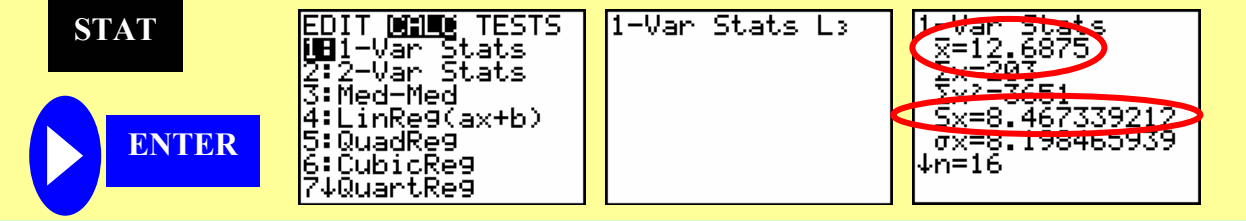

**Page 146. Copyrighted by Gabriel Tang B.Ed., B.Sc. 2. Stating Hypothesis** *H*<sub>0</sub>:  $\mu = 0$ *H<sub>a</sub>***:**  $\mu > 0$ **3.** Calculate *t*-**test statistics**  $t = \frac{\overline{x} - \mu_0}{\left(s_{\overline{x}} / \sqrt{n}\right)}$ *x*  $\frac{-\mu_0}{\sqrt{2}} = \frac{(12.6875-0)}{2}$  $( 8.467339212/\sqrt{16})$  $12.6875 - 0$ *t* **= 5.993618388**  $\mu_0 = 0$  (No Improvement)  $\bar{x}$  = 12.6875  $s_{\overline{x}} = 8.467339212$  $n = 16$   $\alpha = 0.05$ 

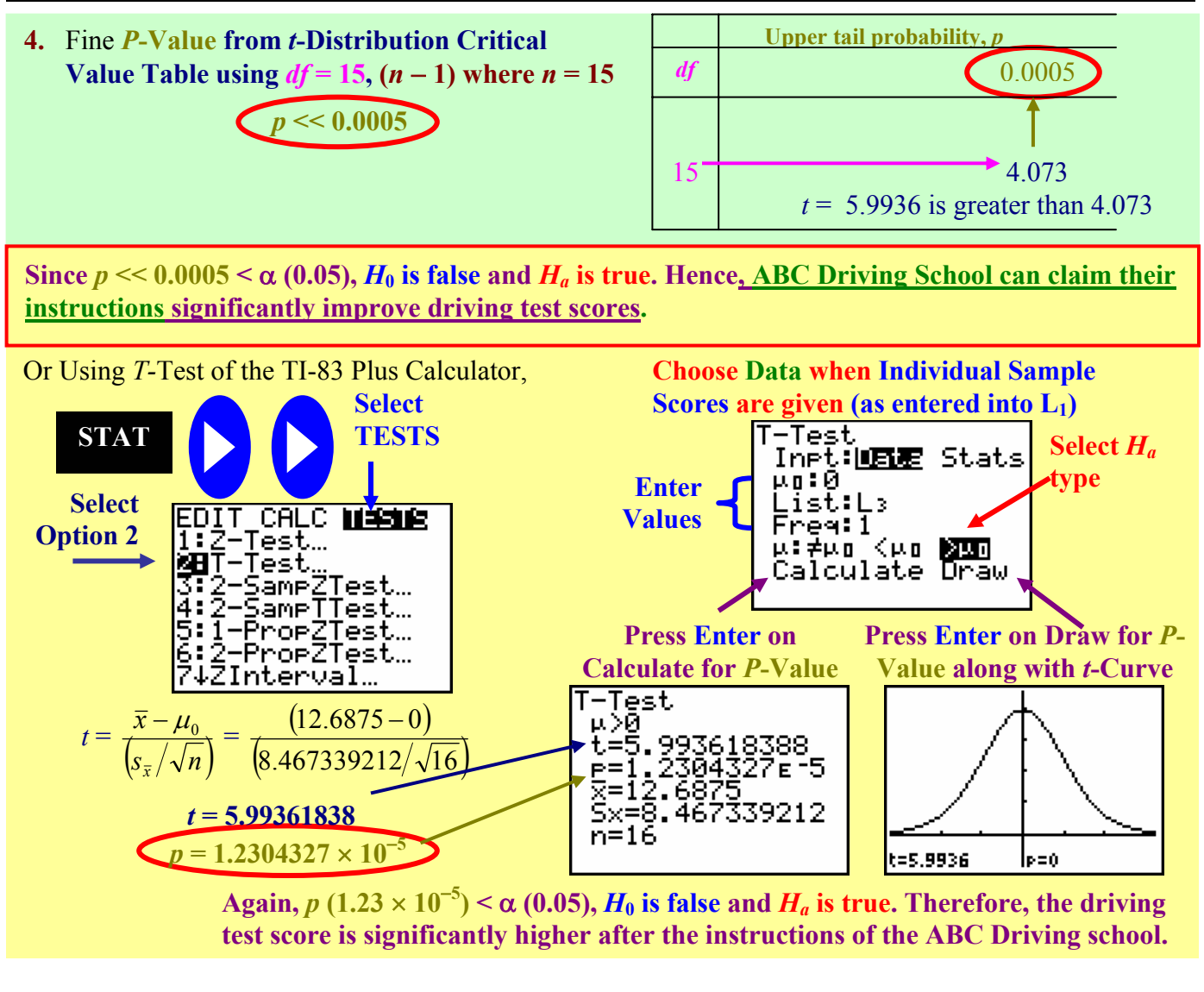

#### **11.1A Assignment**

**pg. 590**−**591 #11.1, 11.3, and 11.5; pg. 597**−**598 #11.7, 11.9 and 11.11; pg. 604 #11.13** 

## **11.1B: Characteristics of** *t***-Procedures**

**Robust Procedure:** - the ability of a procedure such that the sampling distribution of a test statistic remains relatively unaffected by violations of its underlying assumption.

#### **Characteristics of** *t***-Procedure**:

- **1.** Outliers can greatly affect *t*-test statistic due to the strong effect they have on  $\bar{x}$  and  $s_{\bar{x}}$ . **Therefore, it is very important to check for outliers by plotting a histogram or modified box-plot.**
- **2.** *t***-procedures are fairly robust against non-normality (skewness)** of a population when there are no outliers. This property against non-normal population can be enhanced by larger sample size (law of large numbers and central limit theorem).

#### **Guidelines of Using the** *t***-Procedure**:

- **1.** We **must assume that the sample is from a Simple Random Survey of a large population**. This is a primary assumption over the possible non-normality of the population.
- **2. When** *n* **< 15, only use** *t***-procedure if the data have no outliers and very normal.**
- **3.** When  $n \ge 15$ , we may use *t*-procedure if the data have no outliers and somewhat normal (slightly **skewed).**
- **4.** When  $n ≥ 40$ , we can use *t*-procedure if the data have no outliers and non-normal (any degree of **skewness is fine).**

**Example 1**: Evaluate if the *t*-procedure can be utilized in the following situations.

- a. The final marks of 33 Algebra II students in a school district.
- b. A sample wait time of 12 patients from a doctor's office is recorded.

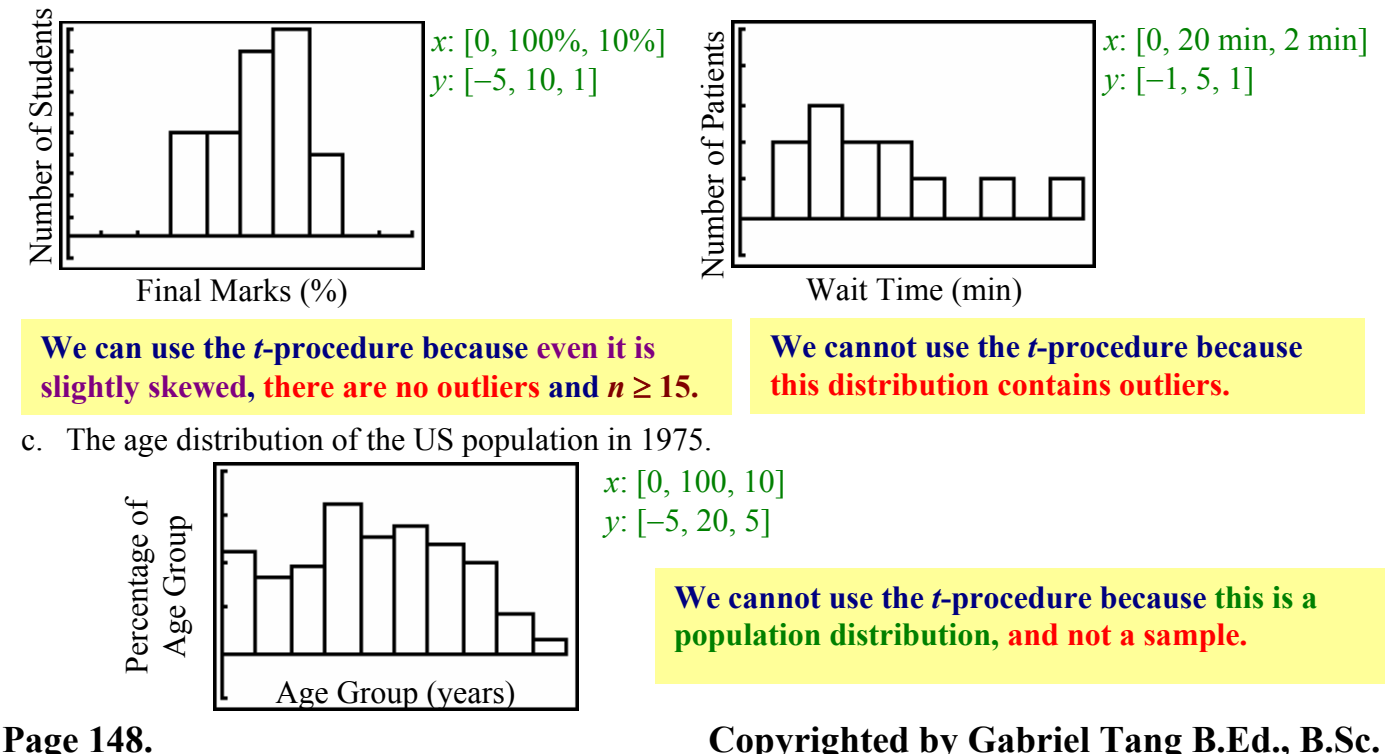

- **Power of** *t***-Test**: the probability that a fixed level  $\alpha$  significance test will reject  $H_0$  when a particular alternative value of the parameter is true (supposing  $H_a$  is correct).
	- **the complement of a type II error**  $(1 \beta)$ **.**
	- a **high probability of power means the test is NOT sensitive enough to detect the** *Ha* **case**.

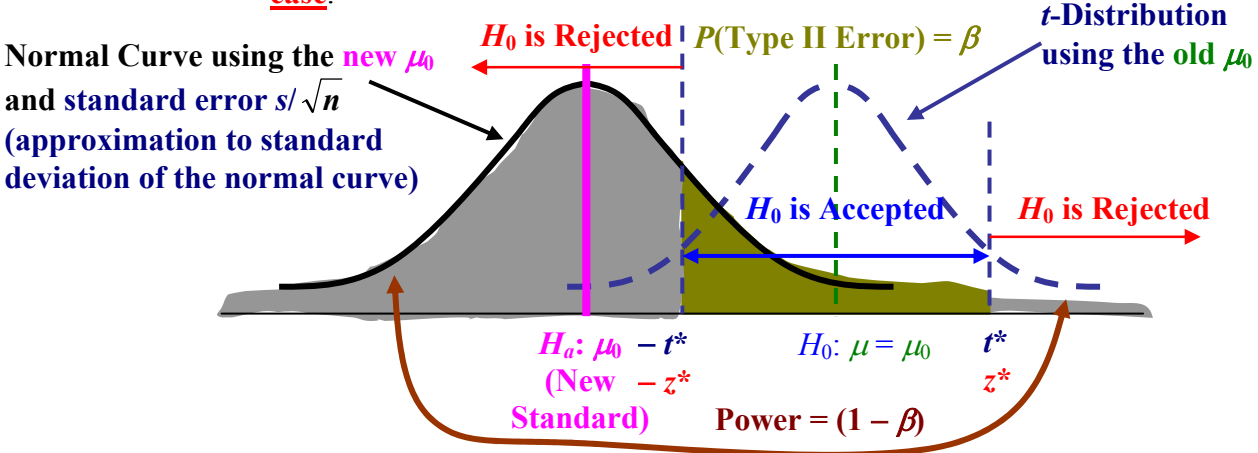

- **Example 2**: The samples mean percentage of caesarean births in 1999 for 20 states is 26.095% with a standard deviation of 7.087%. The national average of caesarean births in 1999 was 25%.
	- a. Conduct a hypothesis *t*-test with a significance level of 0.20 that the sample of 20 states has a higher average percentage of caesarean births than the national average.
	- b. An international average of caesarean births among all the western European countries was found to be 19.3%. Write the rule of rejecting  $H_0$  in terms of *t*-statistics.
	- c. Describe the Type I error and find the error probability.
	- d. Calculate the Type II error probability and the power against this alternate parameter.

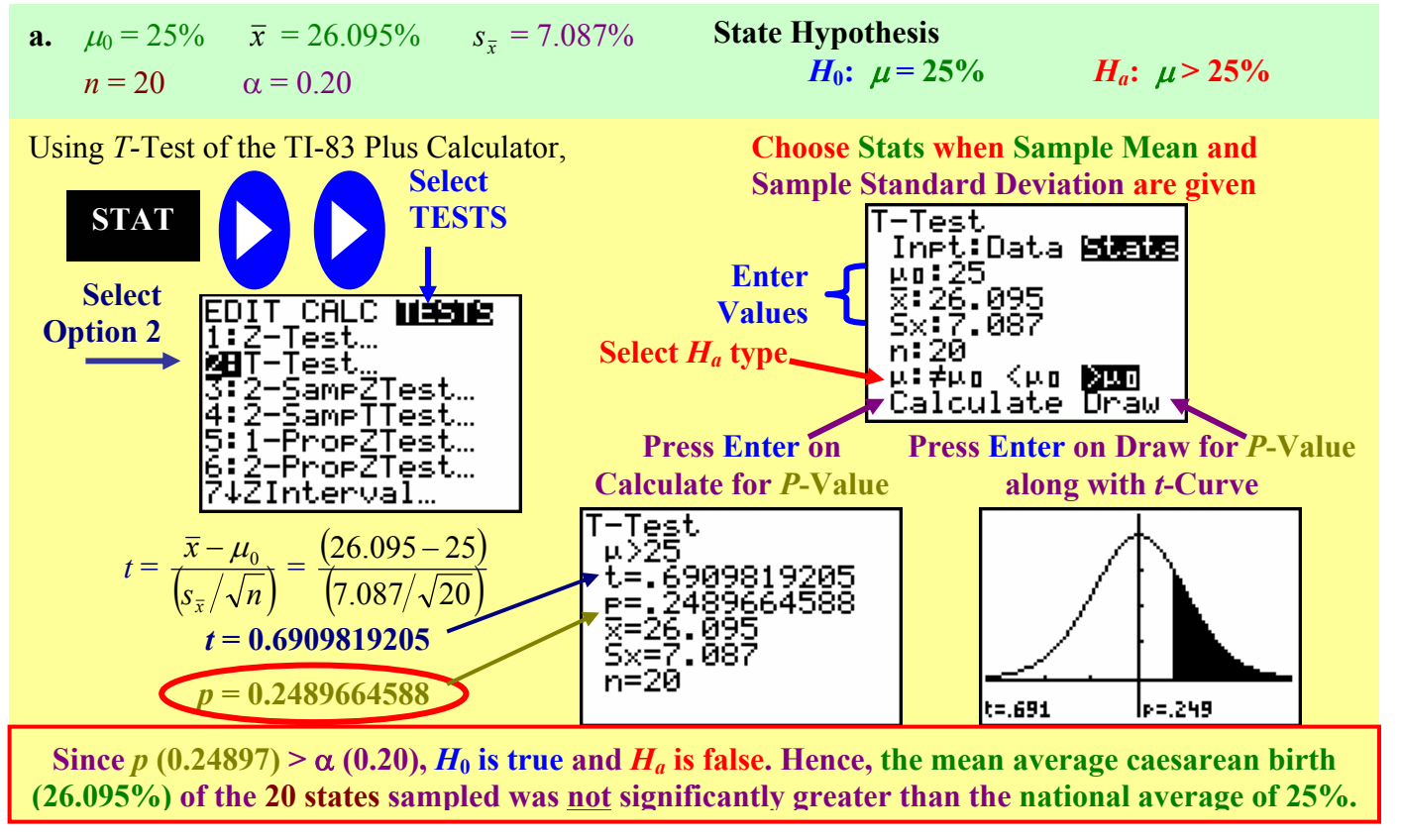

**Copyrighted by Gabriel Tang B.Ed., B.Sc. Page 149.**

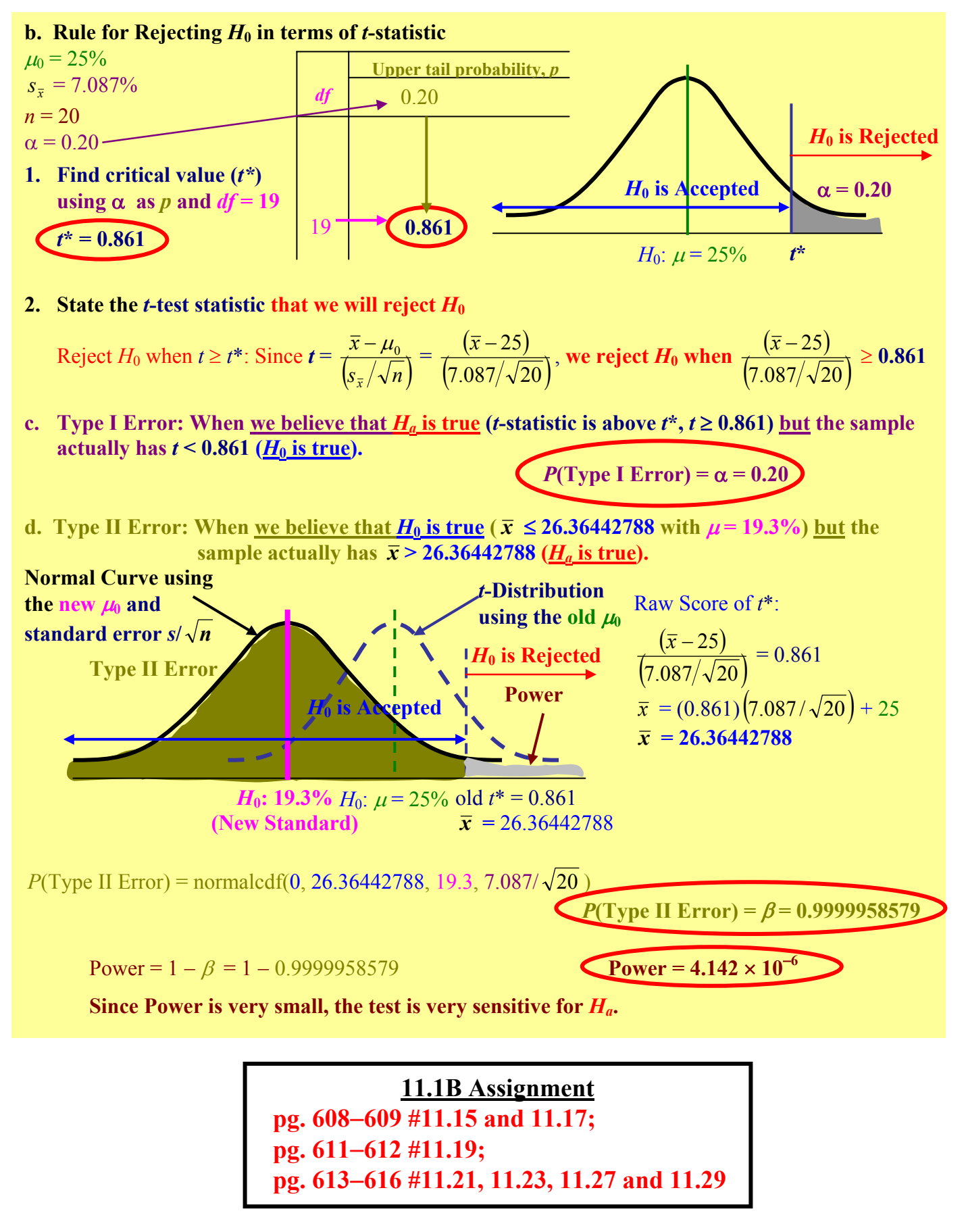

**Page 150. Copyrighted by Gabriel Tang B.Ed., B.Sc.**

## **11.2: Comparing Two Means**

**Two-Sample Problems**: - problems that deal with comparative experiment (involving giving each group of subjects different treatments – tested drug versus placebo).

- this is different than matched pairs designs where subjects of the same group receive two different treatments – before and after tests).
- there may be two different sample sizes, two different sampling means, and two different sampling standard deviations.

**Comparing Two Means**: - there are two assumptions when comparing two means:

- **a. Both Samples are Independent of each other and they are drawn from Random Samples.**
- **b. Both Populations are somewhat Normally Distributed.**

*Note***:** Similar to any *z*-Test/Interval or *t*-Test/Interval, *it is important to do a* **back to back stem plot** or **double box plots** to assess any outliers in both samples.

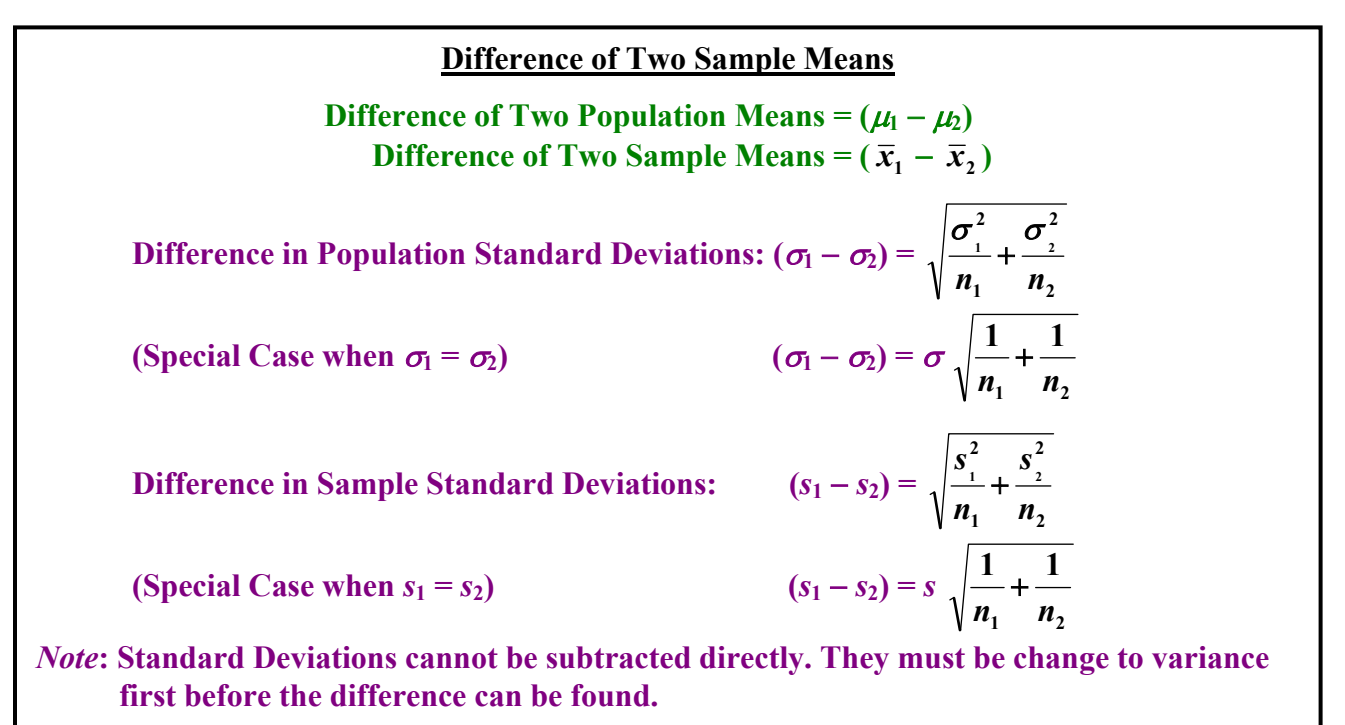

*z***-Statistic and** *t***-Statistic for the Difference of Two Sample Means**

z-Statistics: 
$$
z = \frac{(\overline{x}_1 - \overline{x}_2) - (\mu_1 - \mu_2)}{\sqrt{\frac{\sigma^2}{n_1} + \frac{\sigma^2}{n_2}}} t
$$
-Statistics:  $t = \frac{(\overline{x}_1 - \overline{x}_2) - (\mu_1 - \mu_2)}{\sqrt{\frac{s^2}{n_1} + \frac{s^2}{n_2}}}$ 

 $\overline{\phantom{a}}$ J

**1**

**2**

*n s*

**2 2**

)

 $\frac{1}{n_2-1}$ 

**2**

J

**1**

**2 1**

*s*

 $\overline{\phantom{a}}$  $\overline{\phantom{0}}$ 

−

**1**

**1**

**1**

*n*

ſ

 $\overline{\phantom{a}}$ ∖

Í

**2**

*n n*

 $\frac{s_1^2}{\cdots}$ 

**2 1**

**1**

*n s*

> $\overline{\phantom{a}}$ J

**2**

*n s*

**2 2**

 $\overline{\phantom{a}}$  $\overline{\phantom{0}}$ 

**1**

ſ

)

**Two-Sample** *t***-Procedures**: - there are two methods to find two-sample *t*-confidence interval or use *t*-test.

**1.** Use the <u>combined degree of freedom formula</u> because  $n_1 \neq n_2$ . *df*<sub>combined</sub> =

The formula is fairly accurate when both  $n_1$  and  $n_2 \ge 5$ . The TI-83 Plus graphing calculator as well as other Statistics Computer Software uses this formula to generate the **approximate** *t***-statistics** and *p***value.** 

**2. Use the same** *t***-procedure as before but refer to the table using the SMALLER Degree of Freedom from**  $df_1 = (n_1 - 1)$  and  $df_2 = (n_2 - 1)$ .

**Two-Sample** *t***-Confidence Intervals**  $[(\bar{x}_1 - \bar{x}_2) \pm \text{Margin of Error}]$  **at Level C Margin of Error (***m***) = Critical Value (***t***<sup>\*</sup>) × Standard Error of Statistic**  $[(s_1 - s_2) =$ **2 2 1 2 1 2** *n s n s*  $+$  $\frac{2}{1}$ ]

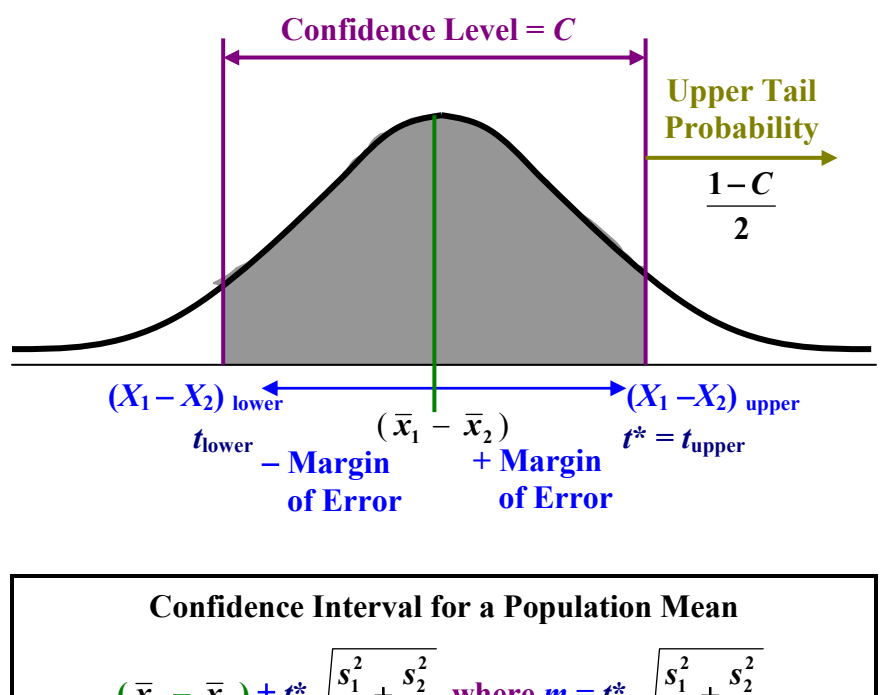

$$
(\bar{x}_1 - \bar{x}_2) \pm t^* \sqrt{\frac{s_1}{n_1} + \frac{s_2}{n_2}}
$$
 where  $m = t^* \sqrt{\frac{s_1}{n_1} + \frac{s_2}{n_2}}$   
*Note*: DO NOT use **invNorm** $\left(\frac{1 - C}{2} + C\right)$  to find  $t^*$   
(Must use the *t*-Distribution Table to find  $t^*$  from Level C  
or Upper Tail Probability and the Smaller of  $df_1$  and  $df_2$ )

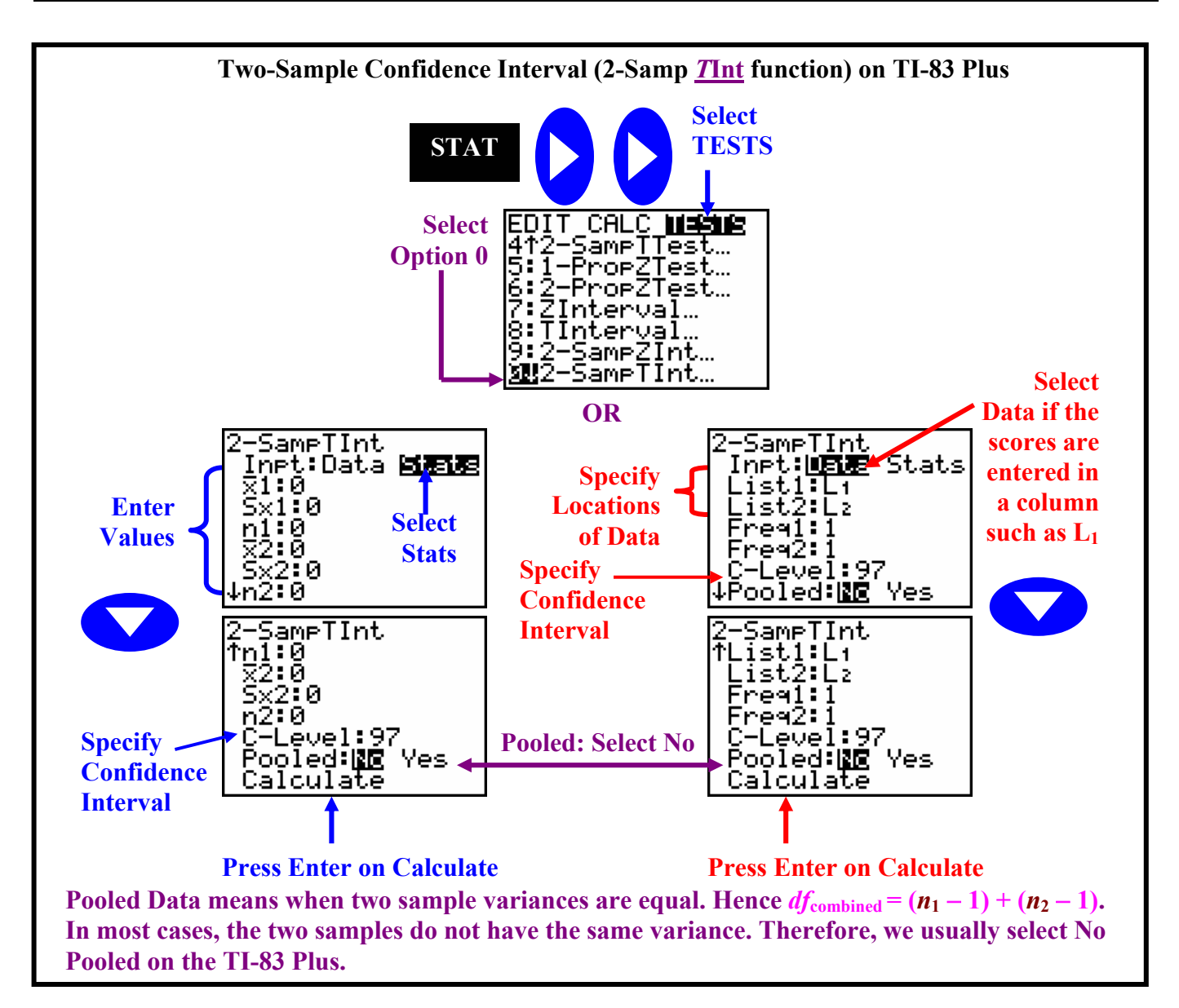

**Example 1**: Researchers set out to compare the amounts of money spent at Christmas at two competing department stores, X and Y. Fourteen shoppers at store X are chosen at random and sixteen shoppers at store Y say they spent the following amounts of money.

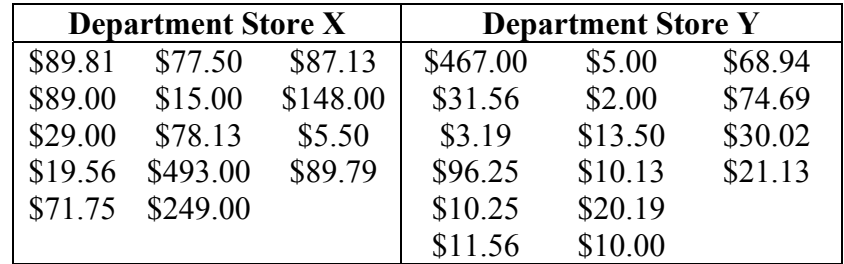

Determine the 90% confidence interval for the difference in mean spending at the two department stores.

## **Copyrighted by Gabriel Tang B.Ed., B.Sc. Page 153.**

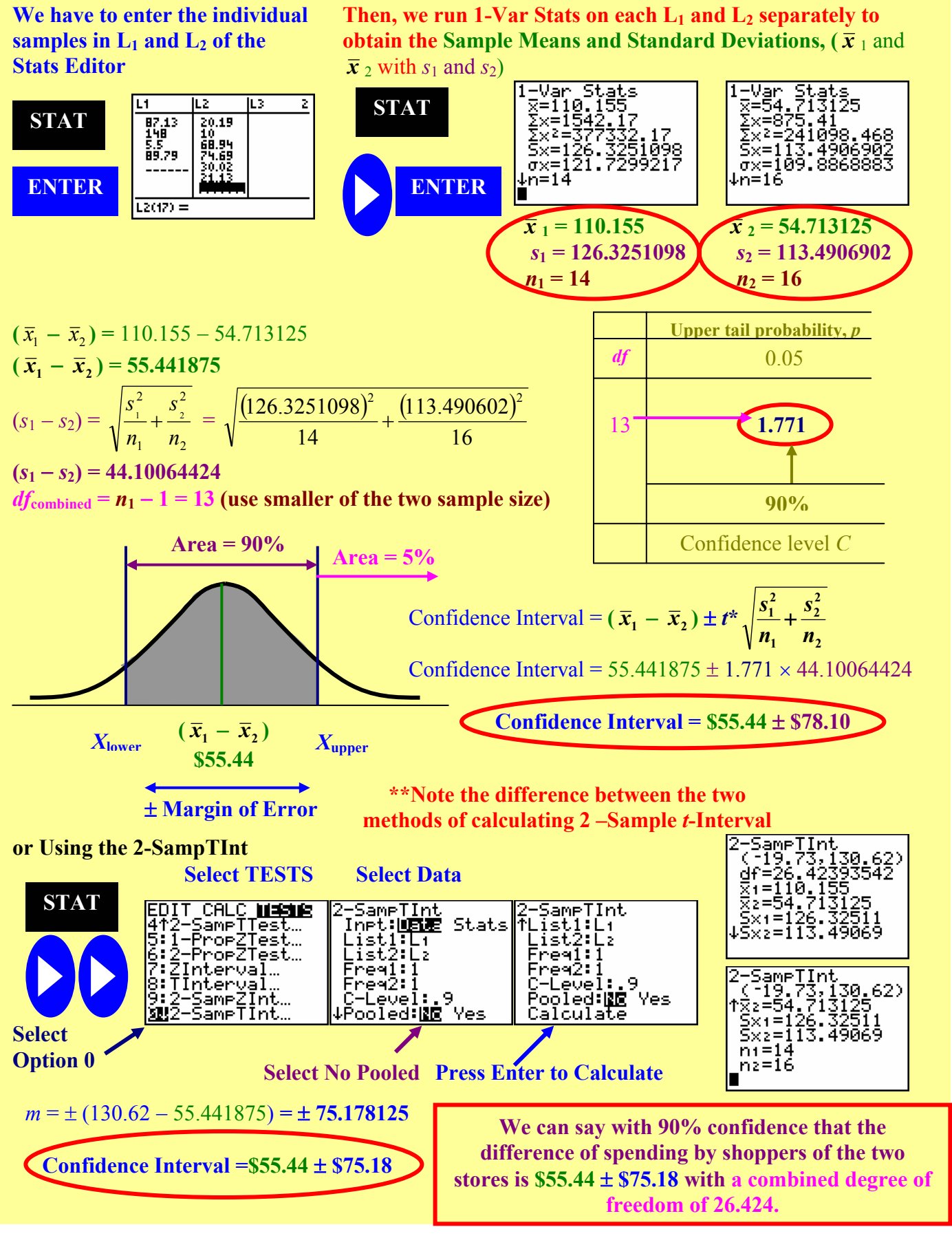

**Page 154. Copyrighted by Gabriel Tang B.Ed., B.Sc.**

**Two-Sample** *t***-Test**: - a significance test comparing the two-sample means after one of them has converted to a *t*-score with the other sample mean as  $t = 0$ .

#### **Four Steps of Two-Sample** *t***-Test for a Population Mean:**

- **1. State the Hypothesis (***H***<sub>0</sub>:**  $\mu_1 = \mu_2$  and  $H_a$ :  $\mu_1 \neq \mu_2$  or  $\mu_1 > \mu_2$  or  $\mu_1 < \mu_2$ ).
- **2. Calculate the Two-Sample** *t***-test statistics.**
- **3. Decide on the method to obtain** *df***combined (Pooled or Not Pooled)**
- **4. Determine the** *P***-Value.**

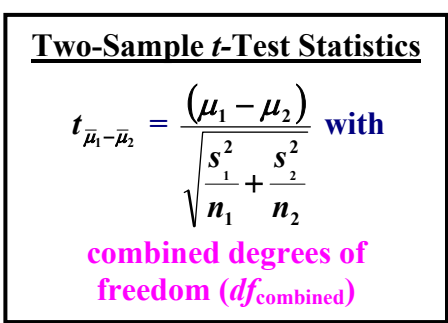

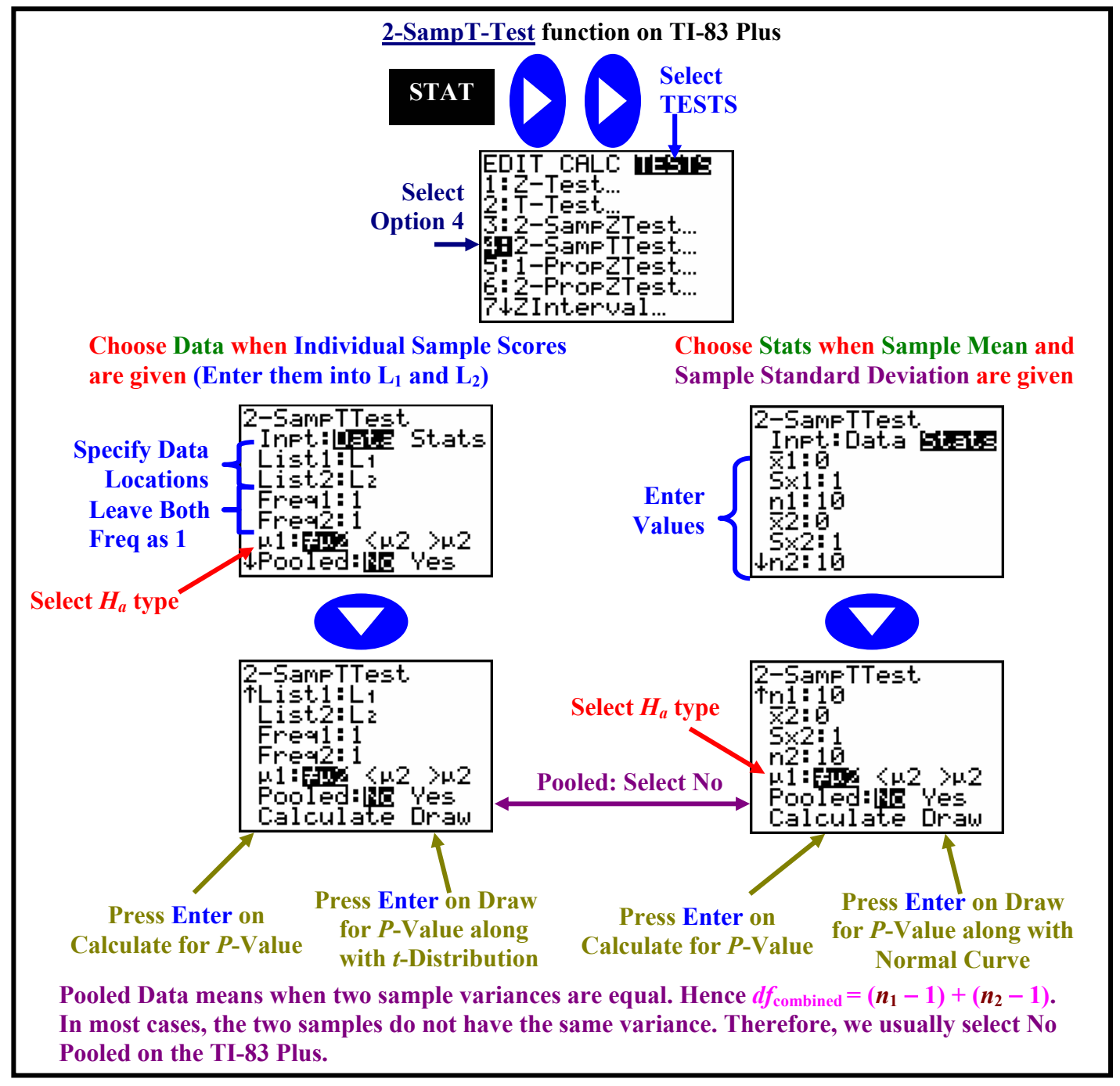

**Copyrighted by Gabriel Tang B.Ed., B.Sc. Page 155.**

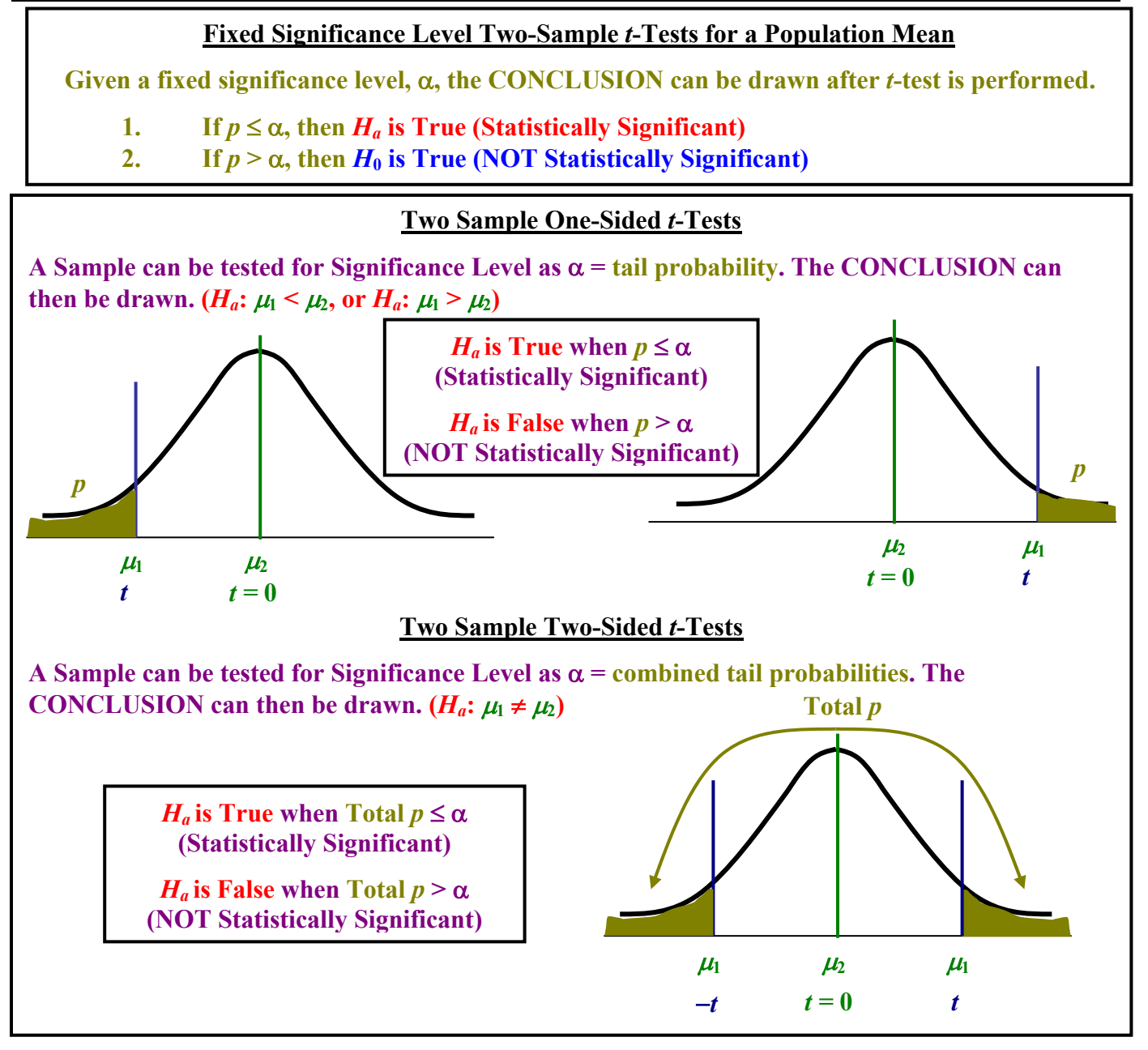

**Example 2**: Using Example 1 on pg. 153, determine if the average spending for shoppers of department store X is significantly higher than the average spending for shoppers of department store Y at a 5% level. State the hypothesis and perform a 2-sample *t*-test.

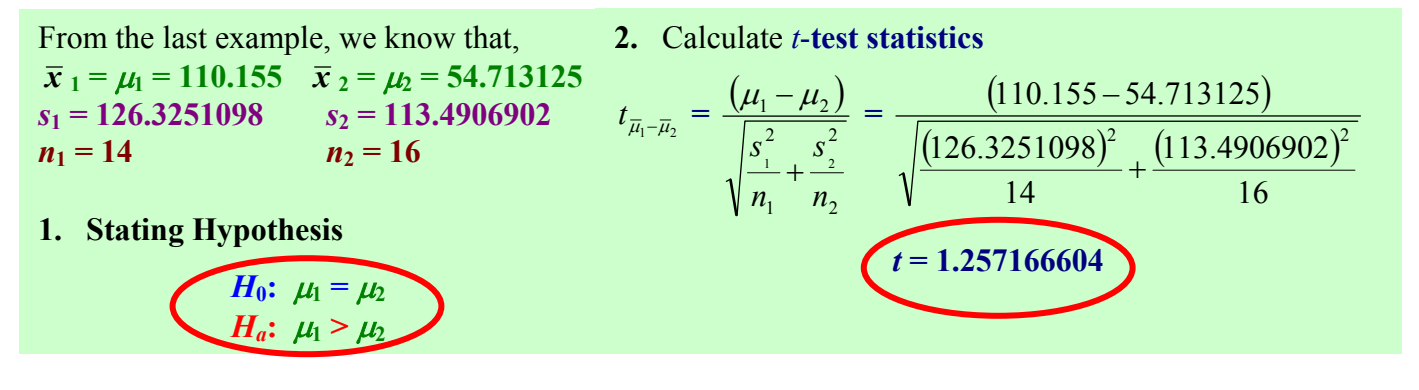

**Page 156. Copyrighted by Gabriel Tang B.Ed., B.Sc.**
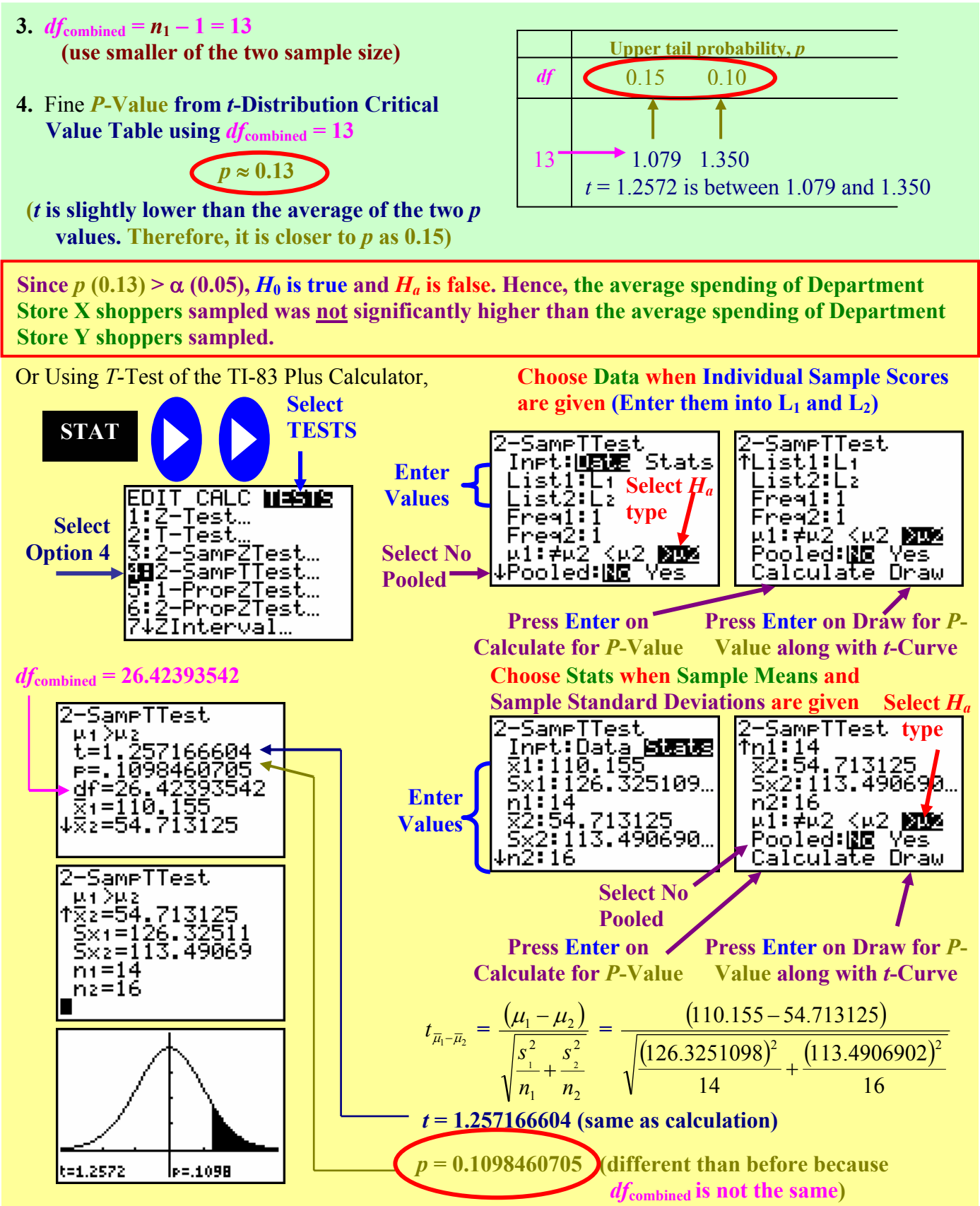

**Again,**  $p(0.1098) > \alpha(0.05)$ ,  $H_0$  is true and  $H_a$  is false. Therefore, store X shoppers do not spend **significantly more on average than store Y shoppers.** 

**Copyrighted by Gabriel Tang B.Ed., B.Sc. Page 157.**

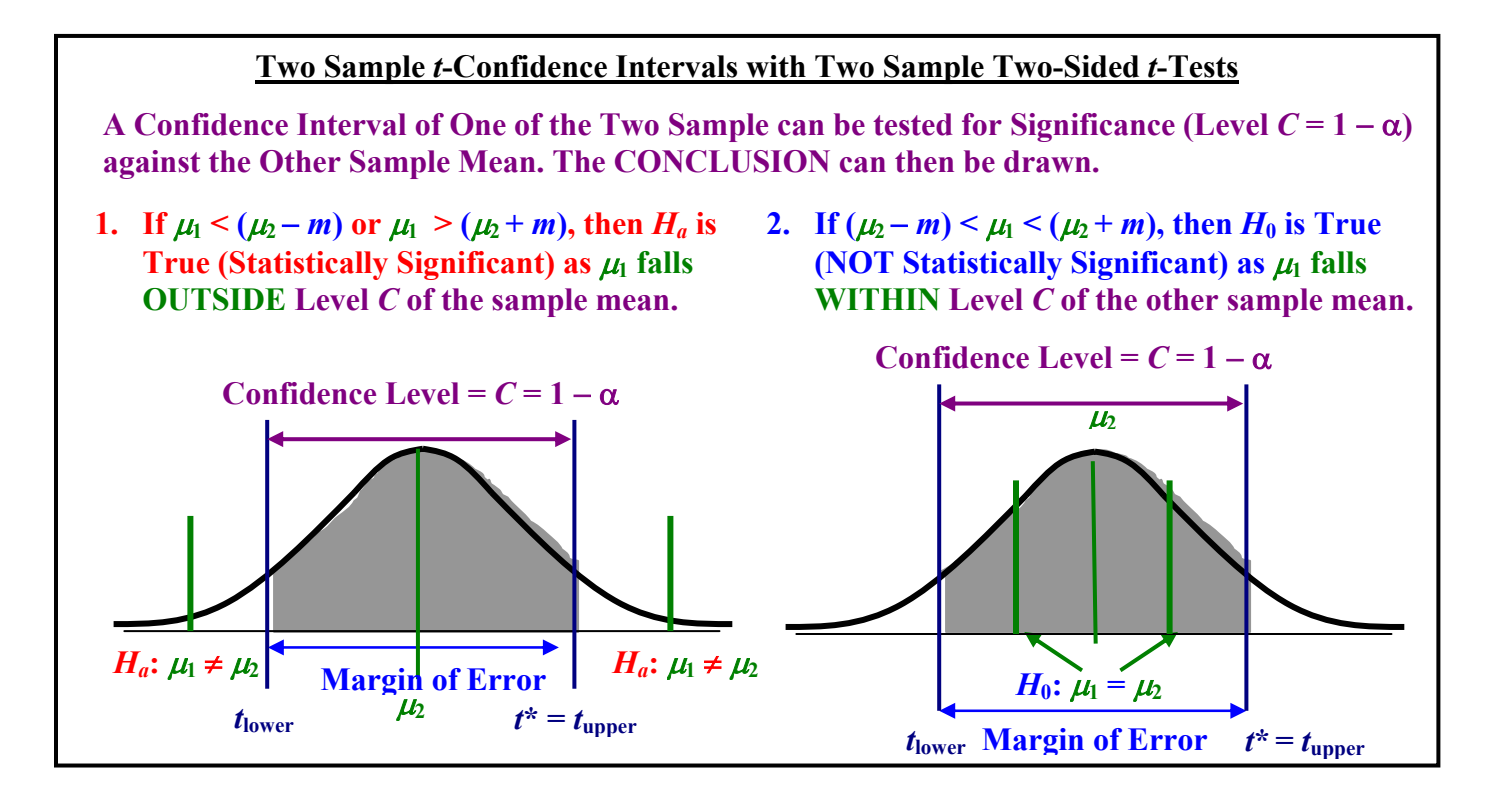

#### **Robustness of Two-Sample** *t***-Procedure:**

- **1. Generally, Two-Sample** *t***-Procedure is more robust than One-Sample** *t***-Procedure. This is especially true when the distributions are not symmetrical.**
- **2. Even using the approximation of the lower** *df* **being the** *df***combined, the** *t***-distribution table is fairly accurate down to**  $n_1 = n_2 = 5$ **.**
- **3.** For non-normal cases, an approximation can be use for  $df_{\text{combined}} = n_1 + n_2$ .

**11.2 Assignment pg. 618 #11.31; pg. 628 #11.33 and 11.35; pg. 631**−**632 #11.37 and 11.39; pg. 637 #11.41; pg. 640** −**642 #11.45, 11.47 and 11.49** 

**Chapter 11 Review pg. 647**−**652 #11.57, 11.59, 11.61, 11.63, 11,65 and 11.67** 

## **Chapter 12: Inference for Proportions**

## **12.1A: Inference for a Population Proportion**

**<u>Sample Proportion</u>**  $(\hat{p})$ : - the **experimental probability** (the ratio of favourable outcome and the total number of possible outcomes) of a sample.

**Standard Error of Sample Proportion**: - the standard deviation of a statistics as **estimated** from the sample proportion.

- instead of 
$$
\sigma_{\bar{x}} = \frac{\sigma}{\sqrt{n}}
$$
, we use standard deviation of sample

binomial probabilities  $\sigma = \sqrt{\hat{p}(1-\hat{p})}$  and divide by  $\sqrt{n}$ 

*z***-Statistics of Sample Proportion**: - using the *z***-distribution (normal curve)**, the **sample proportion (** *p***ˆ )** is compared to the **population proportion (or theoretical probability** *p***)** as well as the its **standard error**.

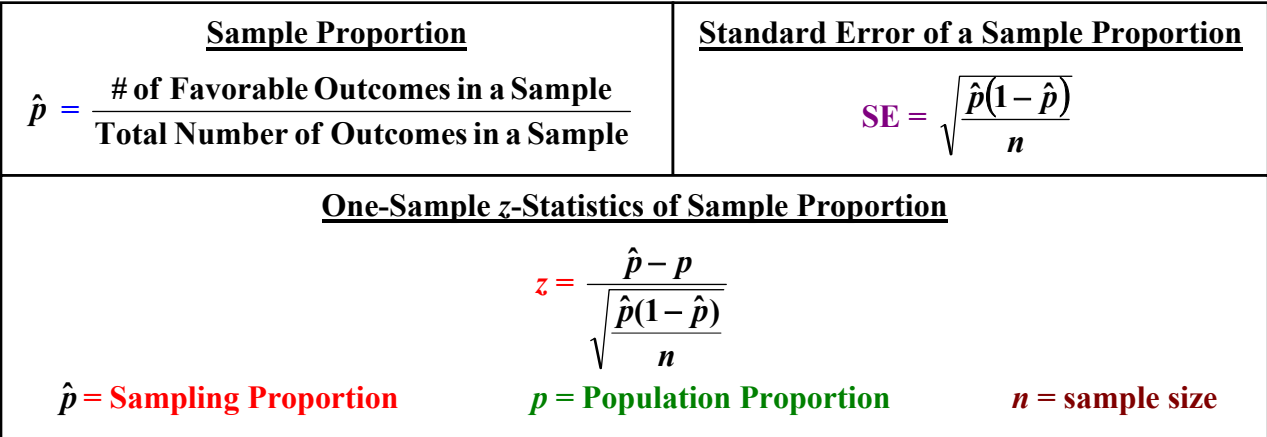

#### **Assumptions for Inference about a Proportion:**

- **1.** The data from our survey is from a **Simple Random Sample of size** *n* **from a Normal Population**.
- **2.** Like the Normal Approximation to a Binomial Distribution, the **population must be 10 times the sample size (***n***).**
- **3. For a Confidence Interval:**  $n \hat{p} \ge 10$  and  $n(1 \hat{p}) \ge 10$
- **4. For a <u>Significance Test of** *H***<sub>0</sub>:**  $p = p_0$ **:**  $np_0 \ge 10$  **and**  $n(1 p_0) \ge 10$ </u>

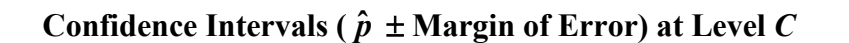

**Margin of Error (***m***) = Critical Value (** $z^*$ **) × Standard Error of Sampling Proportion**  $\mathsf{I}$  $\mathsf{I}$  $\overline{\phantom{0}}$  $\int \overline{\hat{p}(1-\}$ 

**Copyrighted by Gabriel Tang B.Ed., B.Sc. Page 159.**

*n*  $\hat{p}(1-\hat{p})$ 

 $\overline{\phantom{a}}$  $\overline{\phantom{a}}$ J

)

Unit 4: Inference: Conclusions with Confidence Statistics AP

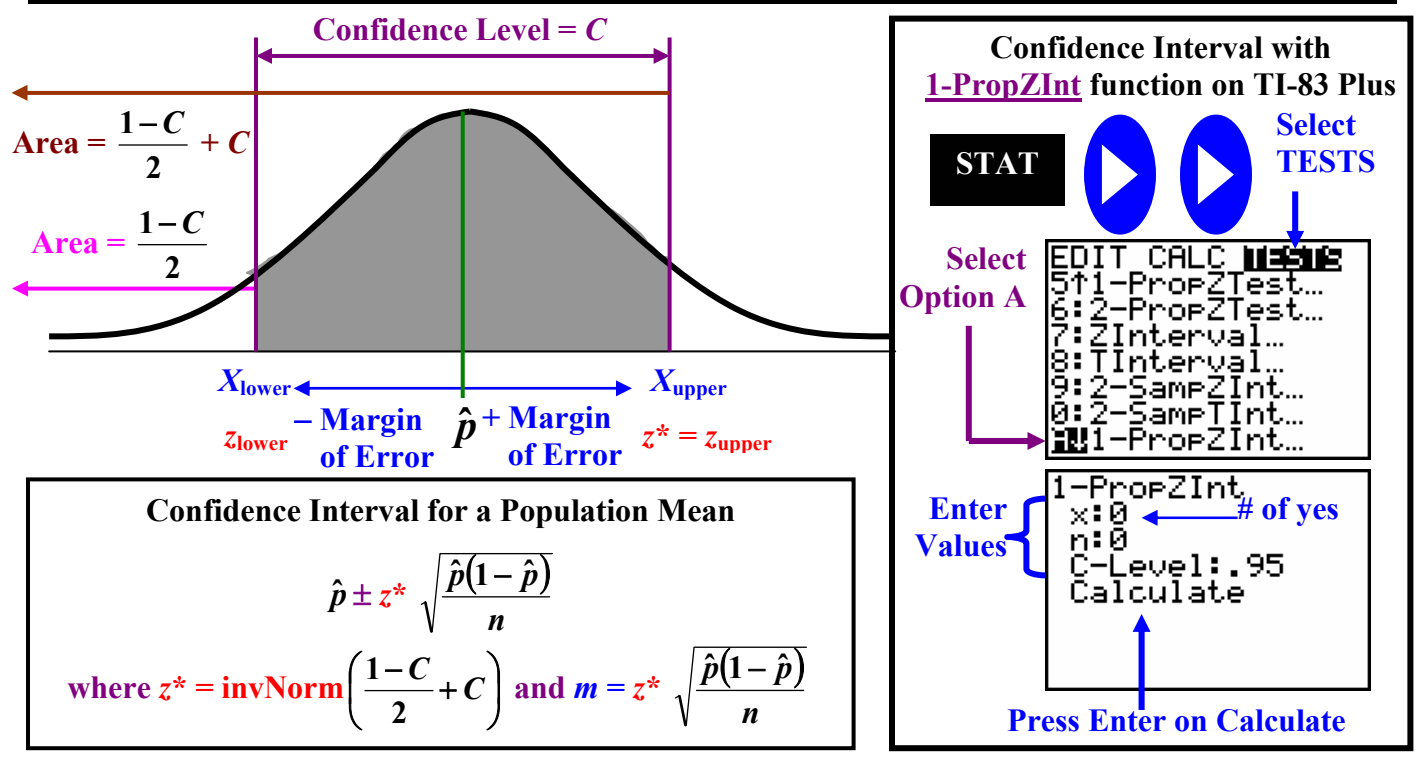

**Example 1**: From a random survey of 1000 people, 852 of them believe that the government should regulate the electricity industry. Calculate the 95% confidence intervals and the margin of error in percent. Report your final answer in complete sentences.

1. We have to first evaluate *n*  $\hat{p}$  and  $n(1-\hat{p})$ 

$$
n = 1000 \quad \hat{p} = \frac{852}{1000} = 0.852 \qquad n \hat{p} = (1000)(0.852) = 852 \ge 10
$$

$$
n(1 - \hat{p}) = (1000)(1 - 0.852) = 148 \ge 10
$$

**(We can approximate using One-Sample Proportion** *z***-Statistics)** 

2. Find *z***\*** and Calculate **Margin of Error**

$$
z^* = \text{invNorm}(0.975) \qquad \left(\frac{1 - 0.95}{2} + 0.95\right) = 0.975
$$
\n
$$
z^* = 1.959963986
$$
\n
$$
m = \pm z^* \sqrt{\frac{\hat{p}(1 - \hat{p})}{n}} = (1.959963986) \sqrt{\frac{(0.852)(1 - 0.852)}{1000}}
$$
\n
$$
m = \pm 0.022
$$

**We are 95% confident that the sample** 

**3. State Confidence Interval** 

has a proportion of  $0.852 \pm 0.022$ . This **means that 85.2% of the people sampled agree that government should regulate electricity. This is accurate within**  ±**2.2%, 19 times out of 20.** 

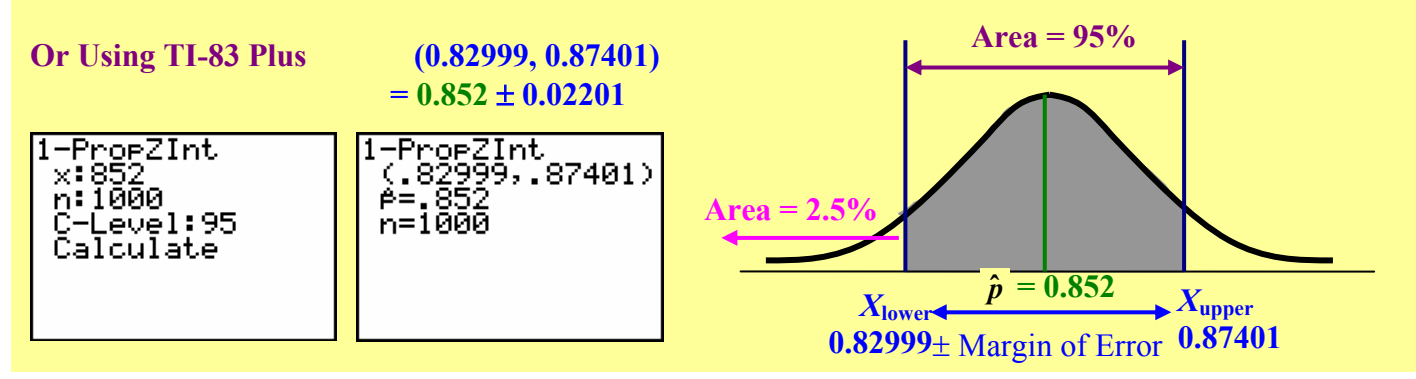

**Page 160. Copyrighted by Gabriel Tang B.Ed., B.Sc.**

**One-Sample** *z***-Test for a Population Proportion**: - a significance test comparing the **sample proportion**  $(\hat{\boldsymbol{p}})$  from a large population after it has converted to a *z*-score with the **population proportion**  $(p_0)$  as  $z = 0$ .

**One-Sample z-test statistics for a Population Proportion**  $(z_{\hat{p}})$ **: - when the sample mean from a single** 

variable is converted to a *z*-score for the comparison with the population mean using the sample standard deviation.

**One-Sample** *z***-Test Statistics for a Population Proportion (***p***0)**

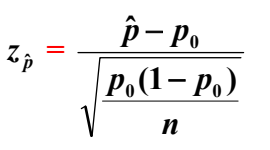

**Three Steps of One-Sample** *z***-Test for a Population Proportion:**

- **1. State the Hypothesis (** $H_0: p = p_0$  **and**  $H_a$ **).**
- **2. Calculate the One-Sample** *z***-test statistics for a Population Proportion.**
- **3. Determine the** *P***-Value.**

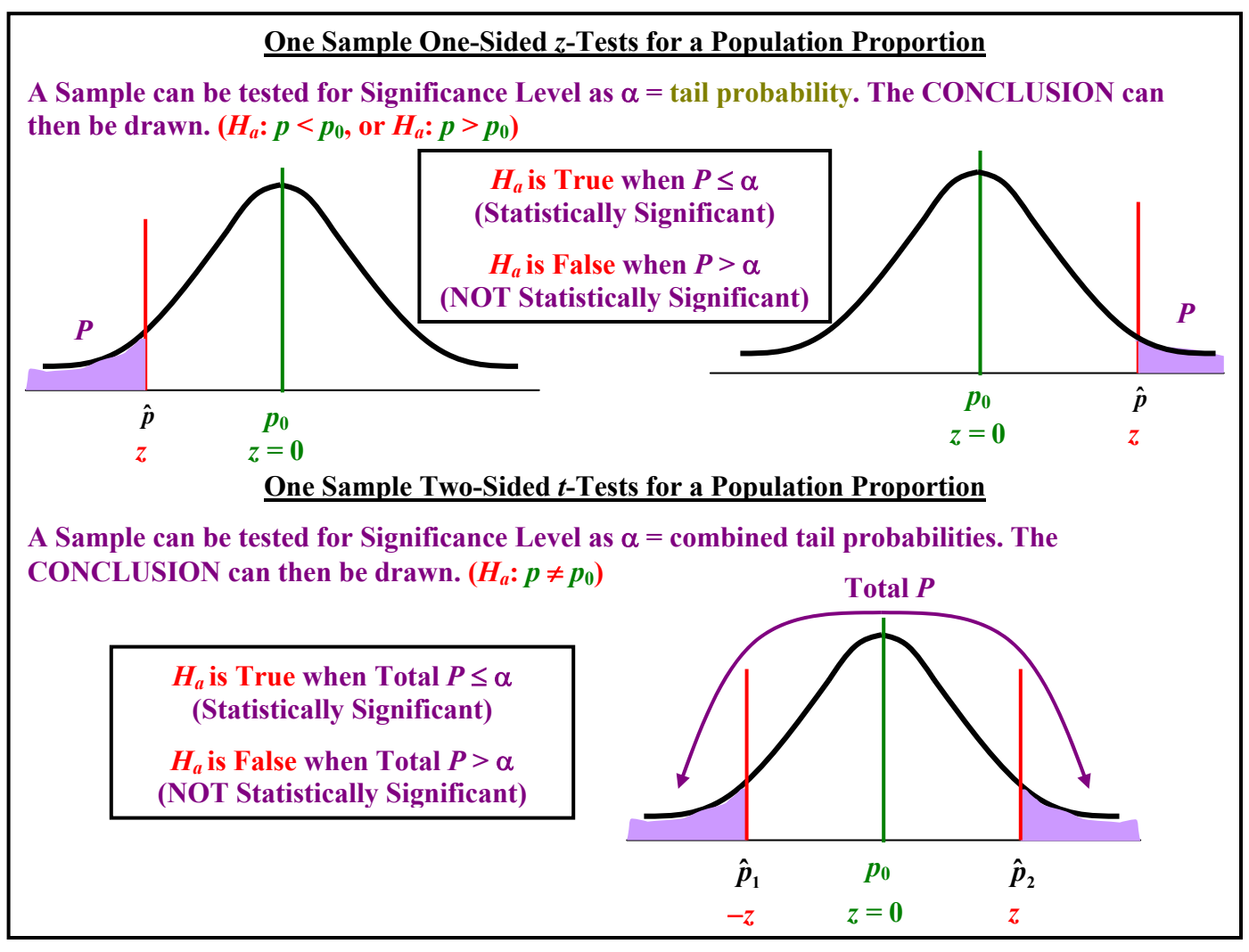

**Copyrighted by Gabriel Tang B.Ed., B.Sc. Page 161.**

#### **Fixed Significance Level One-Sample** *z***-Tests for a Population Mean Given a fixed significance level,** α**, the CONCLUSION can be drawn after** *z***-test is performed. 1. If**  $P \le \alpha$ **, then**  $H_a$  **is True (Statistically Significant) 2. If**  $P > \alpha$ **, then**  $H_0$  **is True (NOT Statistically Significant) 1-PropZ-Test function on TI-83 Plus Select**  1-PropZTest **STAT TESTS Enter**   $\overline{P}$   $\overline{Q}$   $\overline{Q}$   $\overline{$ **Values**  $n:1000$ ProPeen <Pl >Po EDIT CALC WIRDE Calculate Draw 1:2-Test...<br>2:T-Test...<br>3:2-SampZTest...<br>4:2-SampTTest...<br>all-PropZTest...<br>6:2-PropZTest...<br>7:2Interval... Test… **Select** *Ha* **type Select Option 5 Press Enter on Press Enter on Draw Calculate for** *P***-Value for** *P***-Value along with**  ↓ZInterval… **Normal Curve**

**Example 2**: In 2003, the U.S. Department of Transportation, National Highway Traffic Safety Administration reported that 67% of all fatally injured automobile drivers were under the influence. A random sample of 200 records of automobile driver fatalities in San Mateo County, California, in 2003 showed that 111 involved a driver under the influence. Do these data indicate that the sample proportion of driver fatalities caused by driving under the influence in San Mateo County is significantly different compared to the national proportion? State your hypotheses and use the significance level of 0.01 to evaluate.

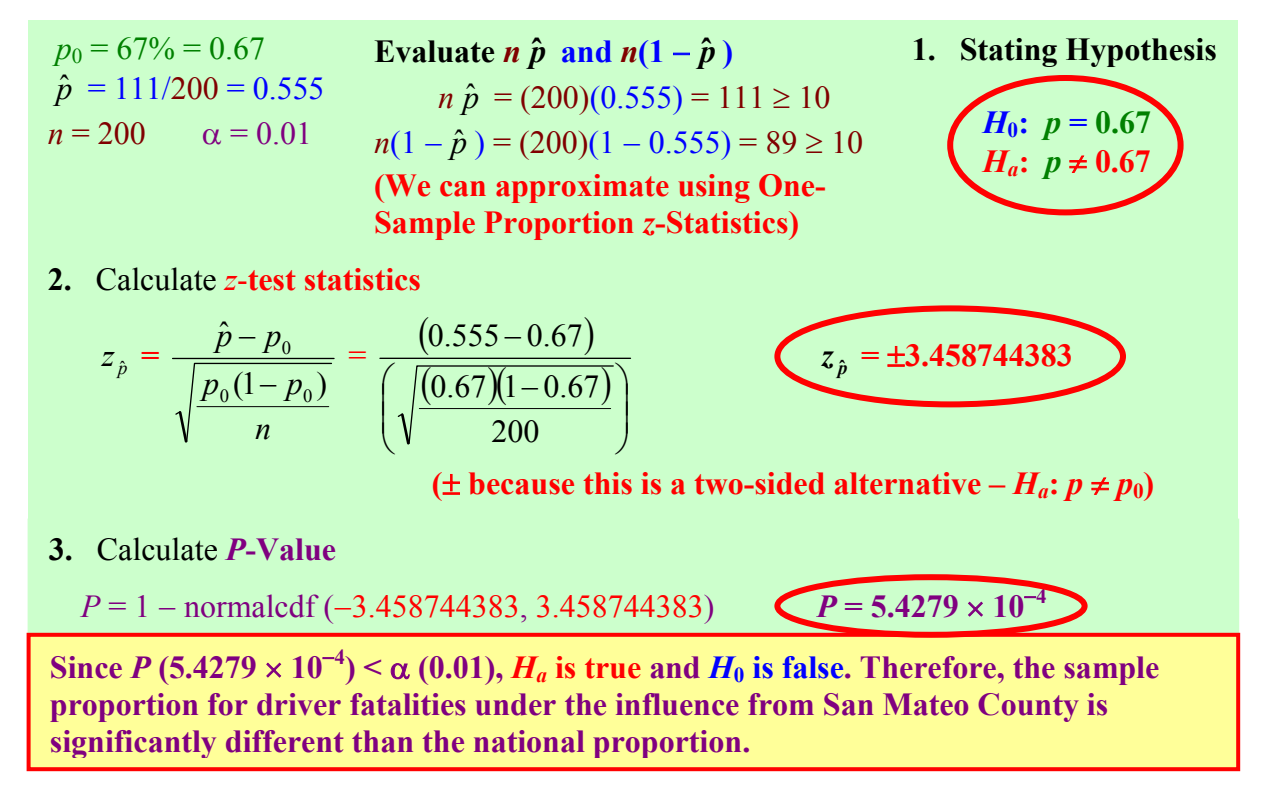

**Page 162. Copyrighted by Gabriel Tang B.Ed., B.Sc.**

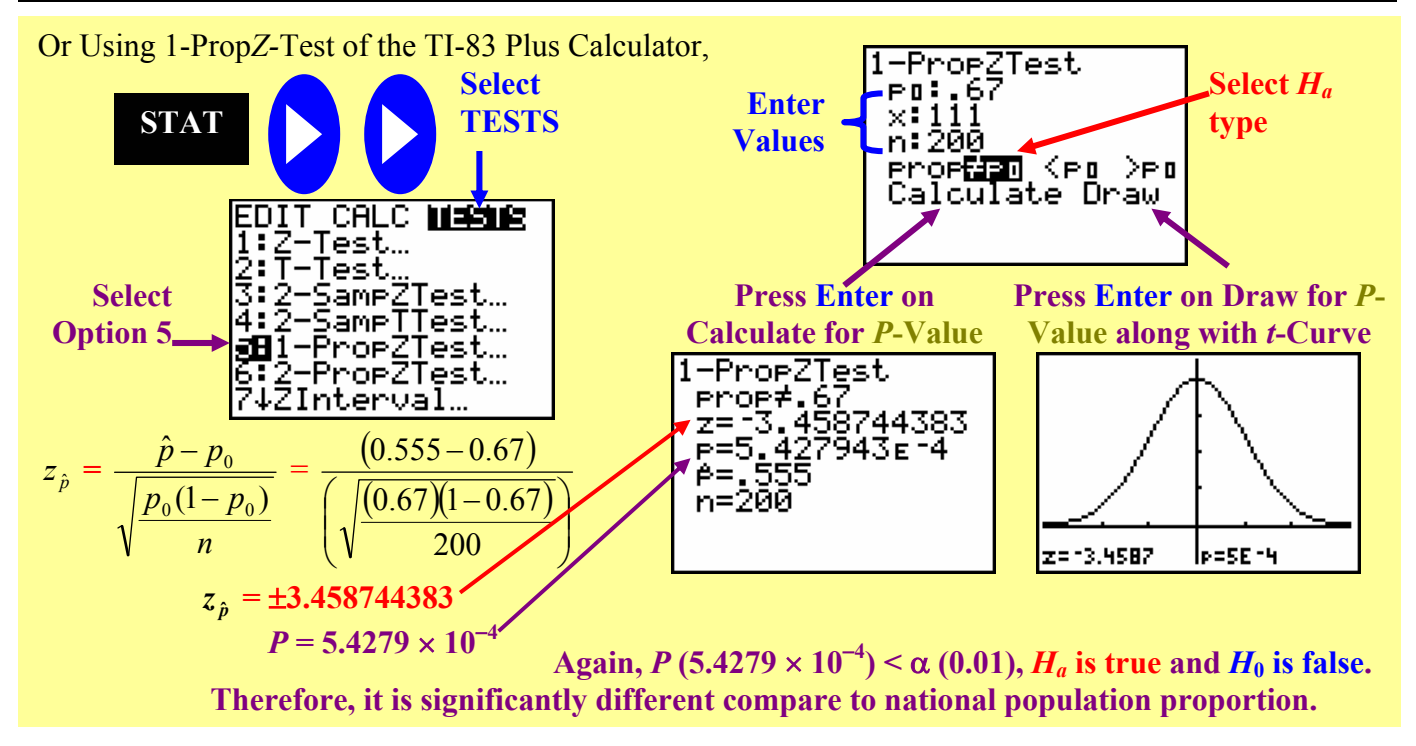

#### **Example 3**: 150 bipolar patients are given a new drug that may improve the 45% effective treatment rate for the medication currently available.

- a. State the hypotheses that need to be tested.
- b. Determine the decision rule for which  $\alpha$  will be 0.05.

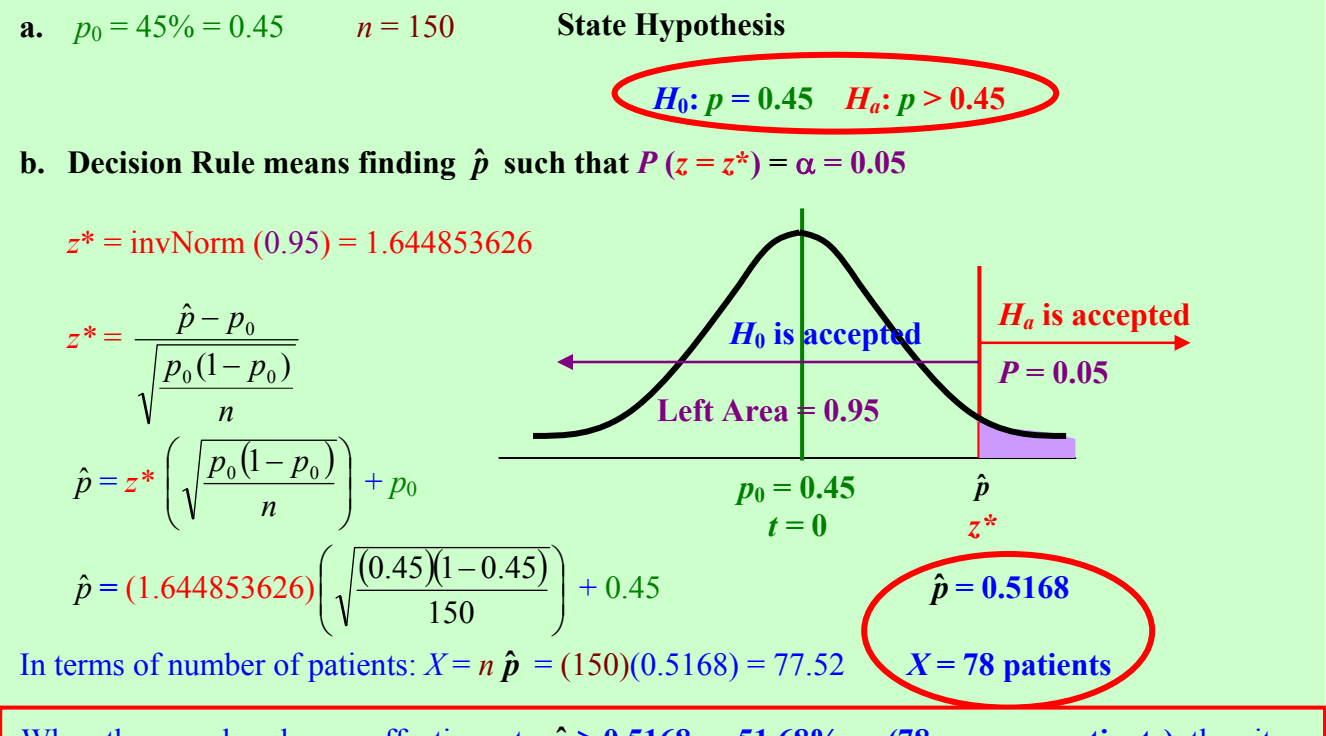

When the new drug has an effective rate  $\hat{p} \ge 0.5168$  or 51.68% or (78 or more patients), then it will be **significantly more effective** than the old drug. If the new drug has an effective rate of  $\hat{p}$  < **0.5168 or 51.68% or less than 78 patients**, then it is **not significantly different** than the old drug.

**Copyrighted by Gabriel Tang B.Ed., B.Sc. Page 163.**

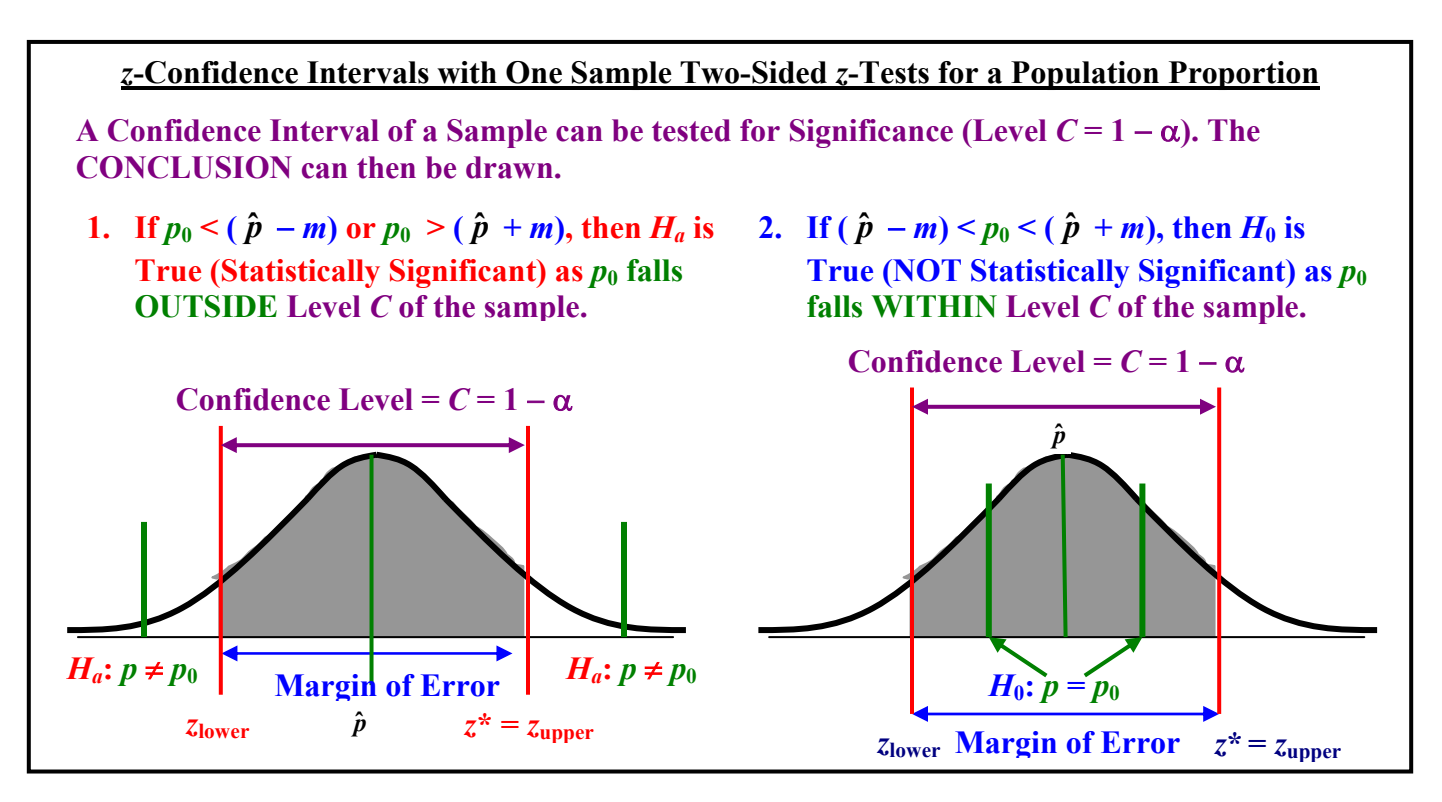

**Example 4**: A survey of local parents' attitude towards school uniform in public schools was conducted with a sample size of 500 people. The result of this local survey indicated that 64.3% of the parents believes school uniforms with improve students' behaviours in and out of class. The local survey further stated that it was accurate within  $\pm 2.8\%$ , 19 times out of 20. If the national survey shows that 66.8% of the parents' favours the implementation of school uniforms in public schools, is the local survey significantly than its national counterpart?

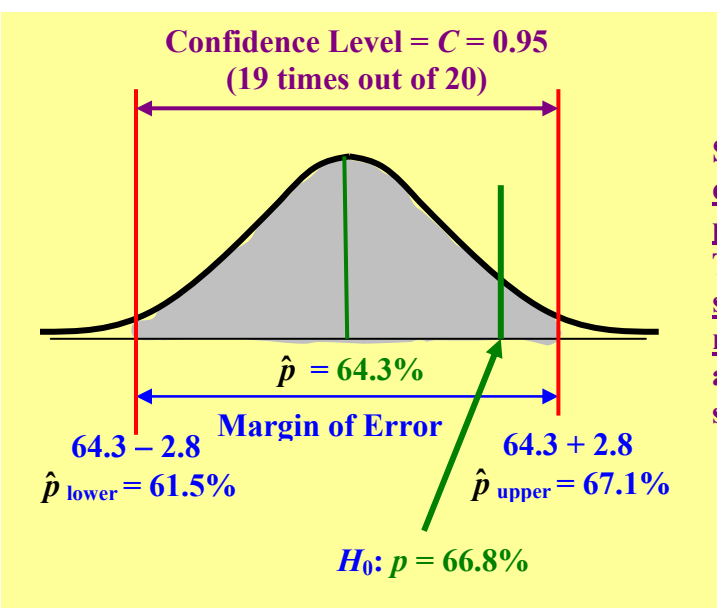

Since  $p_0 = 66.8\%$ , it is within the **confidence interval of the sample proportion (64.3%** ± **2.8%). Therefore, the local survey is NOT significantly different than the national survey regarding parents' attitude towards uniform in public schools.** 

**12.1A Assignment pg. 660 #12.1 and 12.3; pg.664 #12.5; pg. 668**−**669 #12.6 to 12.9** 

**Page 164. Copyrighted by Gabriel Tang B.Ed., B.Sc.**

## **12.1B: Sample Size for Desired Margin of Error**

**Sample Size for Desired Margin of Error**: - to calculate the **sample size (***n***) needed to yield a specific margin of error (***m***)**, **we have to know the standard error** 

> of the population proportion  $\left(\sqrt{\frac{p^*(1-p^*)}{n}}\right)$ J )  $\overline{\phantom{a}}$  $\overline{\mathcal{K}}$  $\int p*(1$ *n*  $\frac{p^* (1-p^*)}{p^*}$  and the

**confidence interval** (so we can find *z***\***).

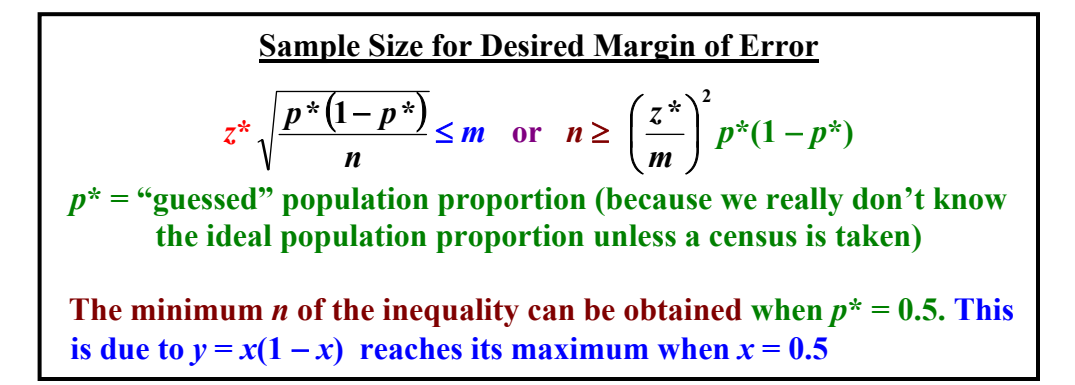

**Example 1**: Determine the minimum *n* needed for the survey where the margin of error is no greater than 1% at a 97% confidence interval.

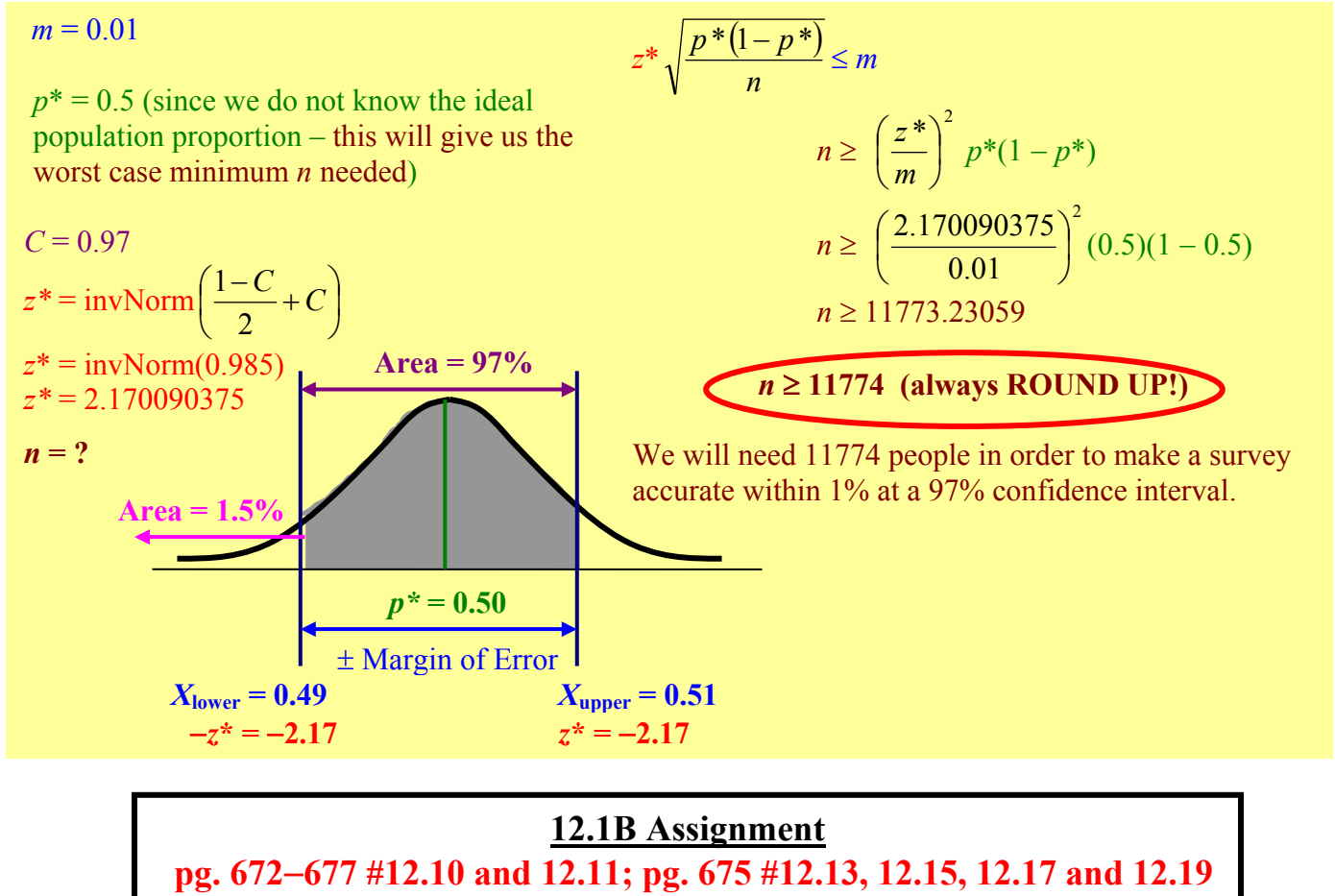

**Copyrighted by Gabriel Tang B.Ed., B.Sc. Page 165.**

## **12.2: Comparing Two Proportions**

**Two-Sample Problems**: - problems that deal with comparative experiment (involving surveying opinions of each population groups).

- this is different than matched pairs designs where subjects of the same group receive two surveys – before and after events).
- there may be two different sample sizes, two different sampling proportion means, and two different sampling proportion standard deviations.

**Comparing Two Means**: - there are several assumptions when comparing two means:

- **a. Both Samples are Independent of each other and they are drawn from Random Samples.**
- **b. Both Populations are Large, Binomial in Nature, and Normally Distributed.**
- **c.** Like the Normal Approximation to a Binomial Distribution, the **population must be 10 times the sample size (***n***).**
- d. For a Confidence Interval:  $n_1 \hat{p}_1 \ge 5$ ;  $n_1(1-\hat{p}_1) \ge 5$ ;  $n_2 \hat{p}_2 \ge 5$  and  $n_2(1-\hat{p}_2) \ge 5$
- e. For a <u>Significance Test</u> of  $(H_0: \hat{p}_1 = \hat{p}_2): n_1 \hat{p}_1 \ge 5$ ;  $n_1(1-\hat{p}_1) \ge 5$ ;  $n_2 \hat{p}_2 \ge 5$  and  $n_2(1-\hat{p}_2) \ge 5$

#### **Difference of Two Sample Proportion Means**

**Difference of Two Population Proportion Means =**  $(p_1 - p_2)$  **Difference of Two Sample Proportion Means =**  $(\hat{p}_1 - \hat{p}_2)$ 

**Difference in Population Proportion Standard Deviations =**  $\sqrt{p_1(1-p_1)} + \frac{p_2(1-p_2)}{p_1(1-p_1)}$ **2**  $2(1 - p_2)$ **1**  $p_1(1-p_1)$   $p_2(1$ *n*  $p_2(1-p)$ *n*  $p_1(1-p_1) + p_2(1-p_1)$ **(Special Case when**  $p_1 = p_2$ ) =  $\sqrt{(p(1-p))}\frac{1}{p} + \frac{1}{p}$ J  $\setminus$  $\overline{\phantom{a}}$  $\overline{\mathcal{L}}$  $(-p)\int_{0}^{1}$  $\mathbf{1}$   $\mathbf{u}_2$  $(1-p)\left(\frac{1}{p+1}\right)$  $n_{1}$  *n p p* **Difference in Sample Proportion Standard Deviations =**  $\sqrt{\frac{\hat{p}_1(1-\hat{p}_1)}{\hat{p}_2(1-\hat{p}_2)}} + \frac{\hat{p}_2(1-\hat{p}_2)}{\hat{p}_2(1-\hat{p}_2)}$ **2**  $2(1 - p_2)$ **1**  $\hat{p}_1(1-\hat{p}_1)$   $\hat{p}_2(1-\hat{p}_2)$ *n*  $\hat{p}_{2}(1-\hat{p}_{1})$ *n*  $\hat{p}_1(1-\hat{p}_1) + \hat{p}_2(1-\hat{p}_2)$  **(Special Case when**  $\hat{p}_1 = \hat{p}_2$ ) =  $\sqrt{(\hat{p}(1-\hat{p}))}\frac{1}{n} + \frac{1}{n}$ J Í  $\overline{\phantom{a}}$  $\overline{\phantom{0}}$  $(-\hat{p})$  $\left(\frac{1}{-}\right)$  $\hat{p}(1-\hat{p})\bigg(\frac{1}{n_1}+\frac{1}{n_2}$ 

*Note***: Standard Deviations cannot be subtracted directly. They must be change to variance first before the difference can be found.** 

## *z***-Statistic for the Difference of Two Sample Proportion Means**

z-Statistics: 
$$
z = \frac{(\hat{p}_1 - \hat{p}_2) - (p_1 - p_2)}{\sqrt{\frac{\hat{p}_1(1 - \hat{p}_1)}{n_1} + \frac{\hat{p}_2(1 - \hat{p}_2)}{n_2}}}
$$

**Page 166. Copyrighted by Gabriel Tang B.Ed., B.Sc.**

**Two-Sample Sampling Proportions** *z***-Confidence Intervals**  $[(\hat{p}_1 - \hat{p}_2) \pm \text{Margin of Error}]$  **at Level** *C* **Margin of Error (***m***) = Critical Value (***z***\*)** × **Standard Error of Statistic**   $[\text{SE} = \sqrt{\frac{\hat{p}_1(1-\hat{p}_1)}{1+\hat{p}_2(1-\hat{p}_2)}}$ **2**  $2 \left( 1 - P_2 \right)$ **1**  $\hat{p}_1(1-\hat{p}_1)$   $\hat{p}_2(1-\hat{p}_1)$ *n*  $\hat{p}$ <sub>2</sub> $(1-\hat{p})$ *n*  $\hat{p}_1(1-\hat{p}_1) + \hat{p}_2(1-\hat{p}_2)$ 

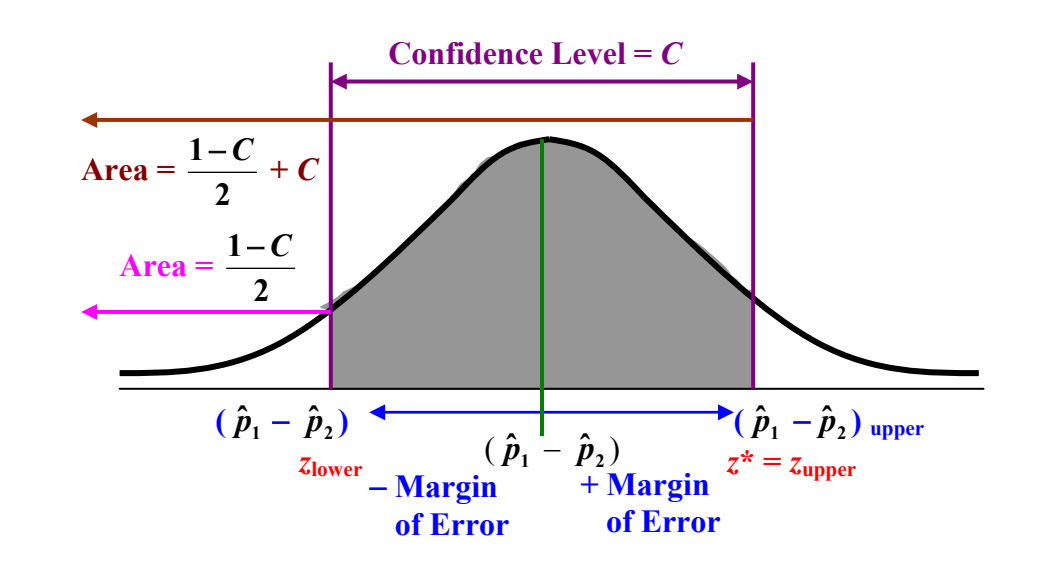

Confidence Interval for a Difference in Sampling Proportion Mean  
\n
$$
(\hat{p}_1 - \hat{p}_2) \pm z^* \sqrt{\frac{\hat{p}_1(1-\hat{p}_1)}{n_1} + \frac{\hat{p}_2(1-\hat{p}_2)}{n_2}}
$$
 where  $m = z^* \sqrt{\frac{\hat{p}_1(1-\hat{p}_1)}{n_1} + \frac{\hat{p}_2(1-\hat{p}_2)}{n_2}}$   
\n*Note*: Use invNorm $\left(\frac{1-C}{2} + C\right)$  to find  $z^*$ 

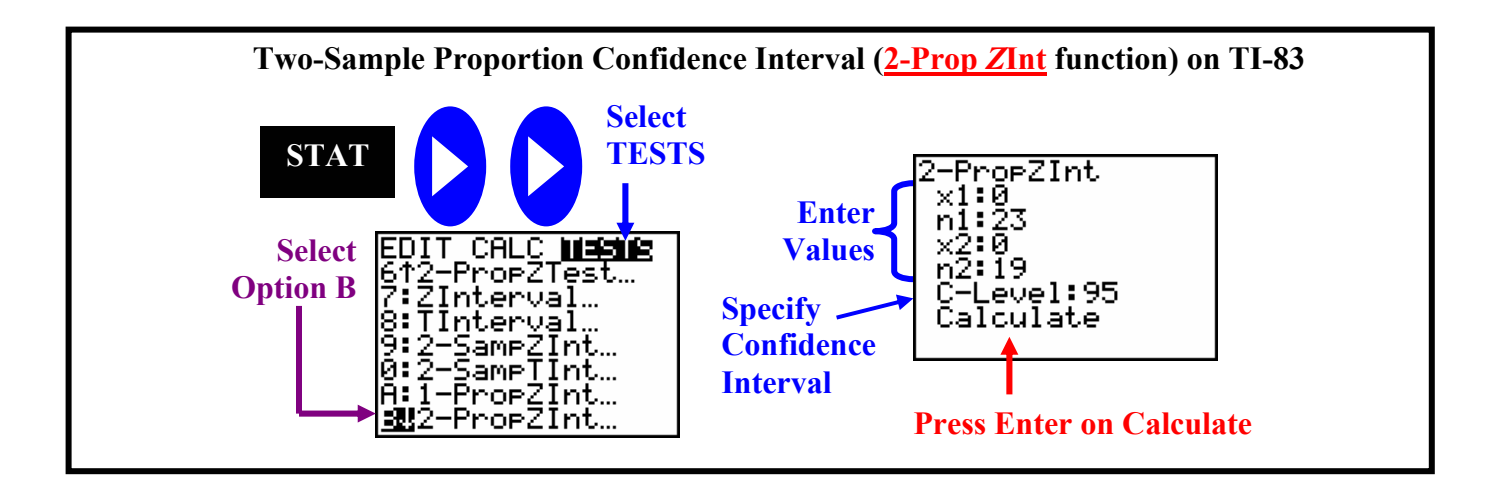

**Copyrighted by Gabriel Tang B.Ed., B.Sc. Page 167.**

**Example 1**: At a community hospital, the radiotherapy department is experimenting with a new cancer treatment for early detection of stomach cancer. A random group of one sample of 316 patients with stomach cancer found that 259 went into remission after the treatment. Another random sample of 419 patients with stomach cancer underwent the traditional surgery to remove the cancer part of the stomach. For this group, it was found that 94 went into remission after the surgical procedure. Let  $\hat{p}_2$  be the sample proportion of all patients with stomach cancer that underwent surgeries and  $\hat{p}_1$  be the sample proportion of all patients with stomach cancer that received the new radiotherapy treatments. Find the 95% confidence interval for the difference between the two samples.

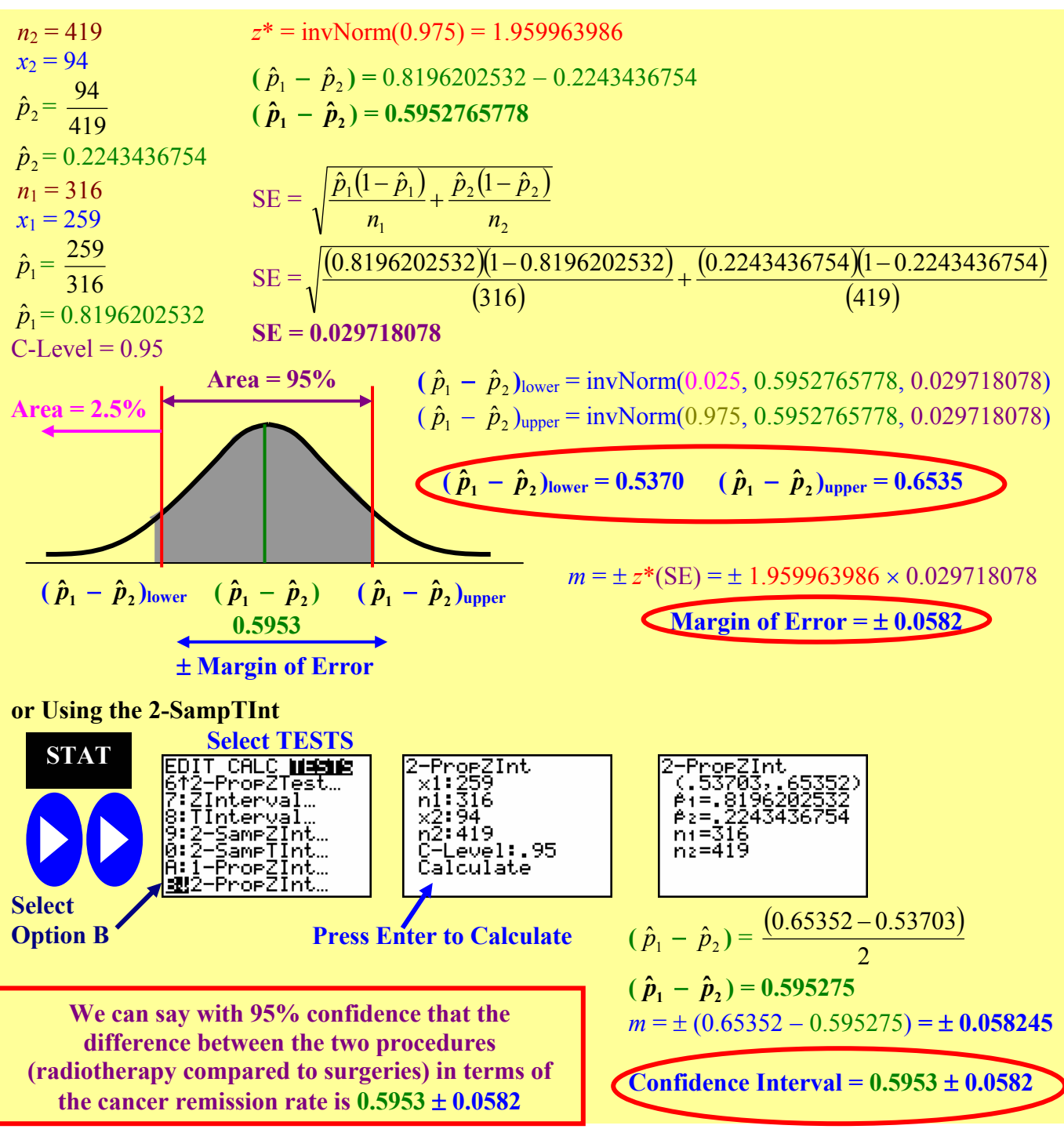

**Page 168. Copyrighted by Gabriel Tang B.Ed., B.Sc.**

**Two-Sample** *z***-Test**: - a significance test comparing the two independent sample proportion means after one of them has converted to a *z*-score with the other sample proportion means as  $z = 0$ .

#### **Steps for Two-Sample** *z***-Test for a Proportion Mean:**

- **1. State the Hypothesis**   $(H_0: \hat{p}_1 = p_2 \text{ and } H_a: \hat{p}_1 \neq p_2 \text{ or } \hat{p}_1 > p_2 \text{ or } \hat{p}_1 < p_2).$
- **2. Calculate the Two-Sample** *z***-test statistics.**
- **3. Determine the** *P***-Value.**

**Two-Sample** *z-***Test Proportion Statistics**  $z_{\hat{p}_1 - \hat{p}_2} = \frac{(\hat{p}_1 - \hat{p}_2)}{\left| \hat{p}_1 (1 - \hat{p}_1) \right| \left| \hat{p}_2 (1 - \hat{p}_2) \right|}$ **2 1 1**  $P_2$  $\hat{p}_1(1-\hat{p}_1)$   $\hat{p}_2(1-\hat{p}_2)$  $\boldsymbol{\hat{p}}_1 - \boldsymbol{\hat{p}}_2$ *n*  $\hat{p}_2(1-\hat{p})$ *n*  $\hat{p}_1(1-\hat{p})$  $\hat{\boldsymbol{p}}_1 - \hat{\boldsymbol{p}}_2$  $-\hat{p}_1$ <sub>+</sub> $\hat{p}_2$ (1-−

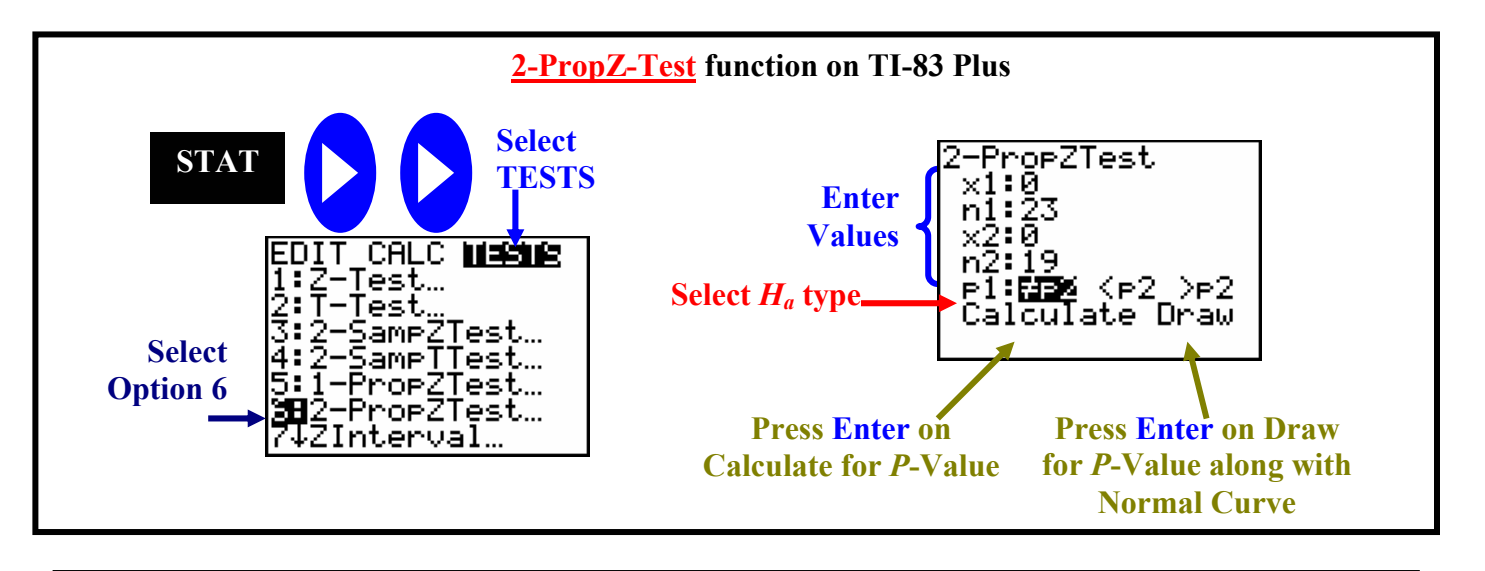

**Fixed Significance Level Two-Sample** *z***-Tests for Sample Proportion Means**

**Given a fixed significance level,** α**, the CONCLUSION can be drawn after** *z***-test is performed.** 

- **1. If**  $P \le \alpha$ **, then**  $H_a$  **is True (Statistically Significant)**
- **2. If**  $P > \alpha$ **, then**  $H_0$  **is True (NOT Statistically Significant)**

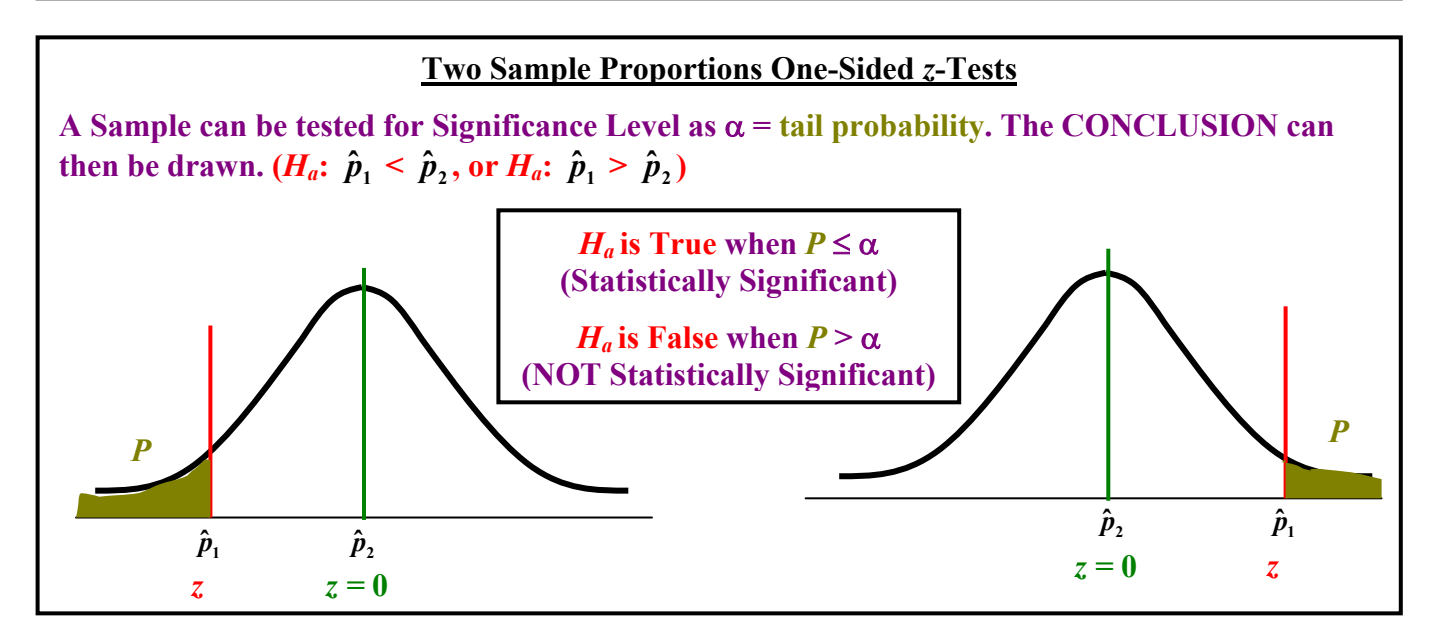

**Copyrighted by Gabriel Tang B.Ed., B.Sc. Page 169.**

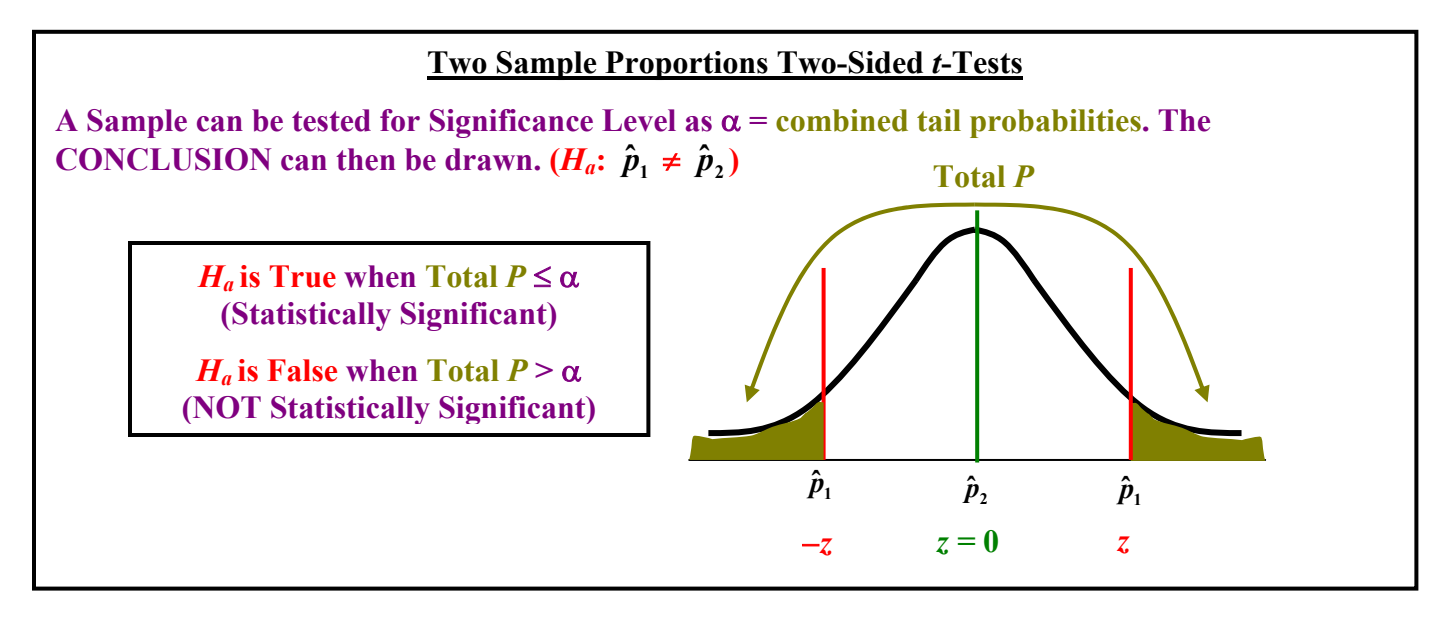

**Example 2**: The Santa Clara County Clerk wishes to improve voter registration. One method under consideration is to send reminders in the mail to all citizens in the county who are eligible to register. As a pilot study to determine if this method will actually improve voter registration, a random sample of 1500 potential voters was taken. Then this sample was randomly divided into two groups. One group consists of 800 people. No reminders to register were sent to them. The number of potential voters from this group who registered was 378. Another group contains 700 people. Reminders were sent in the mail to each member in this group, and the number who registered to vote was 392. The county clerk claims that the proportion of people to register was significantly greater with the group that received the reminders. On the basis of this claim, the clerk recommends that the project be funded for the entire population of Santa Clara County. Use a 5% significance to test the claim that the proportion of potential voters who registered in the group that received reminders was significantly greater. Find the *P*-value of the sample test statistics.

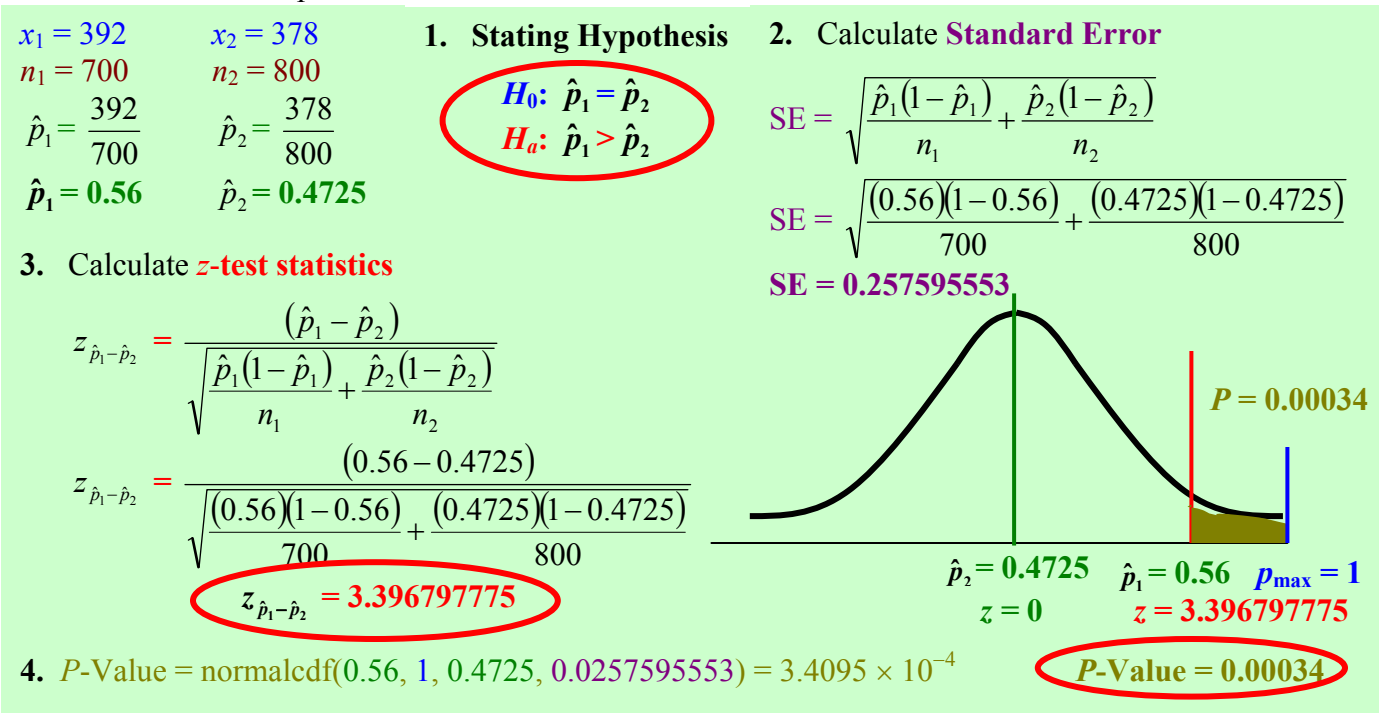

**Page 170. Copyrighted by Gabriel Tang B.Ed., B.Sc.**

**Since** *P* **(0.00034) <**  $\alpha$  **(0.05),**  $H_a$  **is true and**  $H_0$  **is false. Hence, the proportion from the group that received reminder in the mail that actually registered to vote was significantly higher than the proportion of registered voters from the other group that did not get the mail reminder to vote. Therefore, the county clerk is correct to make the claim that mail reminders will significantly increase voter registrations.**

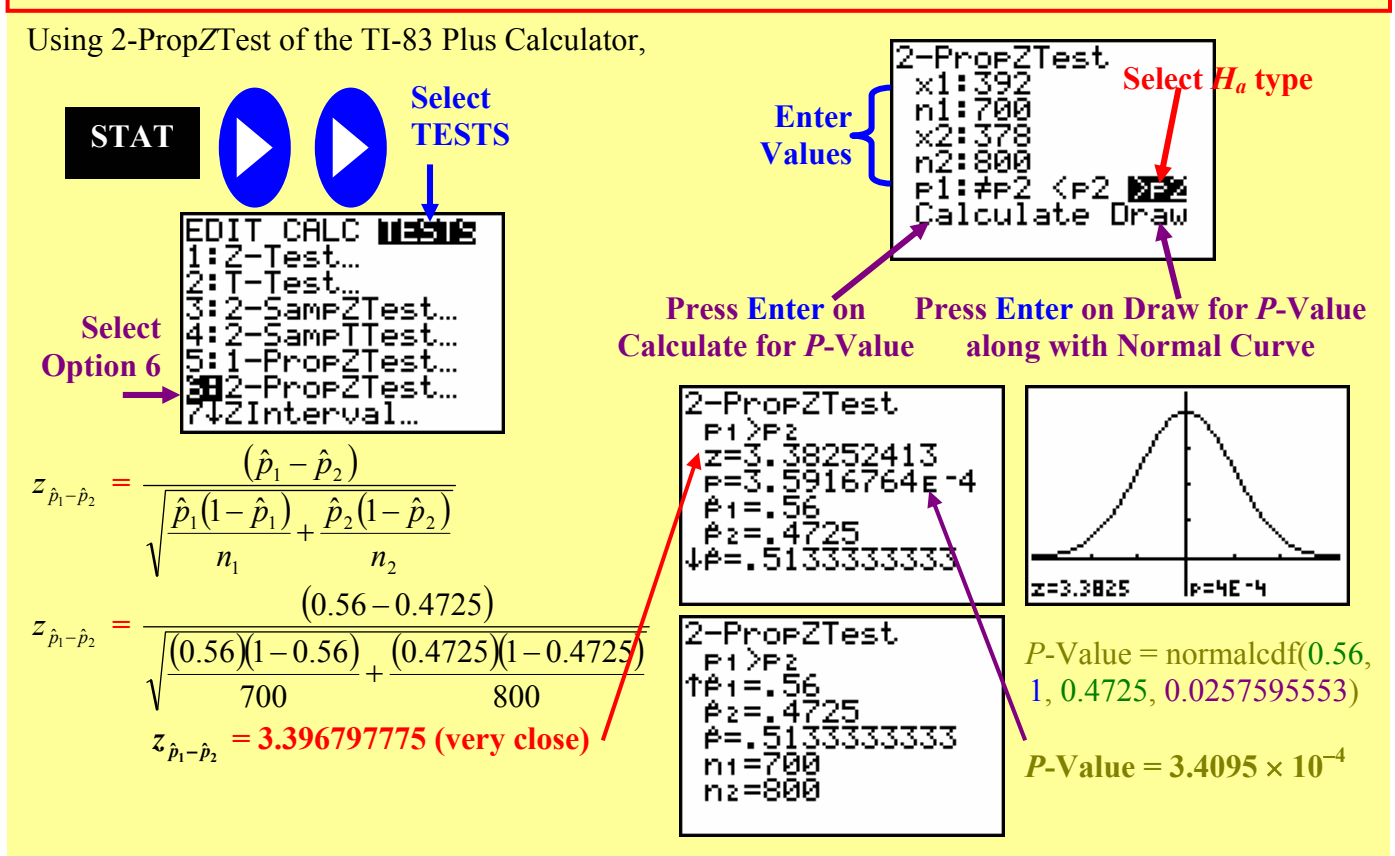

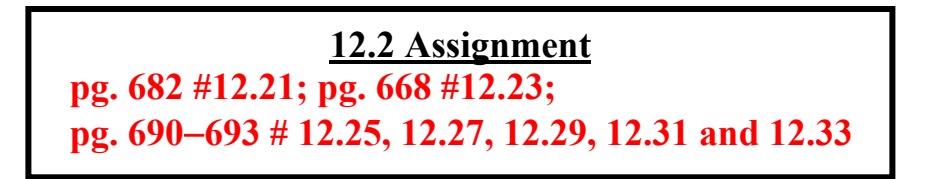

**Chapter 12 Review pg. 695**−**696 #12.35 to 12.40** 

## **Chapter 13: Inference for Tables: Chi-Square Procedure**

## **13.1: Test for Goodness of Fit**

**Chi-Square (**<sup>χ</sup> **2 ) Test for Goodness of Fit**: - an overall test to **compare ALL Categories** of a Sample Distribution against a Population Distribution with the SAME Categories in order to judge **whether they are significantly different.**

- it is very **useful** when dealing with **Distributions with Categorical Variables** (Bar Graphs and Pie Charts) as well as **Distributions with Quantitative Variables** (Dot plots, Histograms, and Stem plots).

- involves calculating the **chi-square**  $(\chi^2)$  **statistics** and the **degree of freedom**  $(df)$ .

**Chi-Square (** $\chi^2$ **) Statistics** ( $X^2$ ): - the sum of all comparisons between the **observed count (***O***) from each category of the sample distribution** with the **expected count (***E***) from the same category of the population distribution**.

> - similar to the variance quantities, it measures the overall amount of deviation between the categories of sample and the population distributions.

**Degree of Freedom (***df*): - measures the number of ways to compare with the sample distribution based on the number of categories in the sample.

 $\text{-}$  equals to  $(n-1)$  where  $n =$  number of categories in the sample.

| Chi-Square $(\chi^2)$ Statistics                                      |
|-----------------------------------------------------------------------|
| $X^2 = \sum \frac{(O-E)^2}{E}$ with $(n-1)$ degrees of freedom $(df)$ |
| $O =$ Observed Count of Each Category in Sample Distribution          |
| $E =$ Expected Count of Each Category in Population Distribution      |
| $n =$ number of categories in the distribution                        |

**Counts**: - number of subjects that fit into a particular category in the distribution. - also refer to as frequency.

## **Characteristics of** <sup>χ</sup> **2 -Distribution**:

- **1.** It **takes positive values because**  $X^2$  is the sum of all average variance between two distributions. Therefore, the **distribution starts at 0 on the horizontal axis.**
- **2.** The **total area of the distribution curve is 1**.
- **3.** The **curve is skewed to the right**.
- **4.** As the **degree of freedom increases**, the shape of the  $\chi^2$ -distribution approaches the symmetrical **normal curve**. This is because of the law of large numbers and the central limit theorem. **In essence, the bigger**  $X^2$  **value is required to achieve the same upper tail probability**. This makes sense since the more number of categories that we have in a distribution; the probability that two distributions are significantly different requires a larger overall deviation between them.

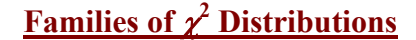

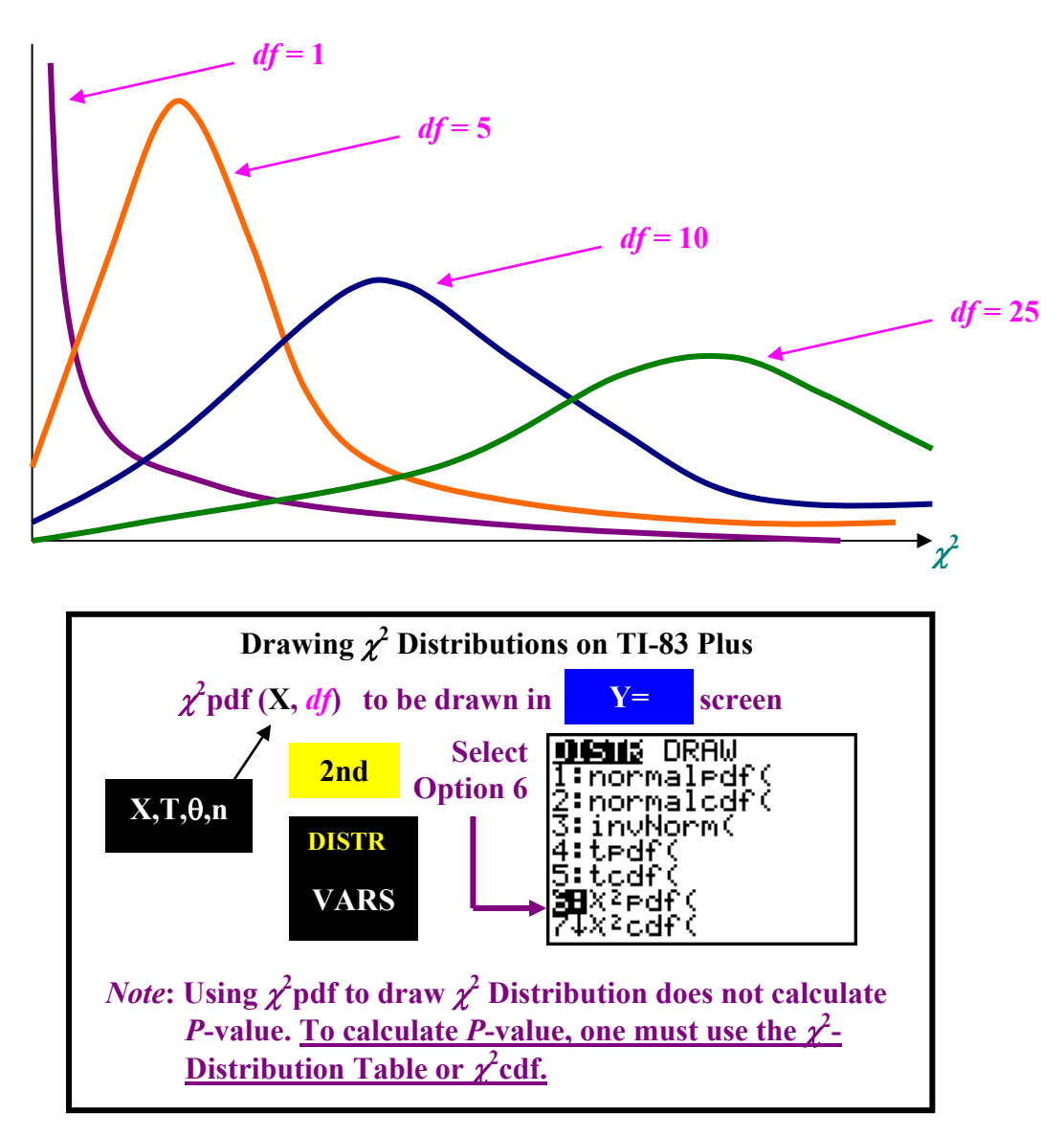

**Example**: Draw the  $\chi^2$  distributions for degree of freedom of 1, 5, 10, and 25. Use Window Settings *x*: [0, 30, 2] and *y*: [0, 0.2, 0.1].

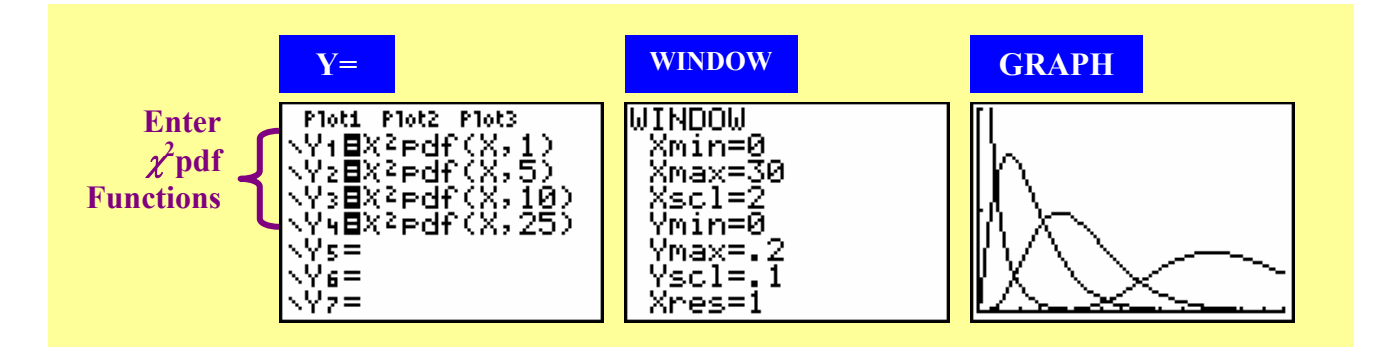

**Copyrighted by Gabriel Tang B.Ed., B.Sc. Page 173.**

**Goodness of Fit Test**: - is required to **compare the sample distribution (actual population) categories** expressed in percentages **are significantly different than the population distribution (hypothesized) categories** expressed in percentages.

## **Four Steps of Goodness of Fit Test:**

- **1. State the Hypothesis (***H***0:** *Actual Population Percentages = Sample Distribution Percentages* **and**  *Ha***:** *Actual Population Percentages* <sup>≠</sup> *Sample Distribution Percentage***)**
- **2. Calculate the <u>Chi-Square (** $\chi^2$ **) Statistics</u>:**  $X^2 = \sum \frac{(O-E)}{E}$  $\frac{(O-E)^2}{\sigma}$ .
- **3. Determine**  $df = (n-1)$  where  $n =$  **number** of categories.
- **4.** Find the *P*-Value either using the  $\chi^2$  Distribution Table or  $\chi^2$ cdf Function of the TI-83 Plus Calculator.

## **Assumptions Using the Goodness of Fit Test**:

- **a. All individual count must be at least 1. (No categories with 0% or 0 count.)**
- **b. There should be no more than 20% of all expected counts are 5 or less. (That is, if there are 10 categories, only 2 categories can have counts that are 5 or less.)**

**Critical Chi-Square (** $\chi^2$  **\*):** - the **chi-square value corresponding to the α-level** of the goodness of fit test.

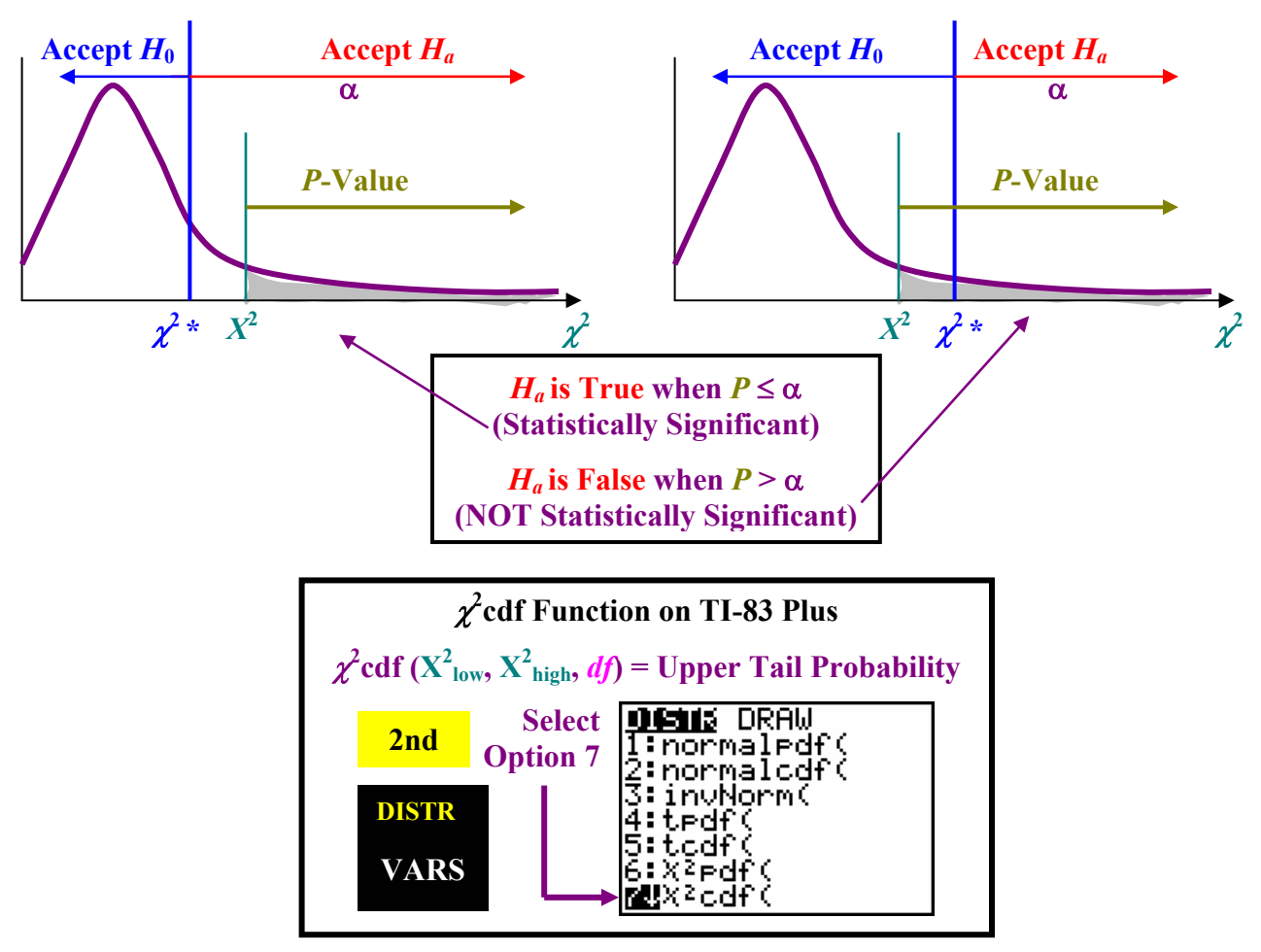

**Page 174. Copyrighted by Gabriel Tang B.Ed., B.Sc.**

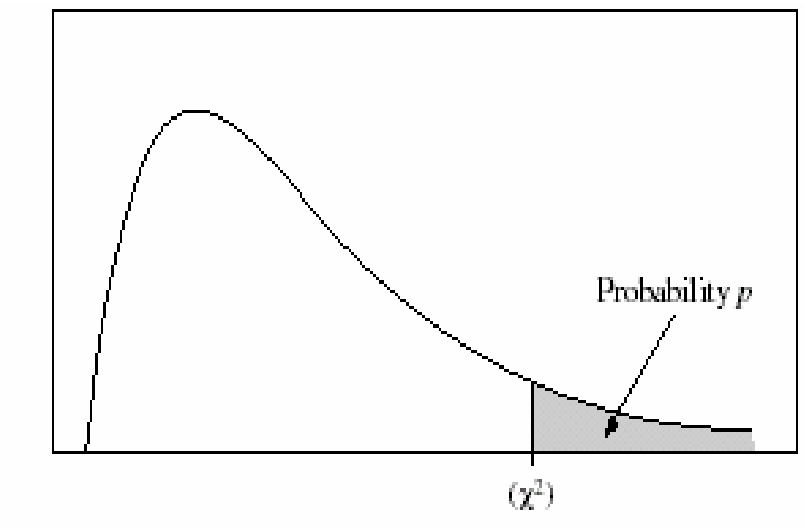

Table entry for  $\bar{p}$  is the point  $(\chi^2)$  with probability p lying above it.

Table C  $\chi^2$  critical values

|                                | Tail probability p |                  |                |                |                |                |                  |                |                |                 |               |                  |
|--------------------------------|--------------------|------------------|----------------|----------------|----------------|----------------|------------------|----------------|----------------|-----------------|---------------|------------------|
| ď                              | 25                 | 20               | .15            | .10            | DS.            | 025            | $02\,$           | 01             | 005            | 0025            | 001           | cocs             |
| 1                              | 1.32               | 1.64             | 2.07           | 2.71           | 3.84           | 5.02           | 541              | 6.63           | $7\,88$        | 9.14            | 10.83         | 12.12            |
| 2                              | 2.77               | 3.22             | 3.79           | $4.61\,$       | \$99           | $7.38\,$       | $7.82\,$         | 9.21           | 10.60          | 1198            | 1382          | 1520             |
| 3                              | 4.11               | 4.64             | 532            | 6.25           | $7\,81$        | 9.35           | 9.84             | 11.34          | 12.84          | 14.32           | 16.27         | 1773             |
| 4                              | 539                | 5.99             | 6.74           | $7.7\%$        | 9.49           | 11.14          | $11.67$          | 1328           | 14.86          | 16.42           | 18.47         | 20.00            |
| 5                              | 663                | 7.29             | 8.12           | 9.24           | 11.07          | 12.83          | 13.39            | 15.09          | 16.75          | 18.39           | 20.51         | 22.11            |
| 6                              | 784                | 8.56             | 945            | $10.64$        | 12.59          | 14.45          | 15.03            | 1681           | 18.55          | 20.25           | 22.46         | 24.10            |
| 7.                             | 9.04               | 9.80             | 10.75          | $12.02$        | 14.07          | 16.01          | 16.62            | 18.48          | 20.28          | 22.04           | 24.32         | 26.02            |
| S                              | 10.22              | 1103             | 12.03          | 13.36          | 15.51          | 17.53          | 18.17            | 20.09          | 2195           | 23.77           | 26.12         | $27\,\mathrm{E}$ |
| 9                              | 11.39              | 12.24            | 13.29          | 14.68          | 16.92          | $19.02\,$      | 19.68            | 21.67          | 23.59          | 25.46           | 27.88         | 29.67            |
| 10                             | 12.55              | 13.44            | 14.53          | 15.99          | 18.31          | 20.48          | 21.16            | 23.21          | 25.19          | 27.11           | 29.59         | 31.42            |
| 11                             | 13.70              | 14.63            | 15.77          | 17.28          | 19.68          | 21.92          | 22.62            | 24.72          | 26.76          | 28.73           | 31.26         | 33.14            |
| $12\,$                         | 14.85              | 15.81            | 16.99          | 18.55          | 21.03          | 23.34          | 24.05            | 2622           | 28.30          | $30\,32$        | 32.91         | $34\,82$         |
| $1\%$                          | 15.98              | 1698             | 18.20          | 19.81          | 22.36          | 2474           | 25.47            | 27.69          | 29.82          | 31.88           | 34.53         | 36.48            |
| $14\,$                         | 17.12              | 18.15            | 19.41          | $21\,06$       | 23.68          | $26.12\,$      | $26\,\mathrm{E}$ | 29.14          | 31.32          | 33.43           | 36.12         | 38.11            |
| 15                             | 18.25              | 19.31            | 20.60          | 22.31          | 25.00          | 27.49          | 28.26            | 30.58          | 32.80          | 34.95           | 37.70         | 39.72            |
| $16\,$                         | 19.37              | 20.47            | 21.79          | 23.54          | 26.30          | 28.85          | 29.63            | 32.00          | 34.27          | $36.46\,$       | 39.25         | 41.31            |
| 17                             | 20.49              | 21.61            | 22.98          | 24.77          | 27.59          | 30.19          | 31.00            | 33.41          | 35.72          | 3795            | 40.79         | 42.88            |
| $1\,\mathrm{S}$                | 21.60              | 22.76            | 24.16          | 25.99          | 28.87          | 31.53          | 32.35            | 34.81          | $37.16\,$      | $99\,42$        | 42.31         | 44.43            |
| 19                             | 22.72              | 2390             | 2533           | 27.20          | 30.14          | 32.85          | 33.69            | 3619           | 38.58          | 40.88           | 43.82         | 4597             |
| 20                             | 23.83              | 2504             | 26.50          | 28.41          | $31.41\,$      | 34.17          | 35.02            | 31.57          | 4000           | 42.34           | 45.31         | 47.50            |
| 21                             | 24,93              | 26.17            | 27.66          | $29\,R$        | 32.67          | 35.48          | 36.34            | 38.93          | 41.40          | 43.78           | 46.80         | 49.01            |
| 22                             | 26.04              | 27.30            | 28.82          | 30.81          | 33.92          | 36.78          | 37.66            | 40.29          | 42.80          | 45.20           | 48.27         | 50.51            |
| $2\sqrt{3}$                    | 27.14              | 28.43            | 29.98          | 32.01          | 35.17          | 38.08          | 38.97            | 41.64          | 44.18          | 46.62           | 49.73         | 52.00            |
| 24                             | 28.24              | 29.55            | $31.13\,$      | 33.20          | 36.42          | 39.36          | 40.27            | 42.98          | 45.56          | 48.03           | 51.18         | 53.48            |
| 25                             | 29.34              | 30.68            | 32.28          | 34.38          | 37.65          | 40.65          | 41.57            | 44.31          | 4693           | 49.44           | 52.62         | 5495             |
| $2\mathrm{s}$<br>$\mathcal{I}$ | 30.43              | 31.79            | 33.43          | 35.56          | 38.89          | 41.92          | $42.86\,$        | 45.64          | 48.29          | 50.83<br>\$2.22 | 54.05         | 5641             |
| $28\,$                         | 31.53<br>32.62     | 32.91<br>$34.03$ | 34.57<br>35.71 | 36.74<br>37.92 | 40.11<br>41.34 | 43.19<br>44.45 | 44.14<br>45.42   | 46.96<br>48.28 | 49.64<br>50.99 | 53.59           | 55.48<br>5689 | 5786<br>59.30    |
| 29                             | 33.71              | 35.14            | 36.85          | 39 OG          | 42.56          | 45.72          | 46.69            | 49.59          | 52.34          | $94.97\,$       | 58.30         | 60.73            |
| 30                             | 34.80              | 36.25            | 37.99          | 40.26          | 43.77          | 46.98          | 47.56            | 50.89          | \$3.67         | 56.33           | 59.70         | 62.16            |
| 40                             | 45.62              | 47.27            | 49.24          | 51.81          | 55.76          | 59.34          | 60.44            | 63.69          | 66.77          | 69.70           | 73.40         | 76.09            |
| 50                             | 56.33              | 58.16            | 60.35          | 63.17          | 67.50          | 71.42          | 72.61            | 7615           | 79.49          | 82.66           | 86.66         | 89.56            |
| 60                             | 66.98              | 68.97            | 71.34          | 74.40          | 79.08          | 83.30          | 84.58            | 88.38          | 9195           | 95.34           | 99.61         | $102.7$          |
| 80                             | 88.13              | 90.41            | 93.11          | 96.58          | 101.9          | 106.6          | 108.1            | 112.3          | 116.3          | 120.1           | 124.8         | 128.3            |
| 100                            | 109.1              | 111.7            | 114.7          | 118.5          | 124.3          | 129.6          | 131.1            | 1358           | 140.2          | 144.3           | 1494          | 153.2            |
|                                |                    |                  |                |                |                |                |                  |                |                |                 |               |                  |

# **Copyrighted by Gabriel Tang B.Ed., B.Sc. Page 175.**

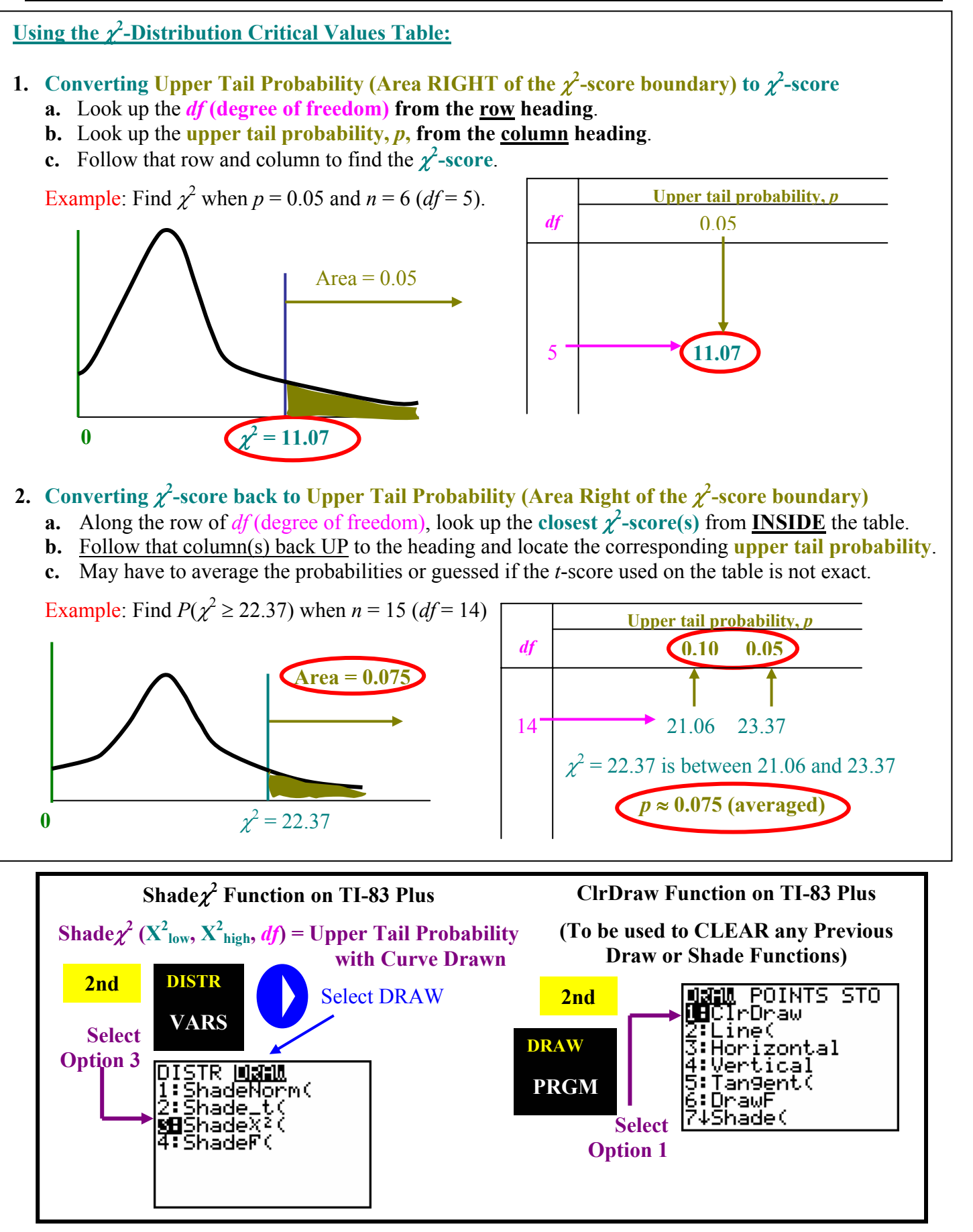

**Page 176. Copyrighted by Gabriel Tang B.Ed., B.Sc.**

**Example 1**: The final marks of all the Algebra II classes at Suburbia High School are distributed against all the Algebra II classes in the County. Using the significance level of 0.05, evaluate whether the school performance in its Algebra II classes is significantly different than those in the county.

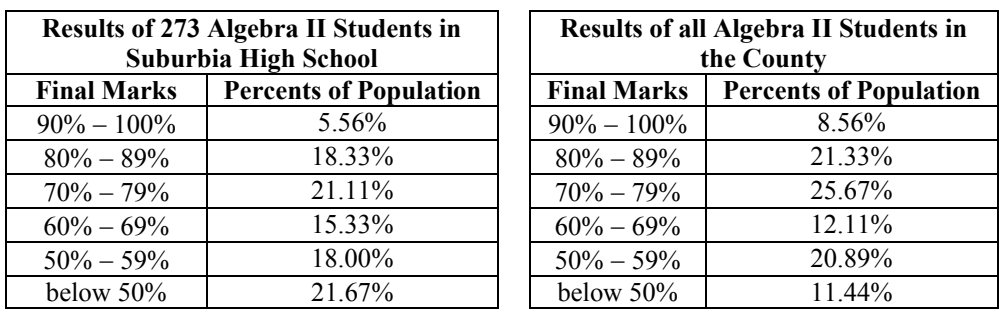

**1. Calculate the Counts in Each Distribution using sample size of 273.** 

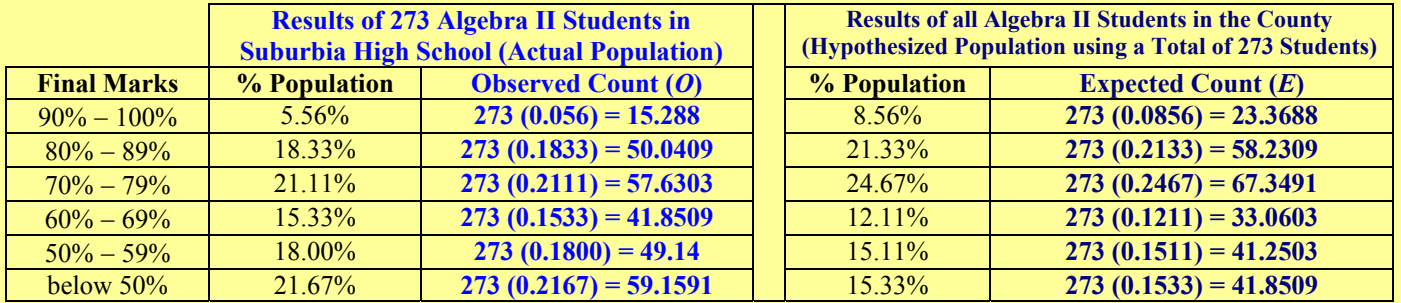

**2. Check Conditions for Goodness of Fit Test.** 

- **a. No categories have a count of zero in both distributions.**
- **b. More than 20% of the counts (2 out of 6 categories) have counts more than 5 in both distributions.**

#### **3. State Hypothesis**

*H***0:** *Actual Population Percentages = Hypothesized Distribution Percentages* *Ha***:** *Actual Population Percentages* <sup>≠</sup> *Hypothesized Distribution Percentages*

**4. Calculate**  $\chi^2$ 

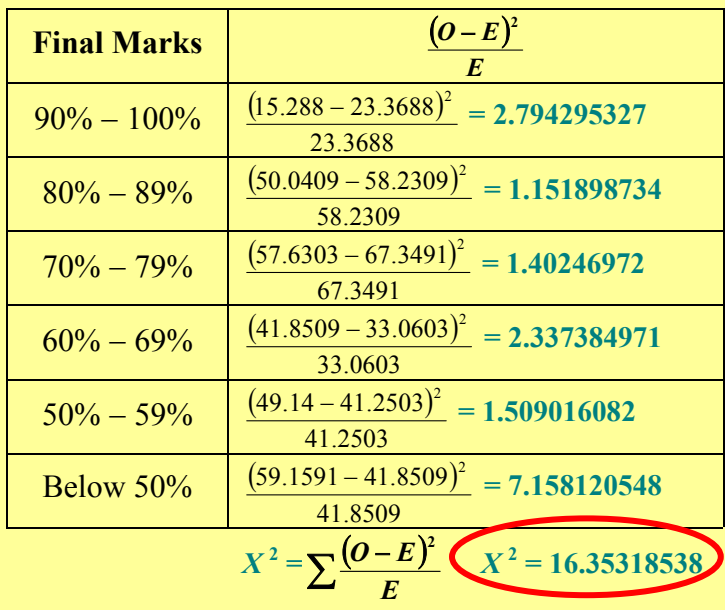

 **Statistics** 5. Find *P***-Value from**  $\chi^2$ **-Distribution Table**  $(n = 6 \text{ categories}; df = (n - 1) = 5)$ 

| Upper tail probability, p                   |       |       |
|---------------------------------------------|-------|-------|
| df                                          | 0.01  | 0.005 |
| 15.09                                       | 16.75 |       |
| $\chi^2 = 16.35$ is between 15.09 and 16.35 |       |       |
| $P \approx 0.0057$ ( $X^2$ closer to 16.75) |       |       |

**Since the** *P* (0.0057) < α (0.05), the **distribution from the Algebra II classes in Suburbia High School is significantly different than the distribution of all the Algebra II classes in the county. This is most likely due to the number of students in the below 50% category (largest deviation with Suburbia school having a larger percentage compared to that of the county).** 

**Copyrighted by Gabriel Tang B.Ed., B.Sc. Page 177.**

## Unit 4: Inference: Conclusions with Confidence Statistics AP

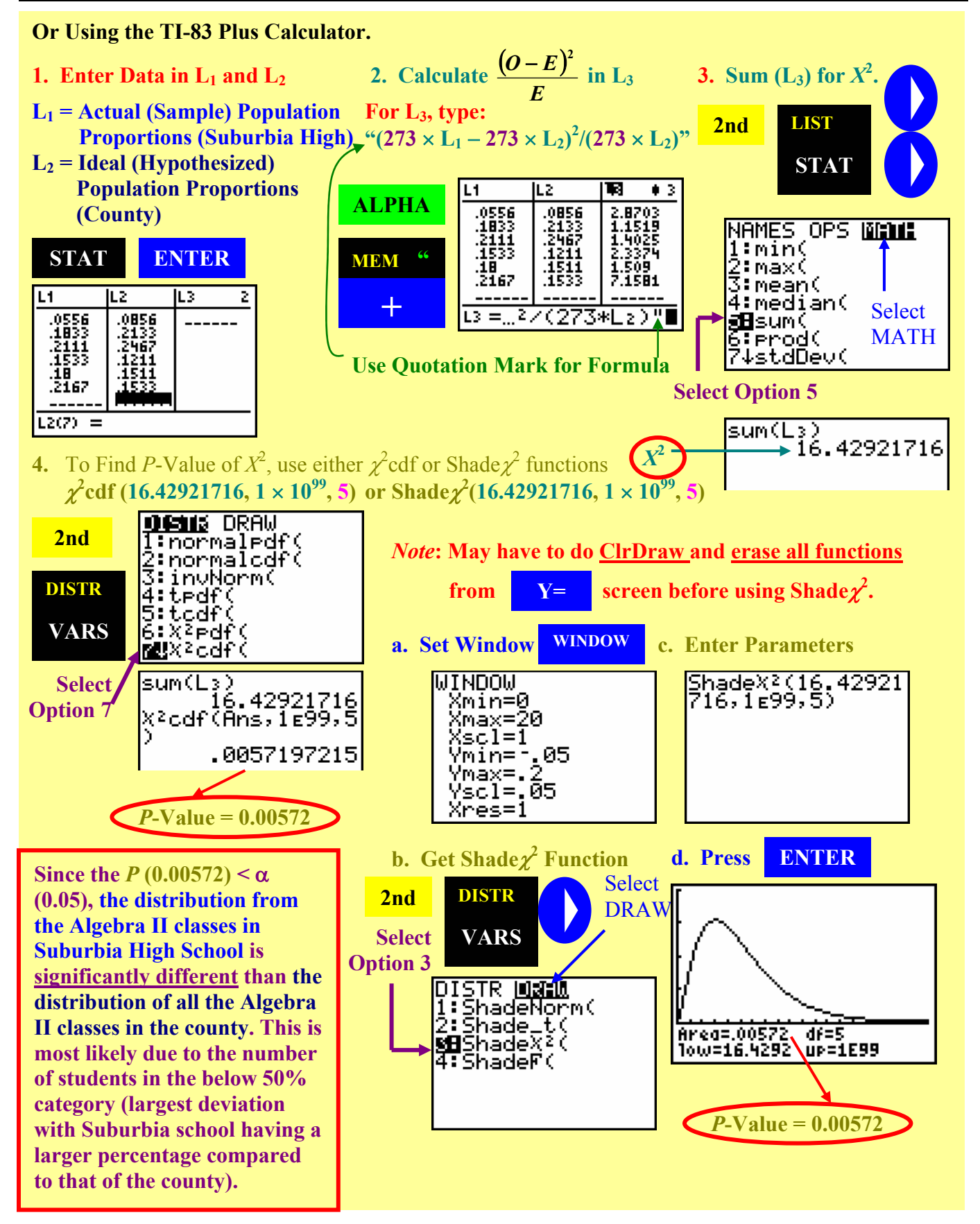

**Example 2**: A six-sided dice is rolled 100 times and the following results were recorded. Determine whether the dice is significantly different than expected at a 0.05 level.

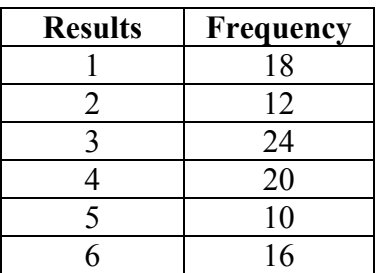

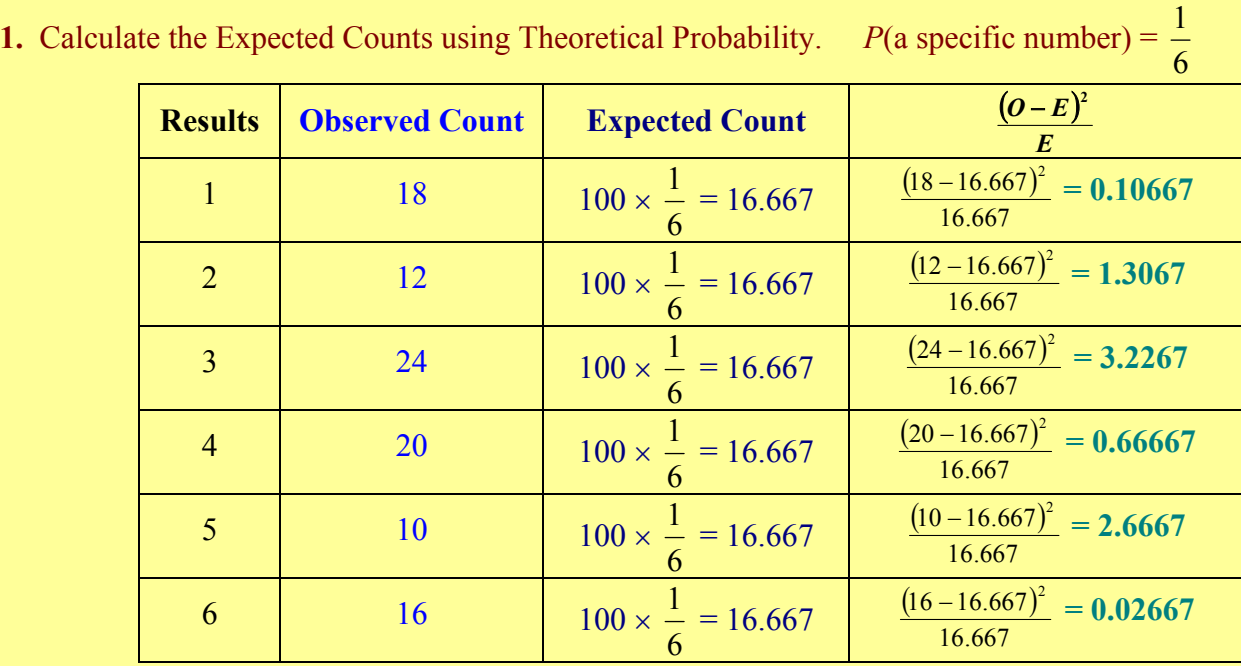

**2.** Check Conditions for Goodness of Fit Test.

**a.** No categories have a count of zero in both distributions.

**b.** More than 20% of the counts (2 out of 6 categories) have counts more than 5 in both distributions.

#### **3. State Hypothesis**

*H***0:** *Theoretical Count = Sample Experimental Count* *Ha***:** *Theoretical Count* <sup>≠</sup> *Sample Experimental Count*

**4.** Calculate  $\chi^2$ 

 $X^2$  **= 8**

֚֚֞֘ Since the  $P(0.16) > \alpha(0.05)$ , the experimental **frequency distribution is NOT significantly different than the theoretical distribution of rolling a six-sided dice 100 times.** 

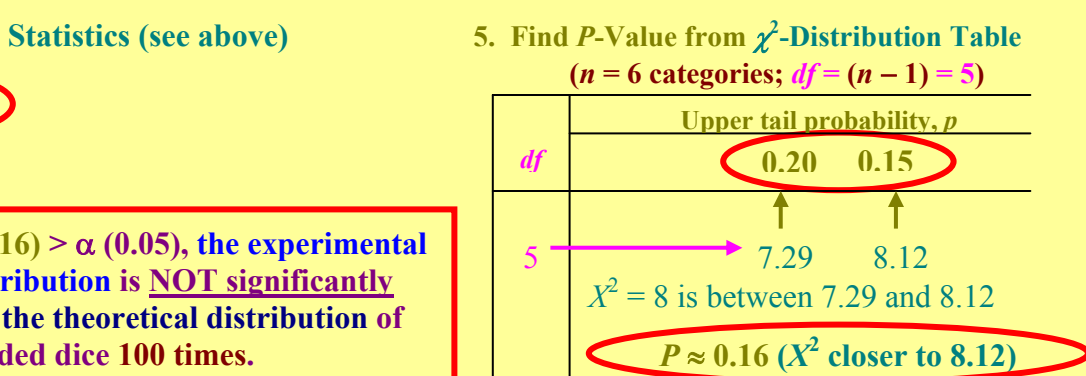

 $X^2 = \sum \frac{(O-E)}{E}$ 

 $\left( \frac{\theta - E}{2} \right)^2$   $X^2 = 8$ 

**Copyrighted by Gabriel Tang B.Ed., B.Sc. Page 179.**

## Unit 4: Inference: Conclusions with Confidence Statistics AP

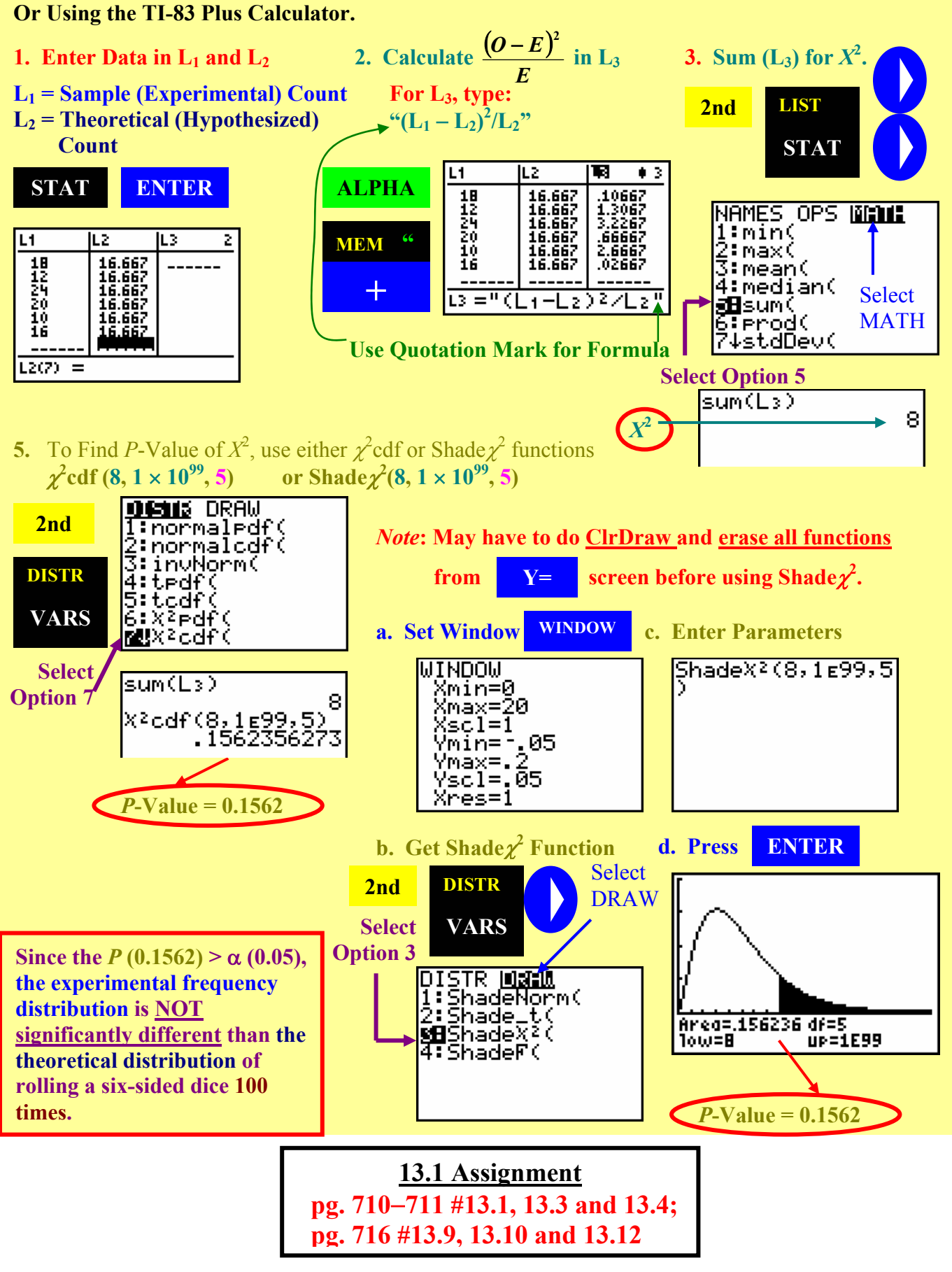

**Page 180. Copyrighted by Gabriel Tang B.Ed., B.Sc.**

## **13.2: Inference for Two-Way Tables**

**Multiple Comparison**: - a chi-square comparison of a two-way table (*row* × *column*) – (horizontal by vertical) between the sample distribution and a theoretical distribution.

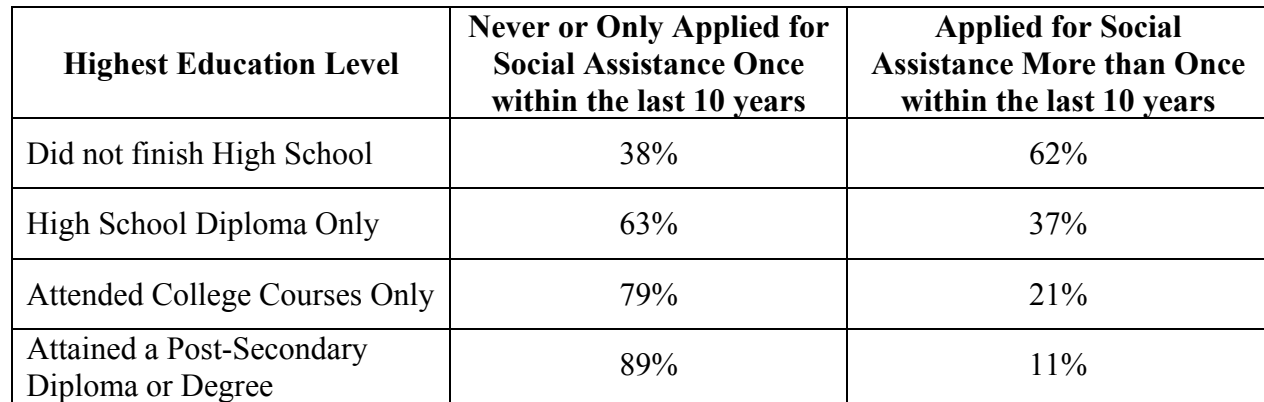

**Example**: A Two-way table of with 4 rows by 2 columns  $(4 \times 2)$ 

**Cell**: - an element from a specific row and column within a two-way table.

**Example**: The cell from row 3 and column 2 of the above table indicates that 21% of the people surveyed who only took some college courses applied for social assistance more than once within the last 10 years.

**Expected Counts of a Two-Way Table**: - because each cell of the two-way table is two-dimensional (row and column), its expected count has to account for the row total and column total of that cell.

## **Expected Counts of a Two-Way Table**

The expected count (*E*) of any cell of a two-way table can be calculated as follows:

**Expected Count** = **Table Total Row Total**  $\times$  **Column Total**  $E =$ *total total total T*  $r_{total} \times c$ 

**Example 1**: A survey was conducted recently from a local social security office to understand the number of applications for social assistance based on the applicants' highest education levels. 100 samples of each of the four highest levels of education (did not finish high school, finished high school only, some college courses only, and college diploma or certificate) were randomly taken, and the number of times they applied for social assistance in the last ten years were recorded as shown below. Calculate the expected count of the cell that describes the number of people who took some college courses and have applied for social assistance more than once within the last 10 years.

## Unit 4: Inference: Conclusions with Confidence Statistics AP

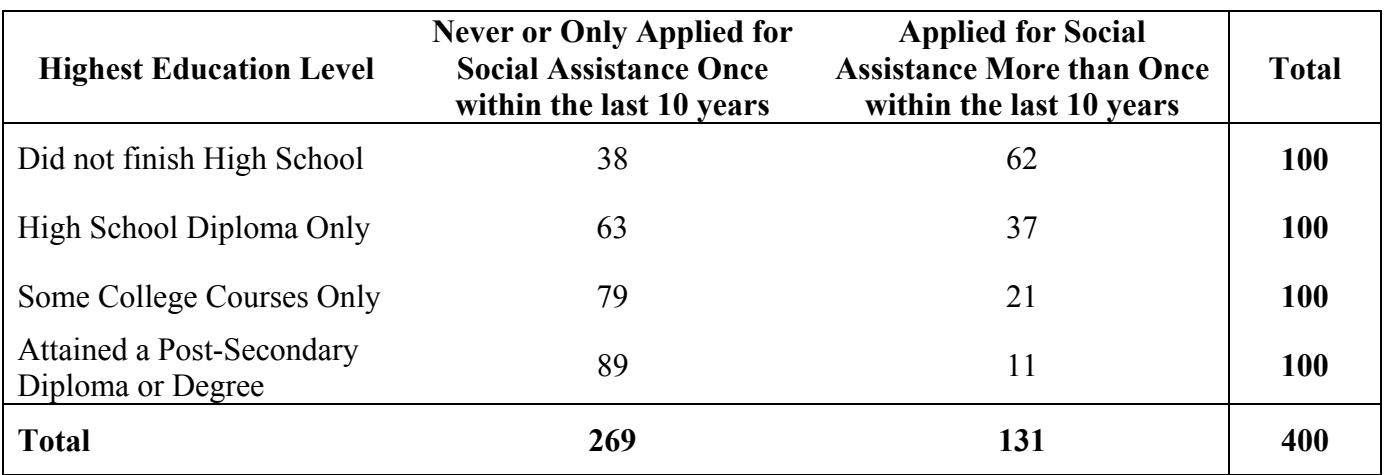

For the cell that describes the number of people who took some college courses and have applied for social assistance more than once within the last 10 years (row 3 and column 2),  $r_{\text{total}} = 100$ ,  $c_{\text{total}} = 131$ , and  $T_{\text{total}} = 400$ 

$$
E = \frac{r_{\text{total}} \times c_{\text{total}}}{T_{\text{total}}} = \frac{100 \times 131}{400}
$$
  $E = 32.75$  (for row 3 and column 2)

**Chi-Square Test of a Two-Way Table**: - a significance test using the  $\chi^2$ -distribution by comparing the observed count of a sample distribution with the expected count

- of a theoretical distribution from a two-way table.
- the null hypothesis is all proportions from one category are equalled to all others.
- the degree of freedom is also two-dimensional (*r* − 1) × (*c* − 1).

## **Five Steps of Chi-Square Test of a Two-Way Table:**

- **1.** State the Hypothesis  $(p_1, p_2, p_3, \ldots) =$  sample proportion in each category) **(***H***<sub>0</sub>:**  $p_1 = p_2 = p_3 = ...$  and  $H_a$ : *not all of*  $p_1, p_2$ , and  $p_3$  are equal)
- **2. Calculate the <u>Chi-Square (** $\chi^2$ **) Statistics</u>:**  $X^2 = \sum \frac{(O-E)}{E}$  $\frac{(O-E)^2}{\sigma}$  from all the cells.
- **3. Determine**  $df = (r 1) \times (c 1)$  where  $r =$  number of rows and  $c =$  number of columns.
- **4.** Find the *P*-Value either using the  $\chi^2$  Distribution Table or  $\chi^2$ -Test Function of the TI-83 Plus Calculator.
- **5. Follow-up Analysis**: by examining the numbers in the two-way table, provide a reason for the conclusion as demonstrated with the *P*-value and  $\alpha$ -level.

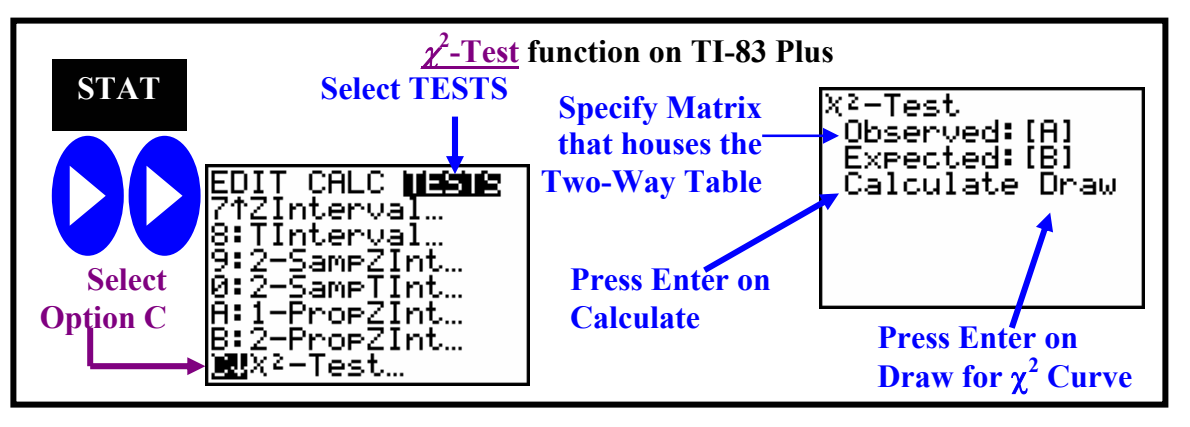

**Page 182. Copyrighted by Gabriel Tang B.Ed., B.Sc.**

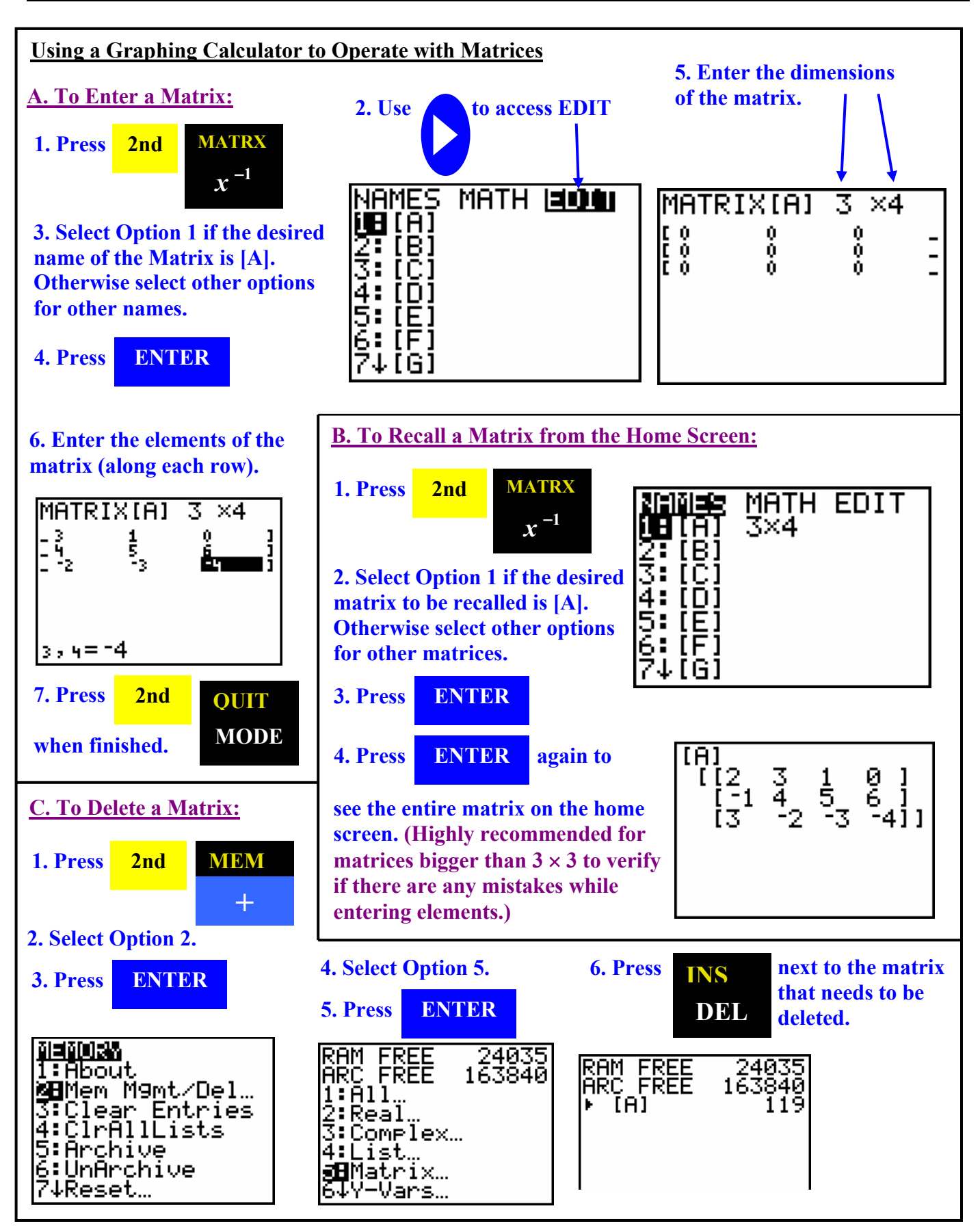

**Copyrighted by Gabriel Tang B.Ed., B.Sc. Page 183.**

## **Unit 4: Inference: Conclusions with Confidence Statistics AP**

- **Example 1**: Using the table on page 182, evaluate if the evidence shows that the proportions of people who never or applying for social assistance once in the past 10 years are significantly different based of their levels of education.
- 1. State the Hypothesis:  $H_0: p_1 = p_2 = p_3 = p_4$  and  $H_a:$  not all of  $p_1, p_2, p_3$ , and  $p_4$  are equal
- **2. Calculate**  $\chi^2$ -Statistics

**a.** Determine **Expected Count** for all Cells in the Two-Way Table (*E* = *total total total T*  $\frac{r_{total} \times c_{total}}{r}$ 

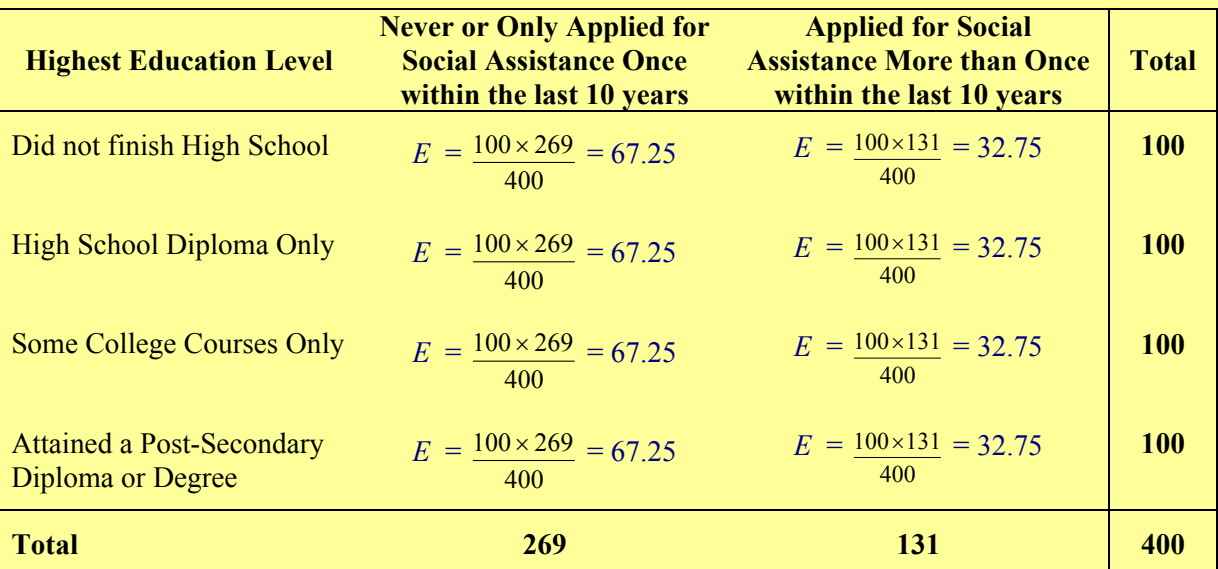

**b.** Calculate  $(0-E)$  $(D - E)^2$  and  $\chi^2$ -Statistics of each cell.

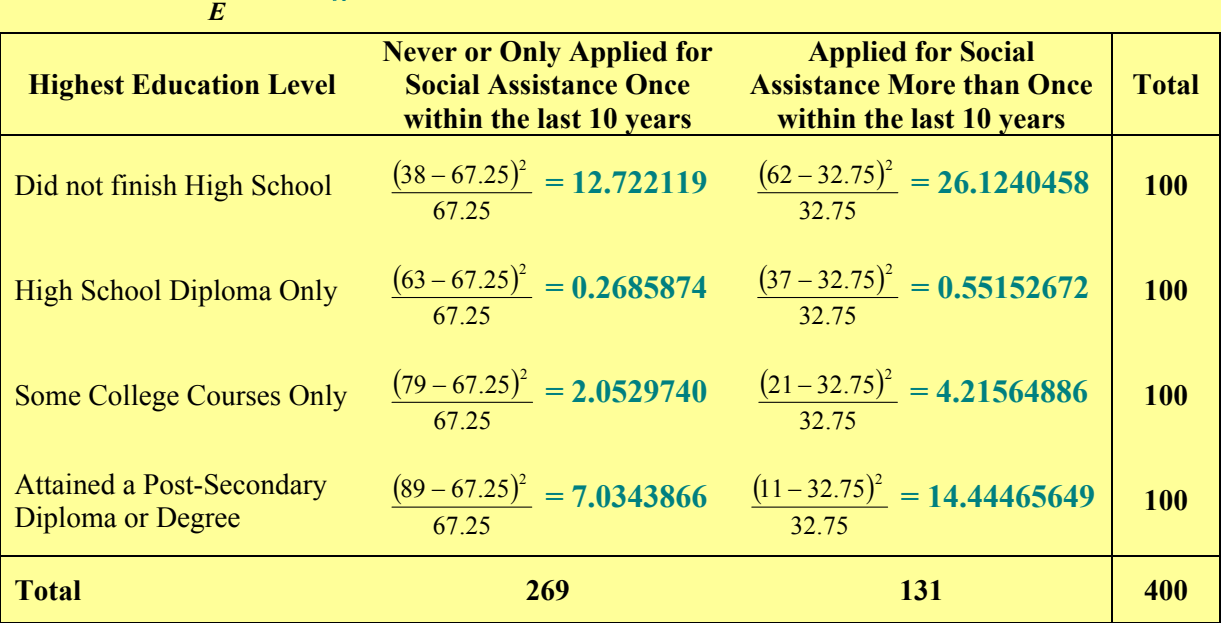

$$
X^{2} = \sum \frac{(O - E)^{2}}{E} = 12.722119 + 0.2685874 + 2.0529740 + 7.0343866 + 26.1240458 + 0.55152672 + 4.21564886 + 14.44465649
$$

**Page 184. Copyrighted by Gabriel Tang B.Ed., B.Sc.**

## **1. Determine** *df*.

 $df = (r - 1) \times (c - 1) = (4 - 1) \times (2 - 1)$ 

**2.** Find *P*-Value from  $\chi^2$ -Distribution Table (*df* = 3).

 $P \ll 0.0005$  ( $X^2$  is way smaller than the last reading for the row) *df* 3 **Upper tail probability,** *p* **0.0005**  $17.73$  $X^2$  = 67.4139 is beyond 17.73

#### **3. Follow-up Analysis**:

Since the  $P \ll 0.0005 \ll \alpha$  (0.05), the proportions of people who never or applying for social **assistance once in the past 10 years are significantly different based on their levels of education. We can see it most clearly with the group who has never finished high school as compared to the group who has finished college. The high school dropouts have a higher than expected proportion to apply for social assistance more than once within the last 10 years. This is in contrast to college grads that have a lower than expected proportion to apply for social assistance more than once within the last 10 years.** 

Or Using TI-83 Plus Calculator

## **1.** Enter Two-Way Table in Matrix A.

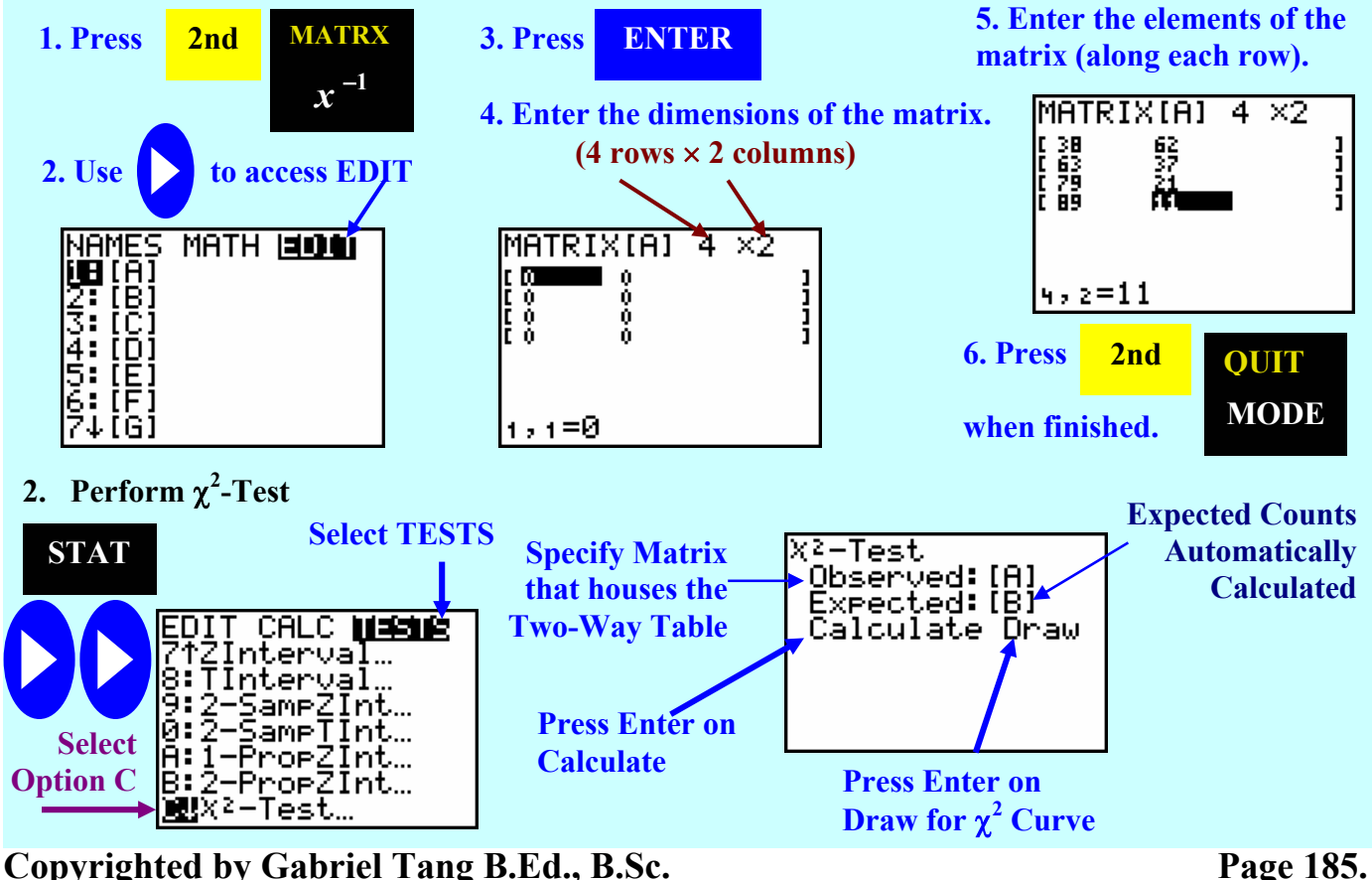

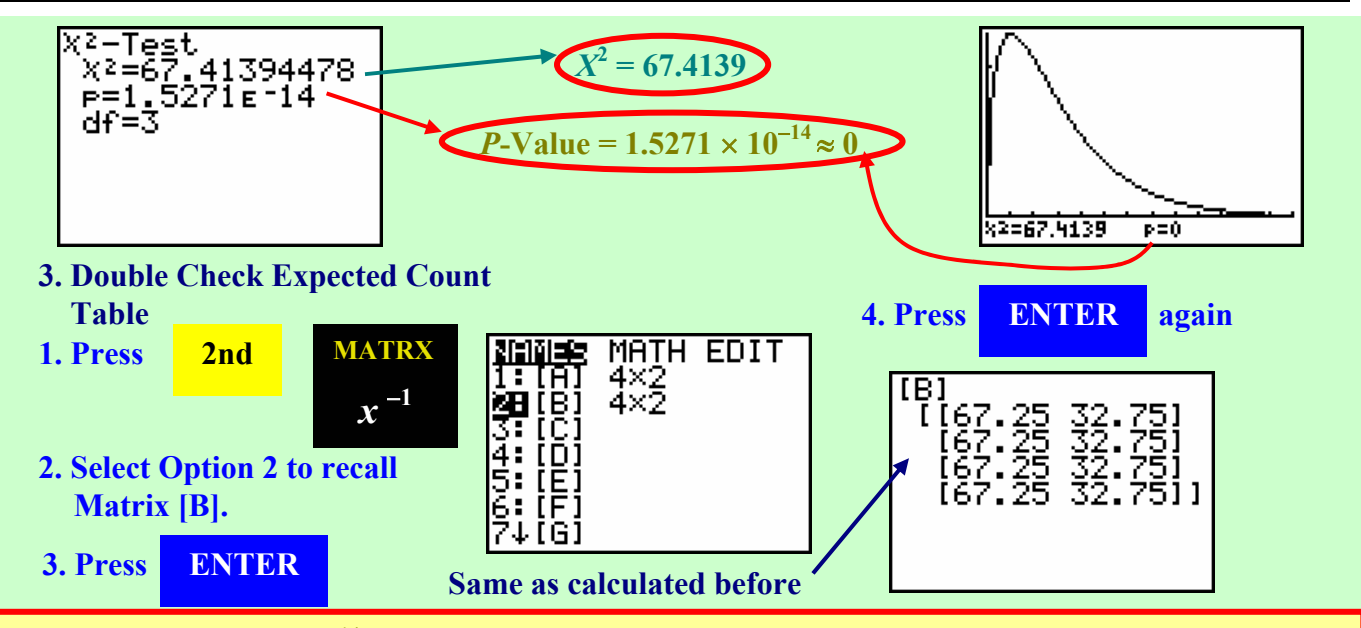

Since the  $P(1.5271 \times 10^{-14})$  <<  $\alpha$  (0.05), the proportions of people who never or applying for social **assistance once in the past 10 years are significantly different based on their levels of education. We can see it most clearly with the group who has never finished high school as compared to the group who has finished college. The high school dropouts have a higher than expected proportion to apply for social assistance more than once within the last 10 years. This is in contrast to college grads that have a lower than expected proportion to apply for social assistance more than once within the last 10 years.** 

**Other uses of Chi-Square Test:** - instead of testing the  $H_0$  being no difference between different proportions, there are other situations where we test for no relationship between two categorical variables.

#### **Situations where** *H***0:** *No Relationship between Two Categorical Variables*

**1.** Individuals that are from two independent SRSs using several populations, and are classified using one categorical variable with the other variable specifying which populations they came from.

**Example**: Two independent random surveys were conducted on the attitude of young people towards various political issues. Their results were compared to evaluate their reliability.

- **2.** Individuals from a single SRS are classified into two categorical variables.
- **Example**: A random survey was conducted on the attitude of young people towards various political issues based on their education levels. The results are tested to see if there is any relationship between the two variables.
- **3.** Individuals form an entire population are classified into two categorical variables.
- **Example**: All students in a particular a high school was asked to participate on a survey regarding their attitude towards various political issues based on their grade levels. The results are tested to see of there is any relationship between the two variables.

**Example 2**: All students in a particular a high school was asked to participate on a survey on how often they follow current events. The following results are categorized based on their grade level. Using the result collected, is there any relationship between grade level and how often these high school students follow current events. Evaluate with a significance level of 0.03.

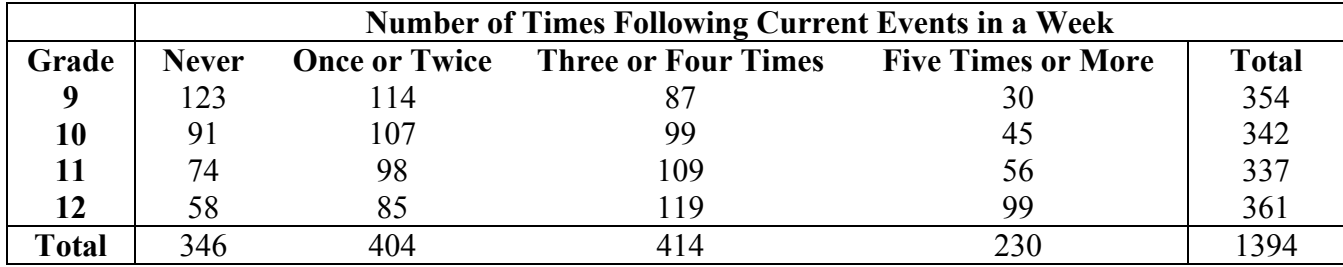

#### **1.** State Hypothesis:

*H***0:** *No Relationship between Grade Level and Number of Times Students Following Current Events. Ha***:** *There is a Relationship between Grade Level and Number of Times Students Following Current Events.* 

**2. Using TI-83 Plus Calculator, calculate** χ**<sup>2</sup> -Statistic and** *P***-Value.** 

#### **a. Enter Two-Way Table in Matrix A.**

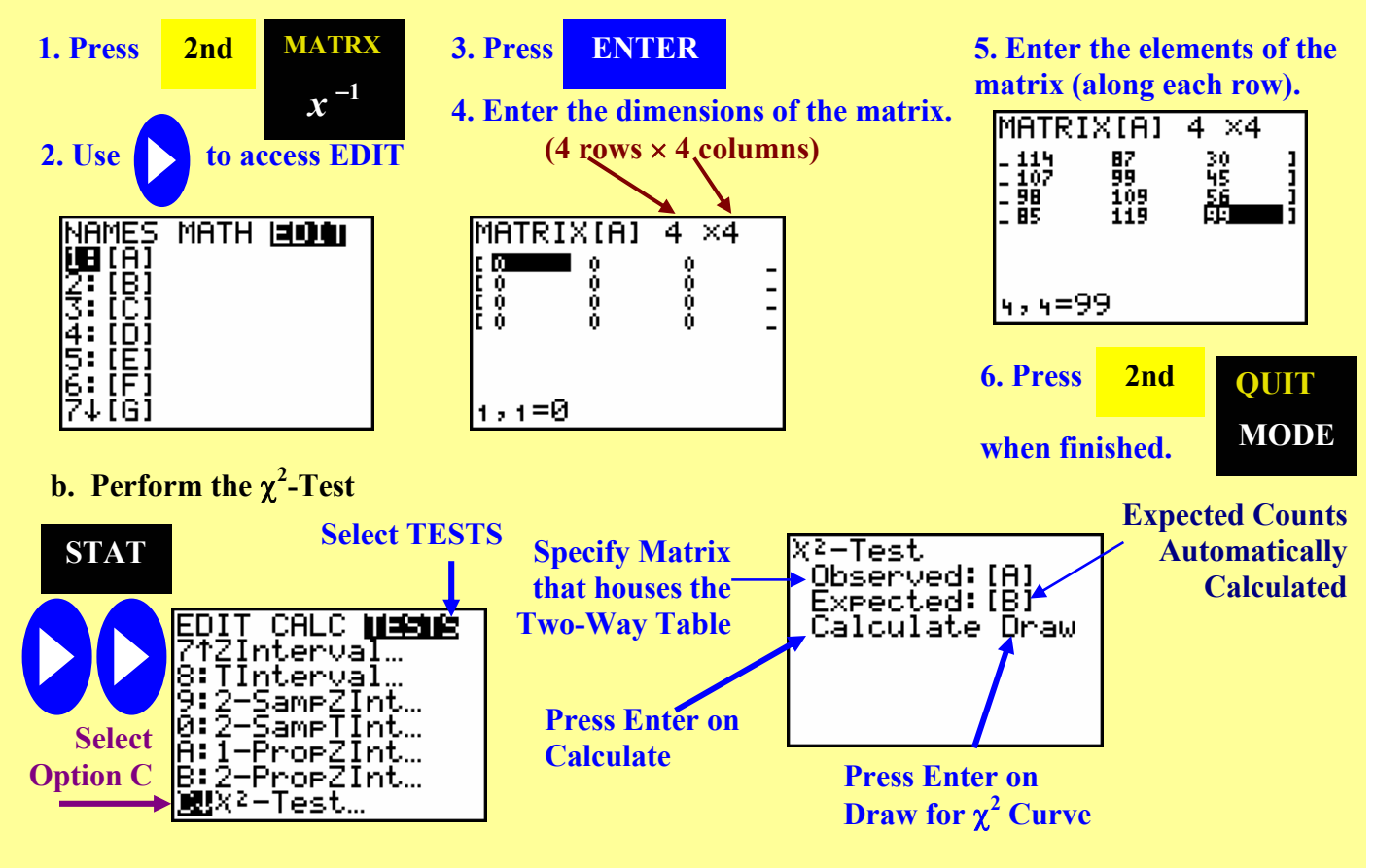

**Copyrighted by Gabriel Tang B.Ed., B.Sc. Page 187.**

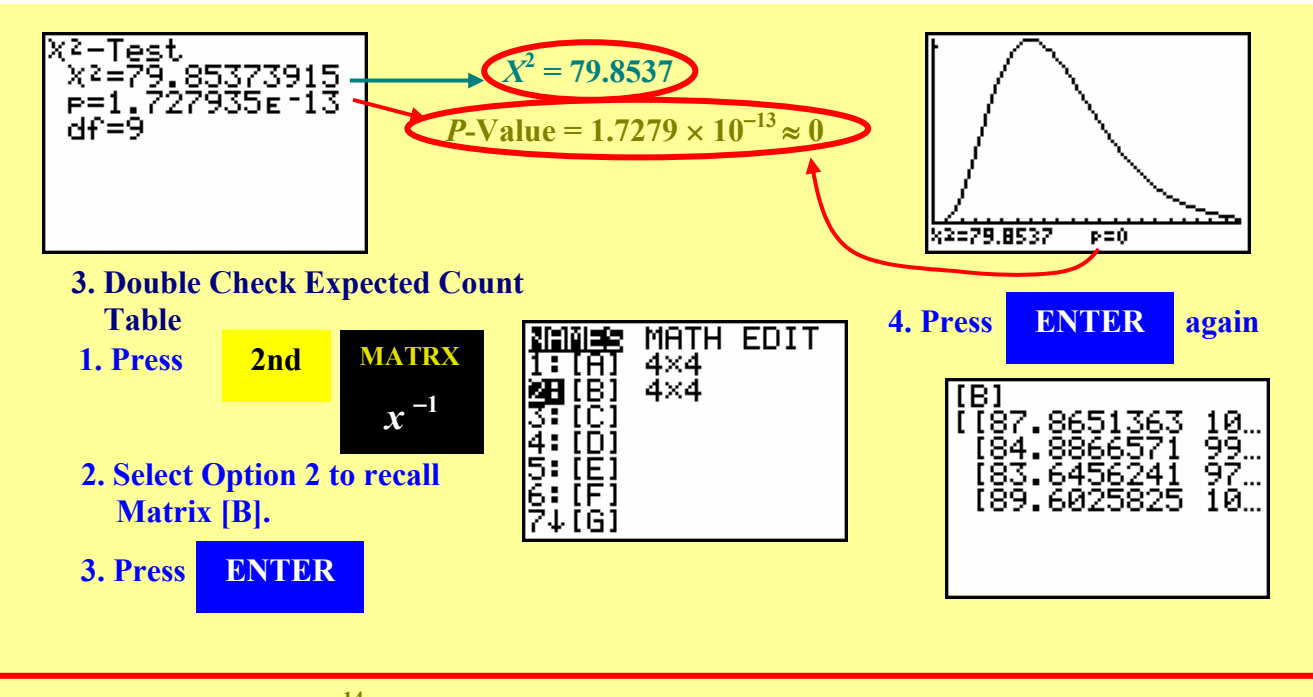

Since the  $P(1.7279 \times 10^{-14})$  <<  $\alpha$  (0.03), there is a relationship between grade level and the number **of times a high school student follows current events in a week. As the grade level increases, there is a higher proportion of students following current events more frequently (three to four times and even more than five times a week). We CANNOT ascertain a "cause and effect" to this relationship, but we can hypothesized that the higher grade level a student become, the more current event knowledge one requires for social studies courses.**

**13.2 Assignment**

**pg. 722**−**723 #13.13 and 13.14; pg. 728 to 729 #13.15 to 13.17 pg. 735**−**736 #13.19 and 13.21; pg. 738 to 740 #13.23, 13.25 and 13.27**

> **Chapter 13 Review pg. 742**−**747 #13.29 to 13.31, 13.33 and 13.37**

## **Chapter 14: Inference for Regression**

## **14.1: Inference About a Model**

**Linear Regression Model:**  $-(\hat{y} = a + bx)$  or  $(\hat{y} = b_0 + b_1x)$  outlines parameters of **slope** (*b* or  $b_1$ ) and y**intercept** (*a* **or**  $b_0$ ).

- because linear regression came from statistical points, the slope and *y*intercept calculated can be subjected to confidence interval as well as significance test.

#### **Assumptions for Regression Inference**

- **1. Each value of the** *y***-variable is independent from each other**. That is, one response taken is unrelated from another.
- **2. Each value of the** *y***-variable can be normally distributed and have the same unknown standard deviation**.
- **3.** The mean response has a **linear relationship** with the explanatory variable.

**True Regression Line:** - the average linear relationship that measures the mean response (the mean of each *y*-value) against *x*.

- $\cdot$  the slope, *b*, becomes the unbiased estimator of the <u>true slope</u> ( $\beta$ ).
- **the constant (***y***-intercept),** *a***, becomes the unbiased estimator of the true**   $intercept, (\alpha)$ .

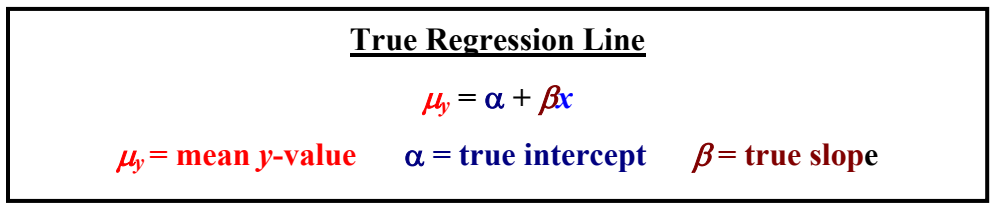

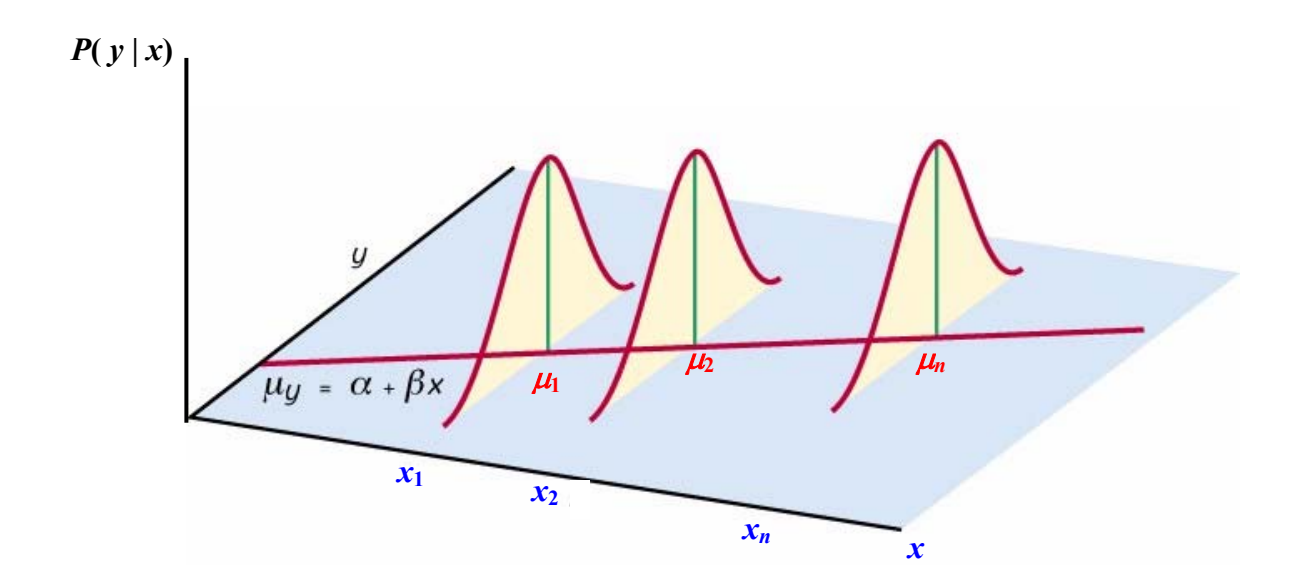

**Standard Error About a Line**: - the standard deviation of a line as **estimated** from the sum of all sample residuals of the response variable  $[Residual = y - \hat{y}$  (Observed – **Predicted)]**.

> - the **degree of freedom** is **(***n* − **2)** due to the two dimensional nature of a linear relationship.

Standard Error and Variance About a Line  
\nStandard Error About a Line = 
$$
s = \sqrt{\frac{1}{n-2} \sum (\text{Residual})^2} = \sqrt{\frac{1}{n-2} \sum (y - \hat{y})^2}
$$
  
\nVariance About a Line =  $s^2 = \frac{1}{n-2} \sum (\text{Residual})^2 = \frac{1}{n-2} \sum (y - \hat{y})^2$ 

**Example 1**: Using the data below,

- a. Determine the equation of linear regression model.
- b. Calculate the variance and standard error about the line.

#### **Comparison between Number of Absences and Final Score for an Algebra I Class in Suburbia Public High School**

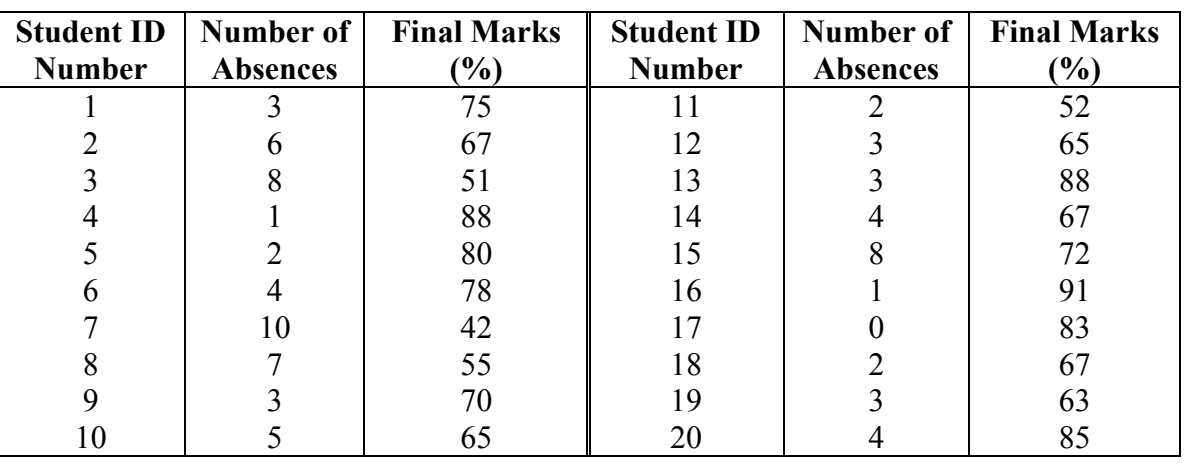

a. Determine the equation of linear regression model.

## **Entering Data using TI-83 Plus Calculator:**

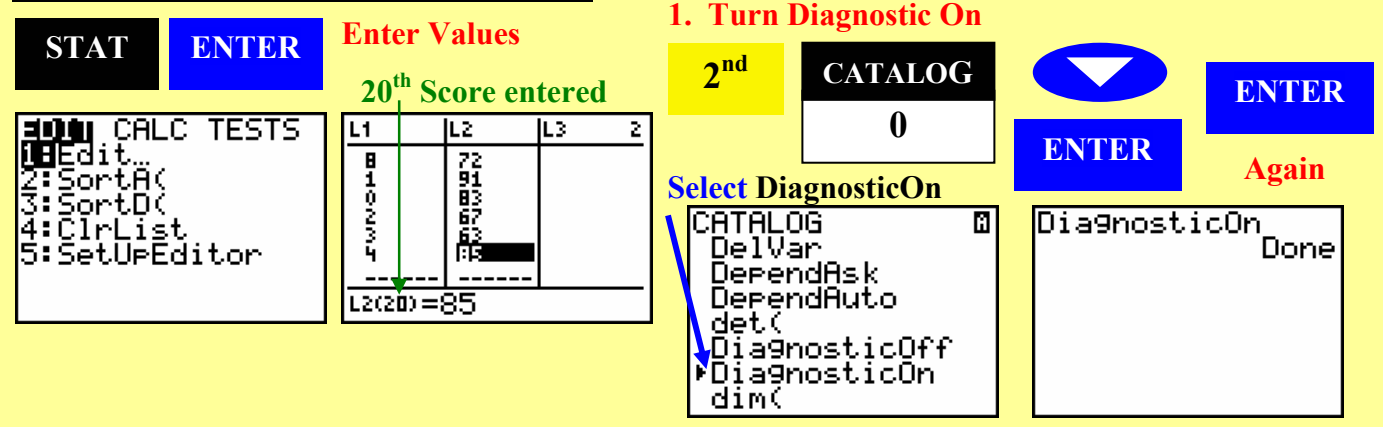

## **Page 190. Copyrighted by Gabriel Tang B.Ed., B.Sc.**

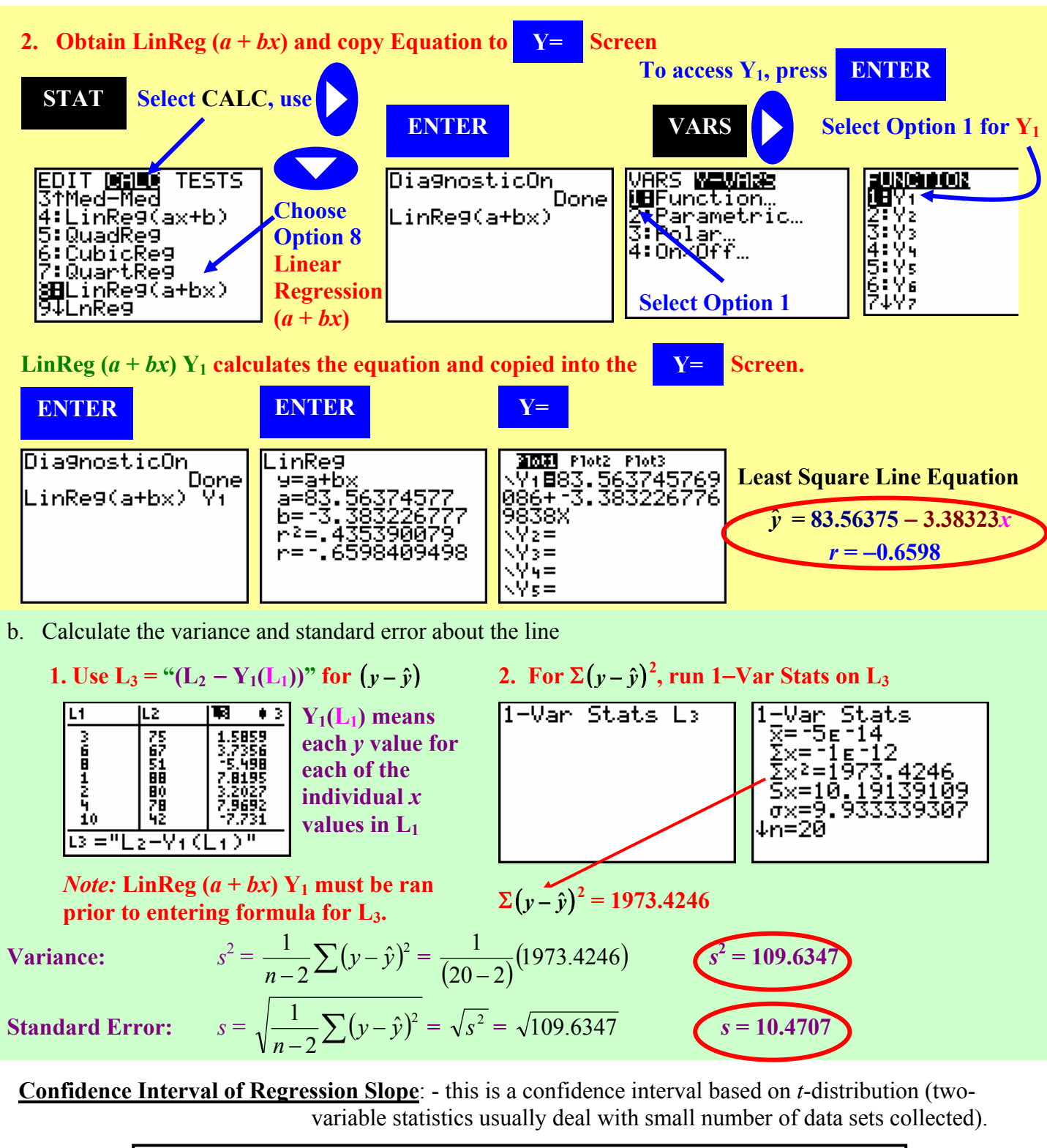

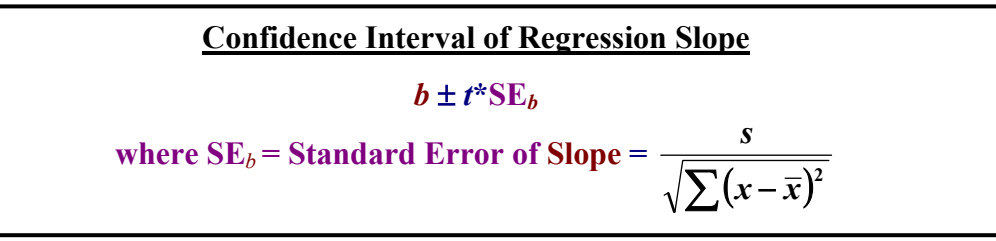

**Copyrighted by Gabriel Tang B.Ed., B.Sc. Page 191.**

**Example 2**: Using the data from the previous example, determine the 95% confidence interval for the regression slope.

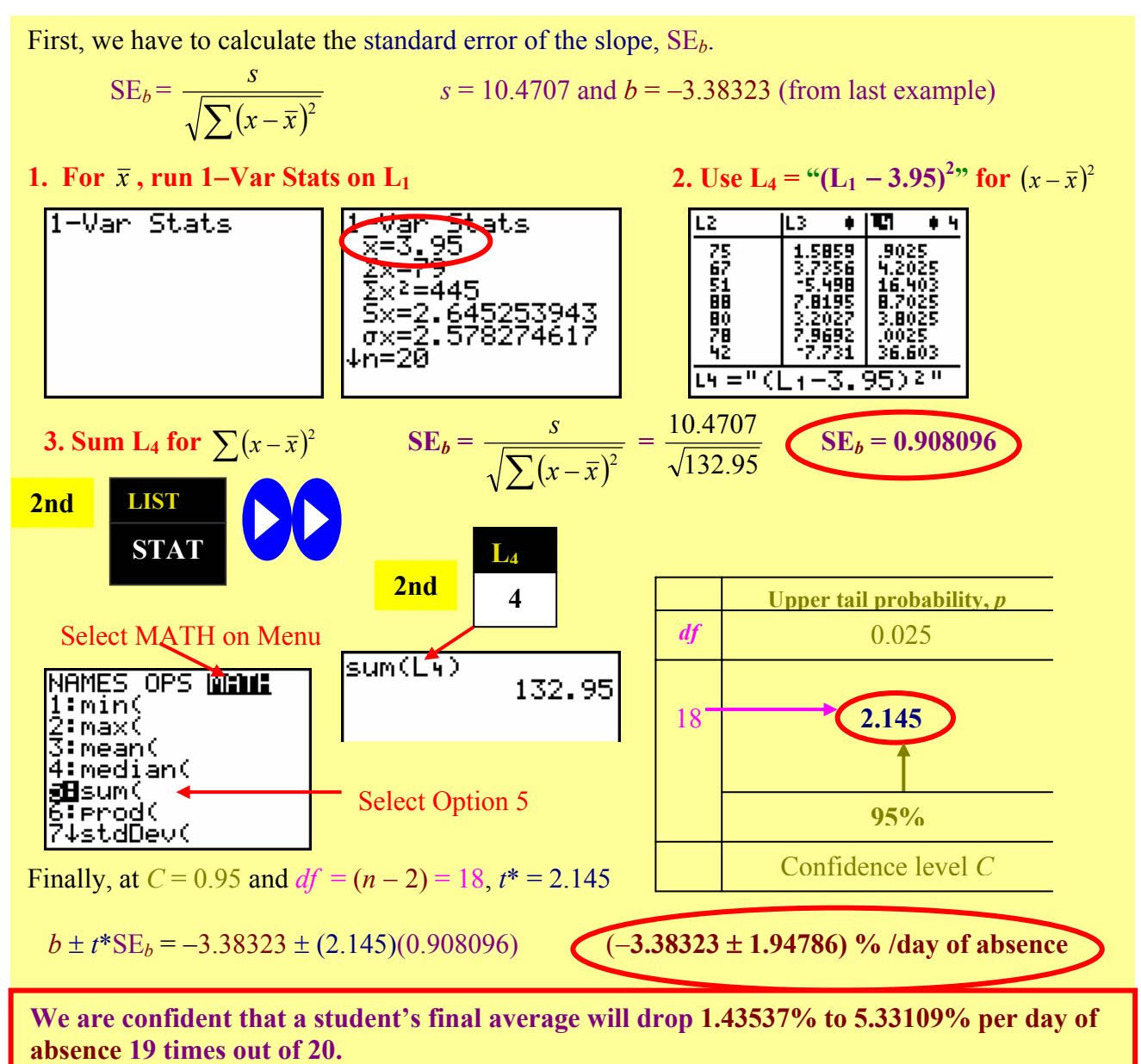

## **Significance Test for Regression Slope**:

- **1. To test whether the regression slope has a slope of 0 (no relationship as null hypothesis) or there is in fact a linear relationship (alternate hypothesis)** when  $H_0$ :  $\beta = 0$  and  $H_a$ :  $\beta \neq 0$ .
- **2. To test whether the regression slope has a slope of 0 (no relationship as null hypothesis) or there is in fact a POSITVE linear relationship (alternate hypothesis)** when  $H_0$ :  $\beta = 0$  and  $H_a$ :  $\beta > 0$ .
- **3. To test whether the regression slope has a slope of 0 (no relationship as null hypothesis) or there is in fact a NEGATIVE relationship (alternate hypothesis)** when  $H_0$ :  $\beta = 0$  and  $H_a$ :  $\beta < 0$ .
*t***-ratio**

 **with**  $(n − 2)$  degrees of freedom  $(df)$ 

*t***-Ratio**: - similar to *t*-statistic, it is the *t*-score (ratio of slope versus the standard error of slope) that we use to compare with the critical *t*\* of a pre-set significance level.

*t* **=** 

*b*

*b* **SE**

### **Four Steps of Linear Regression** *t***-Test:**

- **1. State the Hypothesis (** $H_0$ **:**  $\beta = 0$  **and**  $H_a$ **).**
- **2. Calculate the** *t***-ratio.**
- **3. Determine the** *P***-Value.**
- **4. Compare with significance level and conclude the case.**

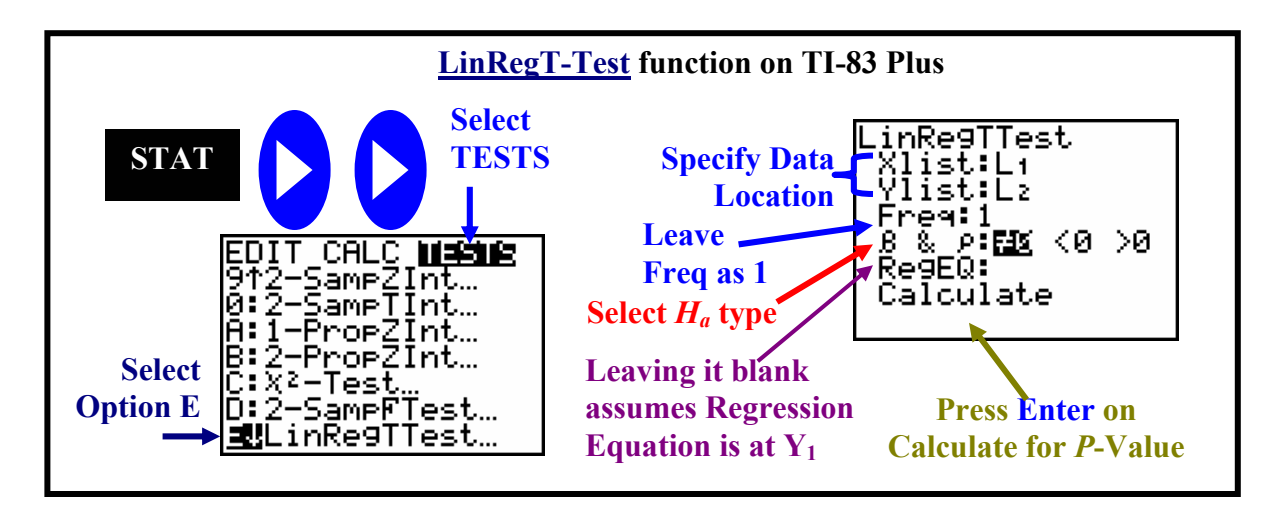

**Fixed Significance Level Linear Regression** *t***-Tests for Linear Relationship**

**Given a fixed significance level,** α**, the CONCLUSION can be drawn after** *t***-test is performed.** 

- **1.** If  $P \le \alpha$ , then  $H_a$  is True (Evidence strongly shown there is a Linear Relationship)
- **2. If**  $P > \alpha$ **, then**  $H_0$  **is True (No Linear Relationship)**

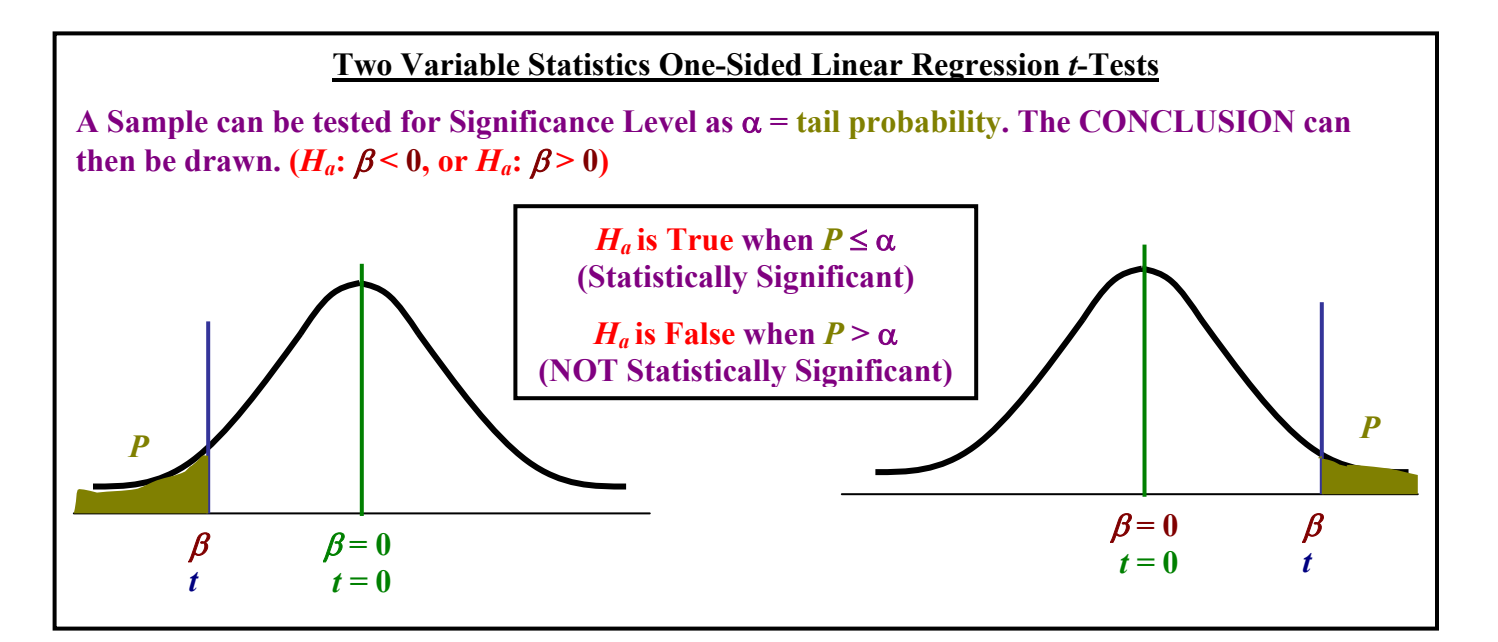

**Copyrighted by Gabriel Tang B.Ed., B.Sc. Page 193.**

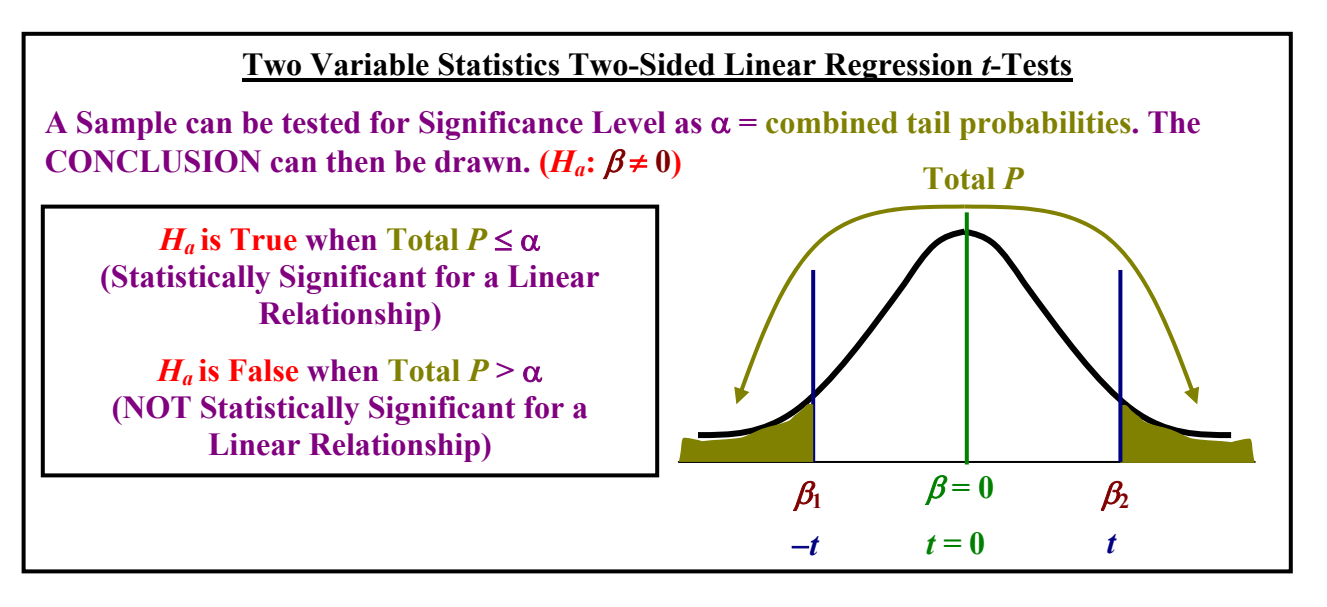

**Example 3**: Using the data from the Example 1 of this section and a significance level of 0.03, evaluate the evidence that there is a linear relationship between number of days absent and the final mark. Determine if there is indeed a negative relationship between the two variables to the same significance level.

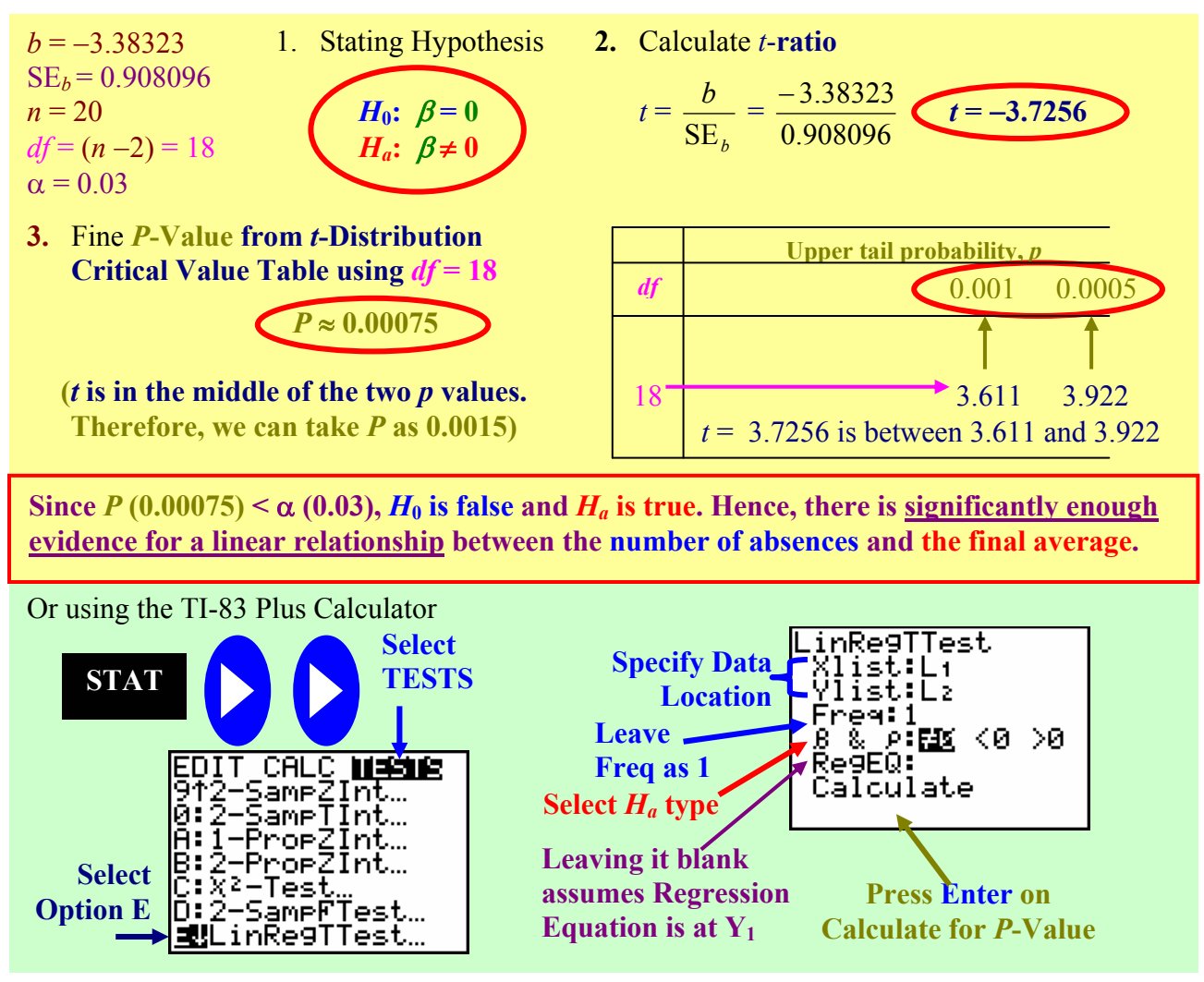

**Page 194. Copyrighted by Gabriel Tang B.Ed., B.Sc.**

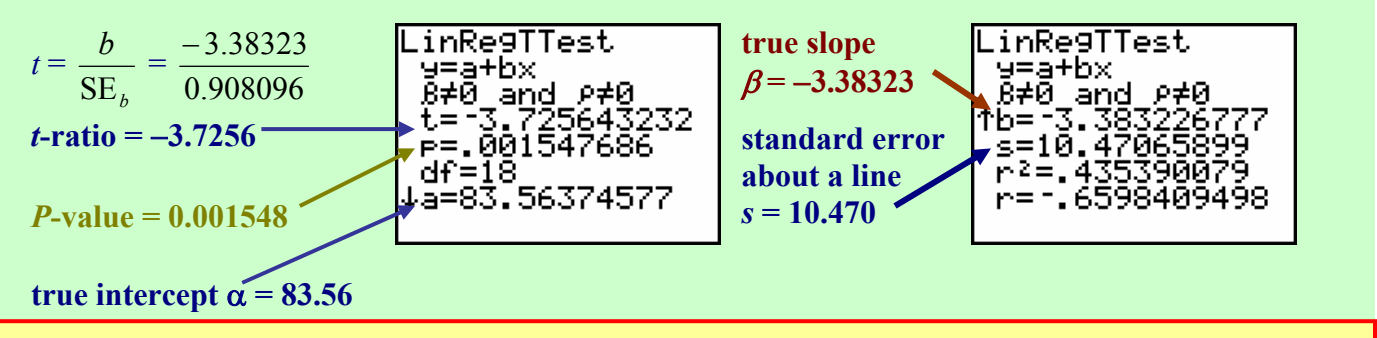

Since  $p(0.0015) < \alpha(0.03)$ ,  $H_0$  is false and  $H_a$  is true. Hence, there is a significantly evidence for a **linear relationship between the number of absences and the final average.** 

**Data from Computer Assisted Program Minitab on Example 3**

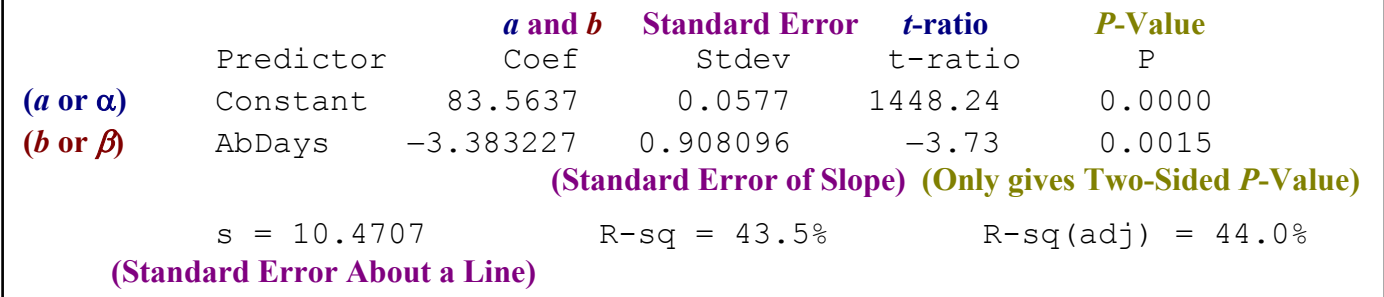

Testing if there is a Negative Linear Relationship between the two variables:

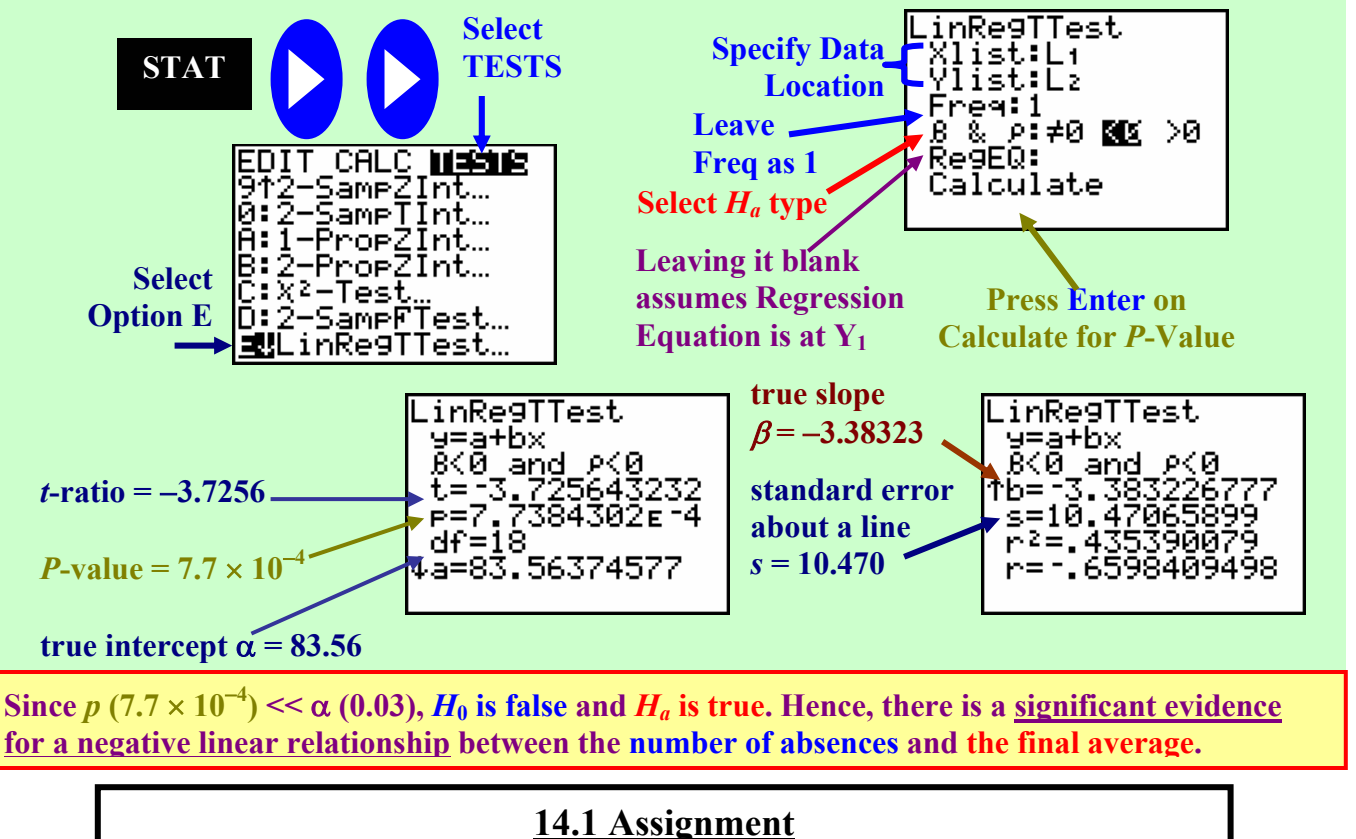

**pg. 760**−**761 #14.1 and 14.2; pg. 768**−**769 #14.5, 14.6, 14.8 and 14.9** 

**Copyrighted by Gabriel Tang B.Ed., B.Sc. Page 195.**

# **14.2: Inference About Prediction**

**Prediction Interval**: - a confidence interval of a prediction using the linear regression model with *a* and *b* as the estimators of the true constant and slope ( $\alpha$  and  $\beta$ ).

- when calculating prediction interval, we **use the symbol,** *x***\***, instead *x*.

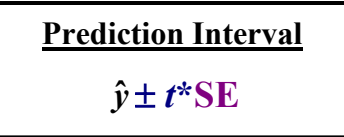

## **Two kinds of Prediction Intervals**

**1. Prediction Interval for the Mean Response:** - when the predicted response  $(\hat{v})$  found is for **ALL** 

**Observations of** *x***\***.

- the prediction interval is **narrower than if the predicted response (** $\hat{v}$ ) for a single observation of  $x^*$ .
- **2. Prediction Interval for a Single Observation:** when the predicted response  $(\hat{y})$  found is for a **Single**

**Observations of** *x***\***.

 **-** the prediction interval is **wider than if the predicted response** ( $\hat{v}$ ) for a all observations of  $x^*$ .

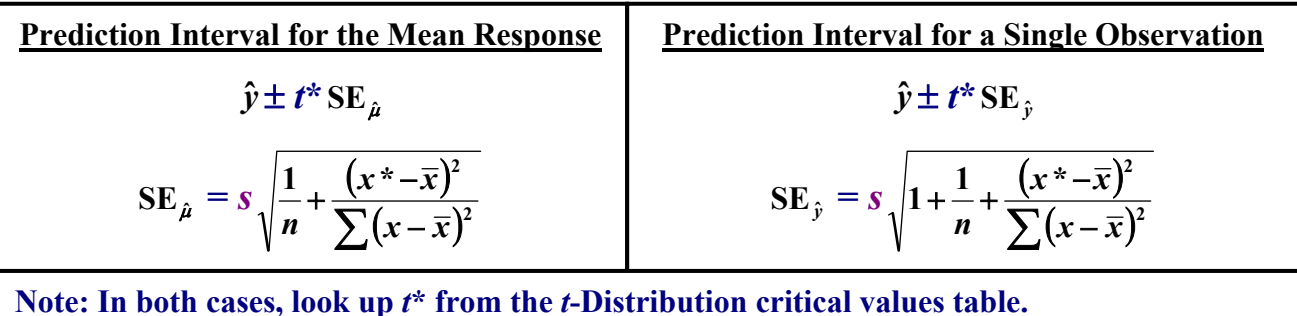

**Example 1**: Using the *Number of Absences and Final Scores for an Algebra I Class in Suburbia Public* 

*High School* data from Section 14.1 and the linear regression equation,  $\hat{y} = 83.56375 -$ 

3.38323*x*, calculate the final average with a 95% prediction interval for the mean response and for a single observation when there are 4 absences.

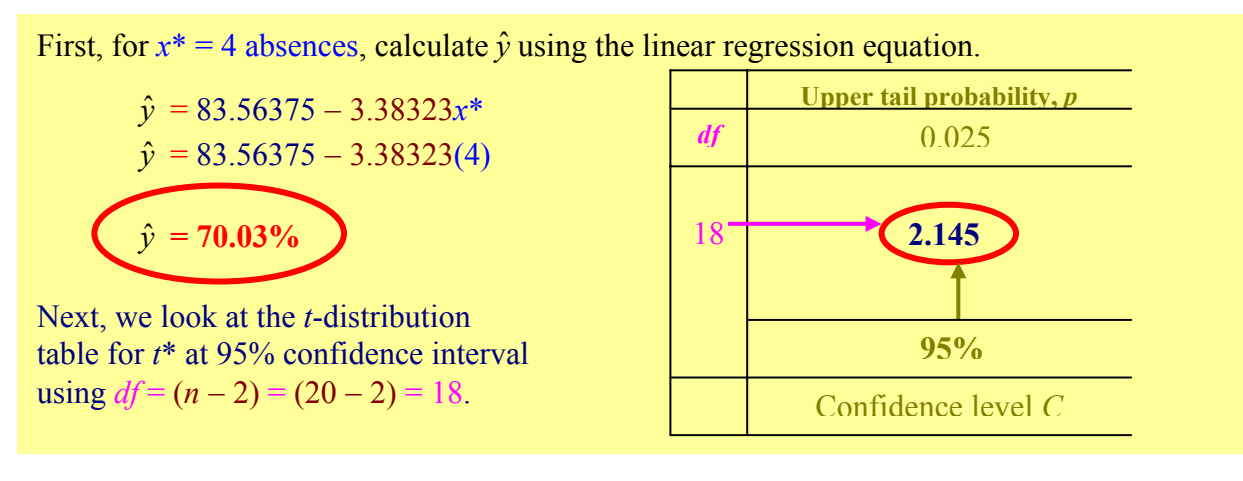

For SE<sub> $\rho$ </sub> and SE<sub> $\rho$ </sub> we will need *s*,  $\bar{x}$ , and  $\Sigma(x - \bar{x})^2$ .  $s = 10.4707$  (Example 1, Section 14.1)  $\bar{x} = 3.95$  and  $\Sigma(x - \bar{x})^2 = 132.95$  (Example 2, Section 14.1)

To calculate **prediction interval for the mean response**, we need to determine  $SE_{\hat{a}}$ .

$$
SE_{\hat{\mu}} = s \sqrt{\frac{1}{n} + \frac{(x^* - \bar{x})^2}{\sum (x - \bar{x})^2}} = (10.4707) \sqrt{\frac{1}{20} + \frac{(4 - 3.95)^2}{132.95}}
$$
  

$$
\hat{y} \pm t^* SE_{\hat{\mu}} = 70.03\% \pm (2.145)(2.341759919)
$$
  
**50.03% ± 5.02%**

To calculate **prediction interval for a single observation**, we need to determine SE<sub> $\hat{v}$ </sub>.

$$
SE_{\hat{y}} = s \sqrt{1 + \frac{1}{n} + \frac{(x^* - \bar{x})^2}{\sum (x - \bar{x})^2}} = (10.4707) \sqrt{1 + \frac{1}{20} + \frac{(4 - 3.95)^2}{132.95}} \qquad \text{SE}_{\hat{y}} = 10.72937081
$$
  

$$
\hat{y} \pm t^* \text{SE}_{\hat{y}} = 70.03\% \pm (2.145)(10.72937081) \qquad \qquad \text{(70.03\%} \pm 23.01\%)
$$

### **Data from Computer Assisted Program Minitab on Example 1**

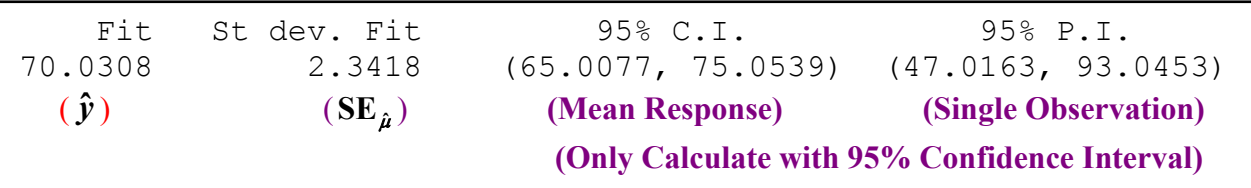

# **14.3: Check the Regression Assumptions**

**14.2 Assignment pg. 772**−**774 #14.10 to 14.12** 

- **1. Linear Relationship Exists between the Two Variables.**
	- a. **Look at scatterplot to see if a linear relationship is possible**.
	- b. Obtain a **residual plot** and **check for any unusual pattern like a non-linear relationship** (curved pattern on the residual plot).
- **2. Standard Deviation is the SAME for each value of the** *y***-variable.** 
	- a. **Examine the scatterplot for uniform spread** of the data points about the linear regression line.
	- b. The residual plot should have the same number points randomly above and below the base line (residual = 0). **Look for any outliers** (points that are way above or below of the residual plot's base line).
- **3. The values of the** *y***-variable are normally distributed about the Linear Regression Line.** 
	- a. **Check for skewness** by doing a stemplot of the residual values.
	- b. **Throw out any influential points** (lone points that are on the far right of the residual plot).

**14.3 Assignment pg. 777**−**779 #14.13 and 14.14**

**Chapter 14 Review pg. 781**−**784 #14.15, 14.17, 14.19**

**Copyrighted by Gabriel Tang B.Ed., B.Sc. Page 197.**